#### TALLINNA TEHNIKAÜLIKOOL Infotehnoloogia teaduskond

Thomas Johann Seebecki elektroonikainstituut

Mihkel Tommingas 152993IATM

# **TEHISLIKE NING LOODUSLIKE KOMPONENTIDE LEIDMINE HÜDROAKUSTILISES MÜRAS**

Magistritöö

Juhendaja: Julia Berdnikova

Teadur

Kaasjuhendaja: Mirko Mustonen

Insener

### **Autorideklaratsioon**

Kinnitan, et olen koostanud antud lõputöö iseseisvalt ning seda ei ole kellegi teise poolt varem kaitsmisele esitatud. Kõik töö koostamisel kasutatud teiste autorite tööd, olulised seisukohad, kirjandusallikatest ja mujalt pärinevad andmed on töös viidatud.

Autor: Mihkel Tommingas

15.05.2017

#### **Annotatsioon**

Antud lõputöö on seotud Läänemere hüdroakustilise helipildi informatsiooni töötlemisega. Töö eesmärk on koostada ning rakendada erinevaid signaali detektsiooni meetodeid selleks, et helifailides talletatud hüdroakustilises informatsioonis eraldada tehislik müra looduslikust taustmürast. Lõputöös on käsitletud kolme signaali detektsiooni meetodit: energiadetektorit, sageduslikku energiadetektorit ning tsüklostatsionaarset detektorit. Kõikide meetodite juures on selgitatud nende tööpõhimõtet ning MATLAB keskkonnas koostatud algoritmi kood. Samuti on iga detektoriga teostatud katsed nii simuleeritud kui mõõdetud hüdroakustiliste signaalide suhtes. Töö viimases osas on rakendatud detektsiooni meetodeid helifailide kogumiku suhtes, mis hõlmas kolme ööpäeva jagu Eesti vetes mõõdetud hüdroakustilist infot. Tulemuseks on erinevate meetodite võrdlus, kus on toodud hüdroakustiliste allikate detektsioonide ning valealarmide arv. Parima detektsioonide ning valealarmide suhte tagas energiadetektor.

Lisaks on antud töös käsitletud BIAS (*Baltic Sea Information on the Acoustic Soundscape*) projekti olulisust Läänemere hüdroakustilise helimaastiku analüüsis, hüdrofonide spetsifikatsioone vastavalt BIAS allveemüra mõõtmisstandarditele ning mereseisundite rolli looduslikes müratasemetes.

Lõputöö on kirjutatud eesti keeles ning sisaldab teksti 84 leheküljel, 61 joonist ja 8 tabelit.

#### **Abstract**

#### **Distinguishing of anthropogenic and natural hydroacoustic noise**

This thesis describes the processing of anthropogenic and natural hydroacoustic noise measured in the Baltic Sea. The aim is to apply different ways of signal detection with the purpose of extracting artificial noise from a prerecorded hydroacoustic data. This paper describes three different signal detection methods: energy detector, energy detector using a periodogram and a cyclostationary feature detector. Each algorithm is described in separate paragraphs. In short, the energy detector processes discrete time signals and calculates the power in time domain. The energy detector using a periodogram calculates the power of signals in frequency domain. The cyclostationary feature detector processes frequency components to find possible periodic elements hidden in the signal. In the beginning, each method is used to find the detection decision threshold and afterwards the hydroacoustic signals are compared to these thresholds. The code for the methods is constructed in MATLAB environment and the source code is located in the appendix. The algorithms have been applied to simulated signals as well as hydoacoustic signals with results provided at the end of the corresponding paragraph. In the final chapter it is described how all three methods have been applied over a set of hydroacoustic recordings. As a result, a comparison has been made that includes the number of false alarms and detections in the given time period. It is concluded, that the energy detector has the best detection and false alarm ratio.

This paper also describes the importance of the BIAS (*Baltic Sea Information on the Acoustic Soundscape*) project in modelling of the hydroacoustic soundscape of the Baltic Sea, the characteristics of the surface waves and the role these waves have in generating natural hydroacoustic noise.

The thesis is written in Estonian and contains 84 pages of text, 61 figures and 8 tables.

## **Lühendite ja mõistete sõnastik**

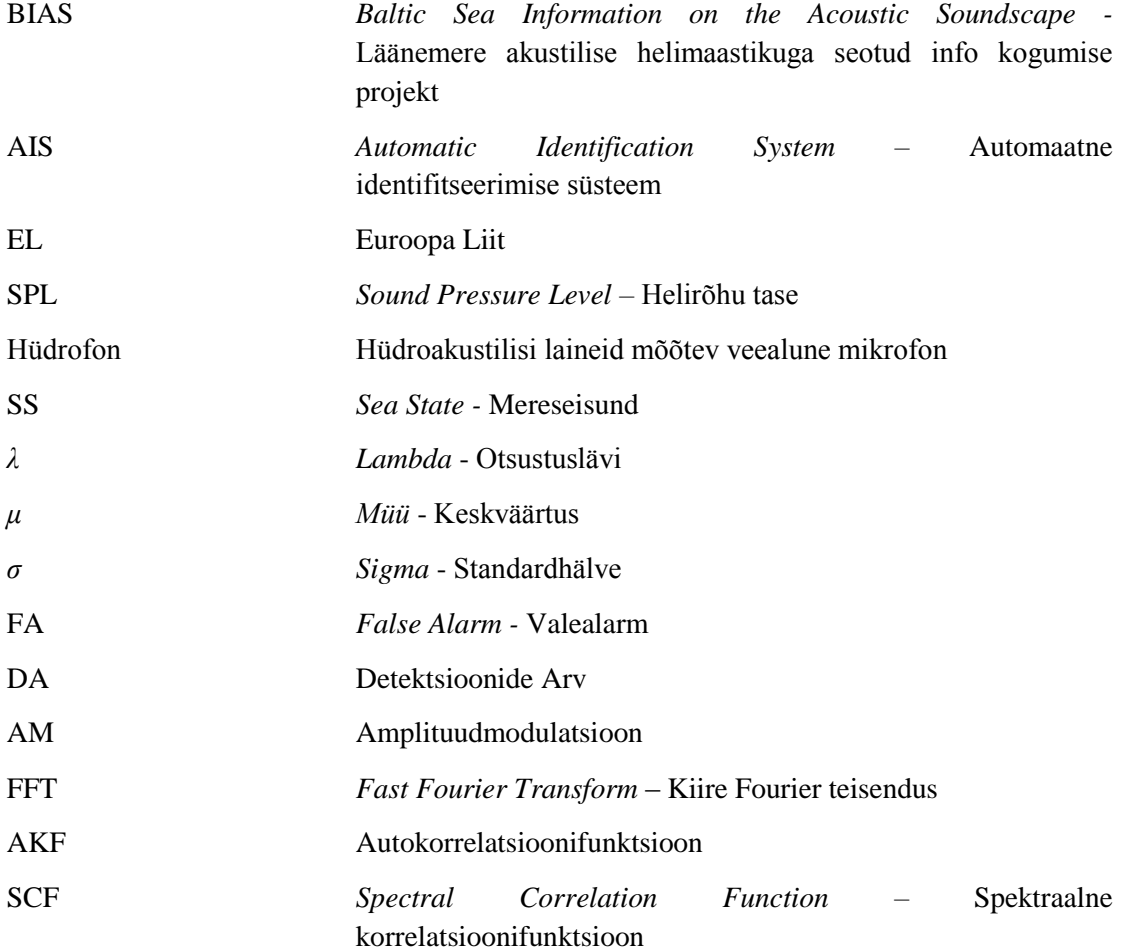

## Sisukord

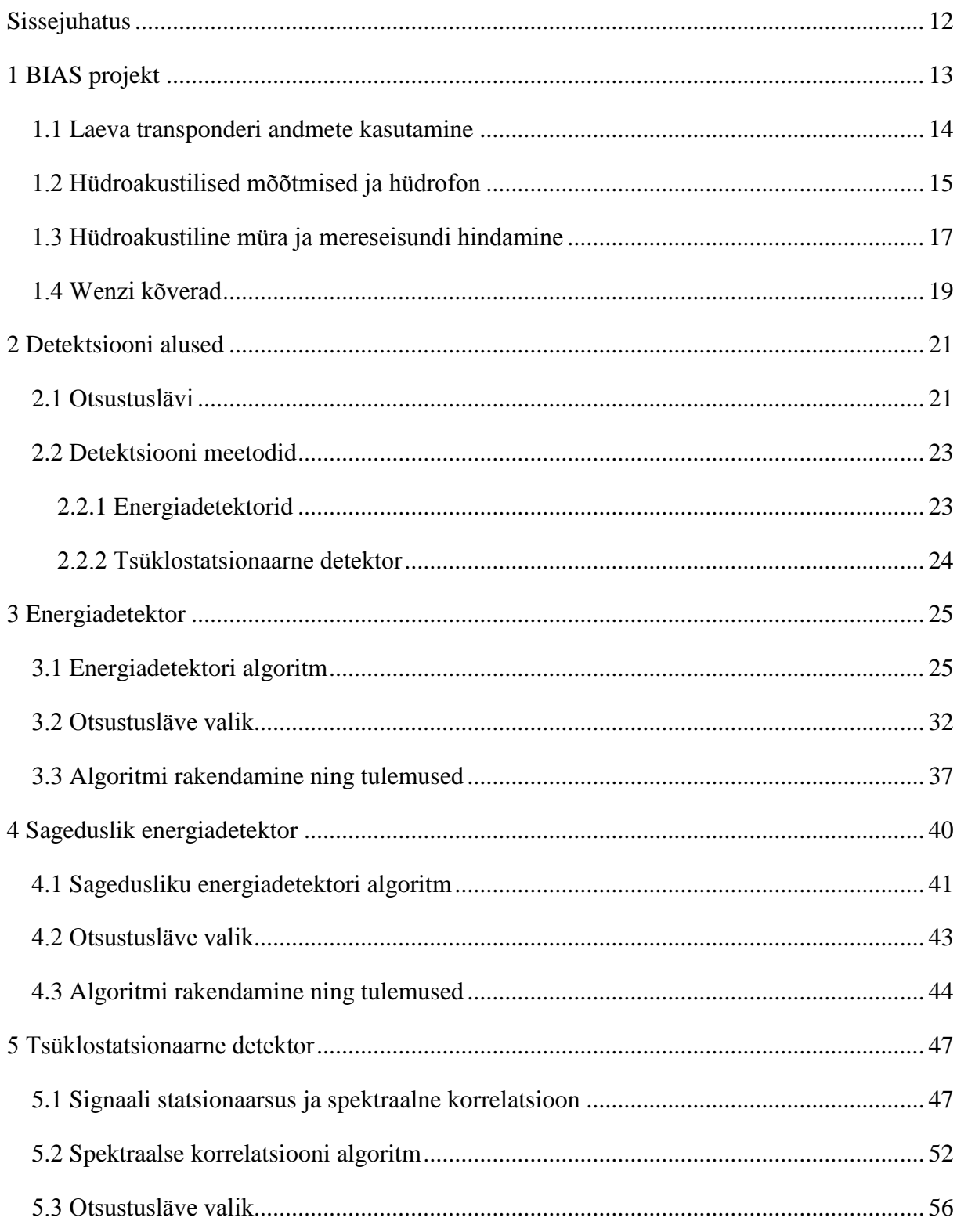

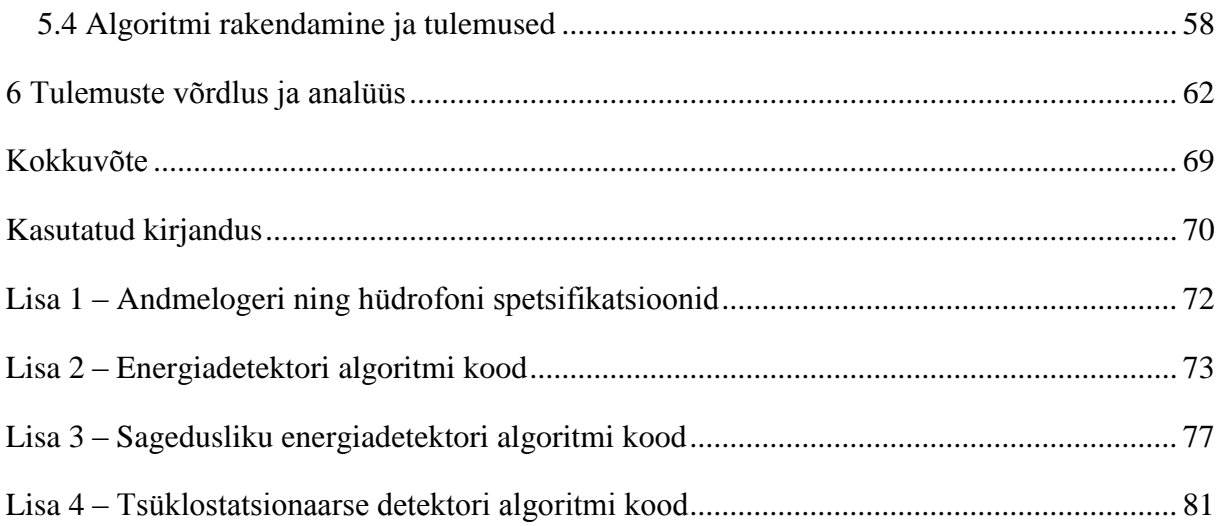

## **Jooniste loetelu**

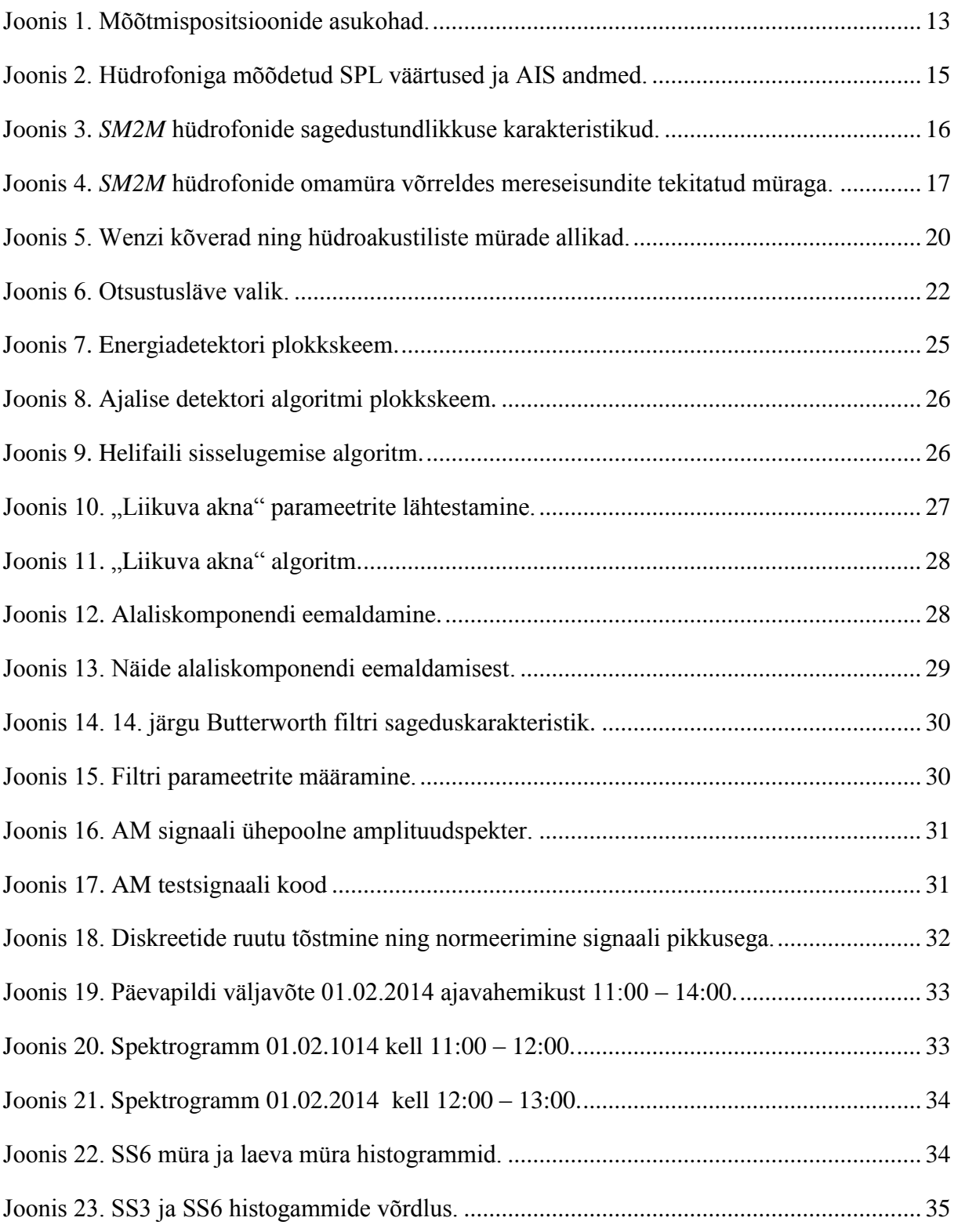

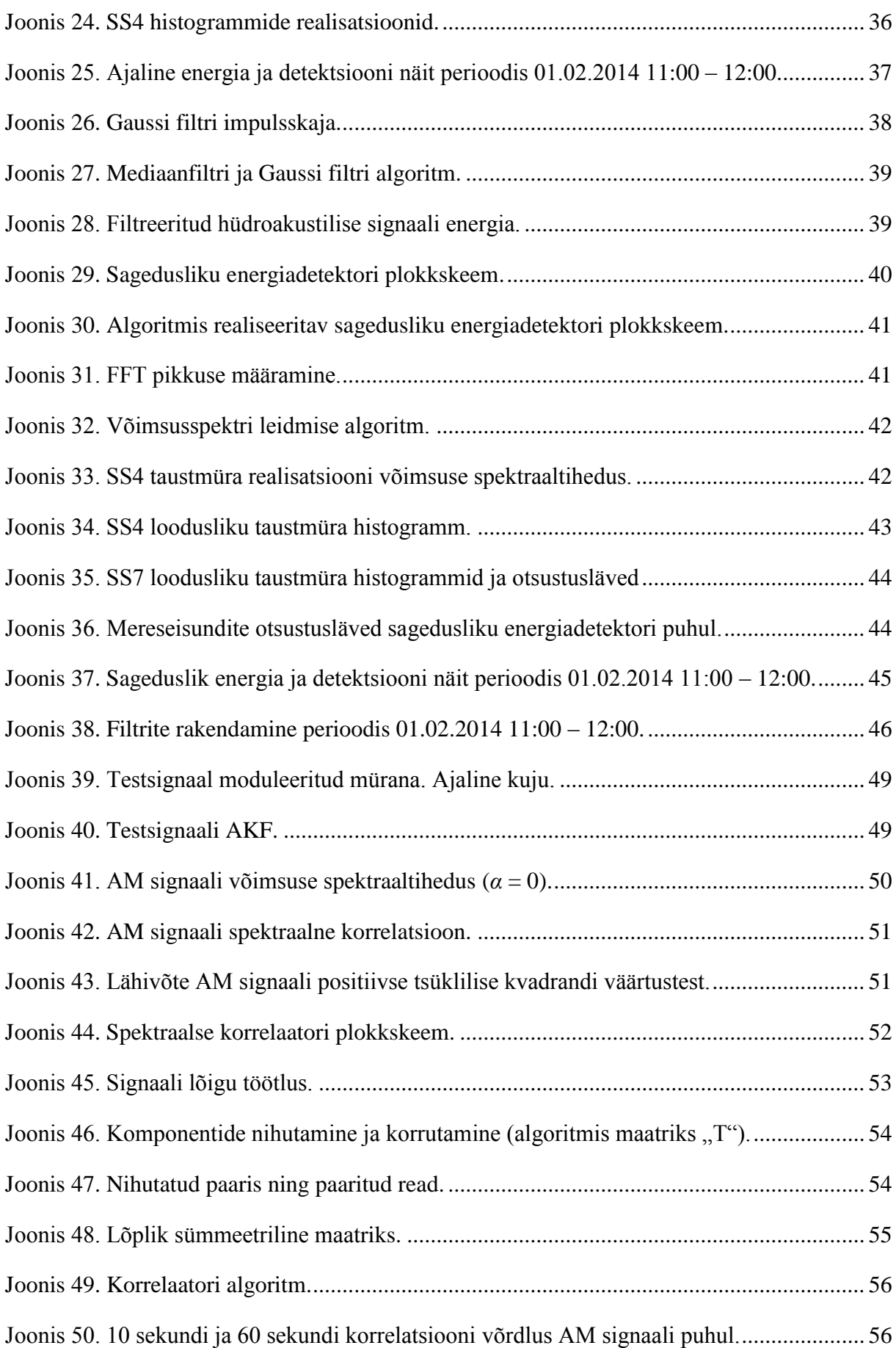

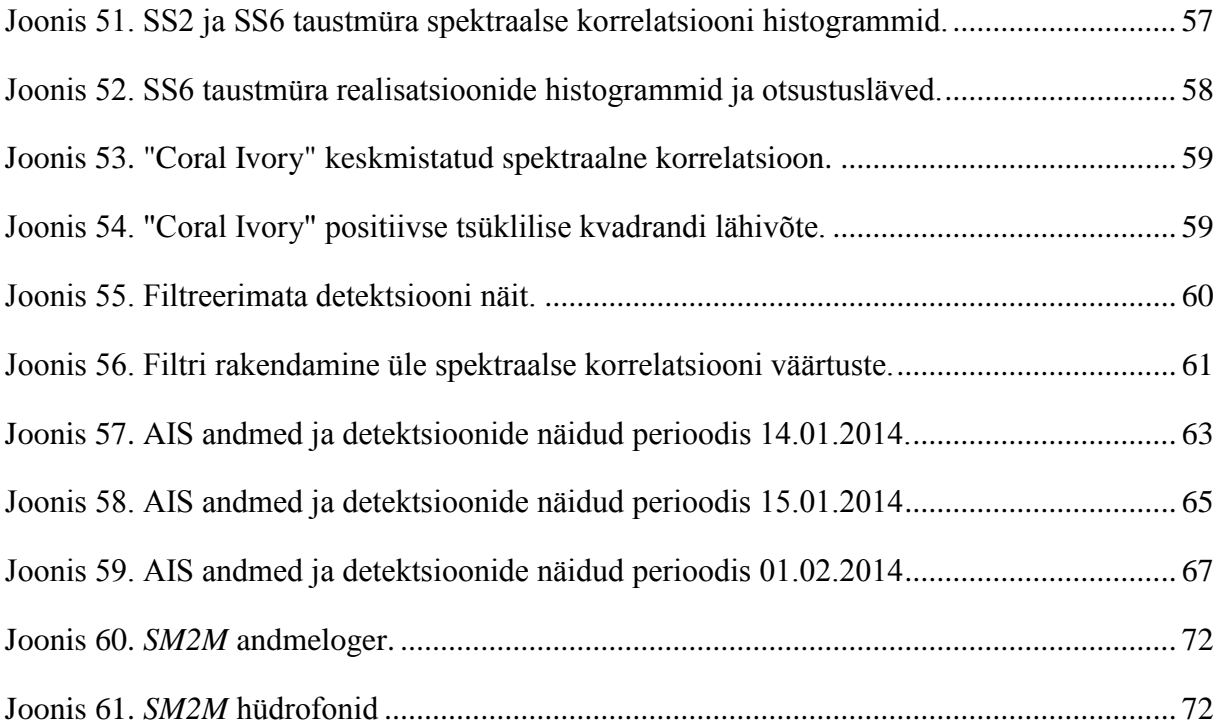

## **Tabelite loetelu**

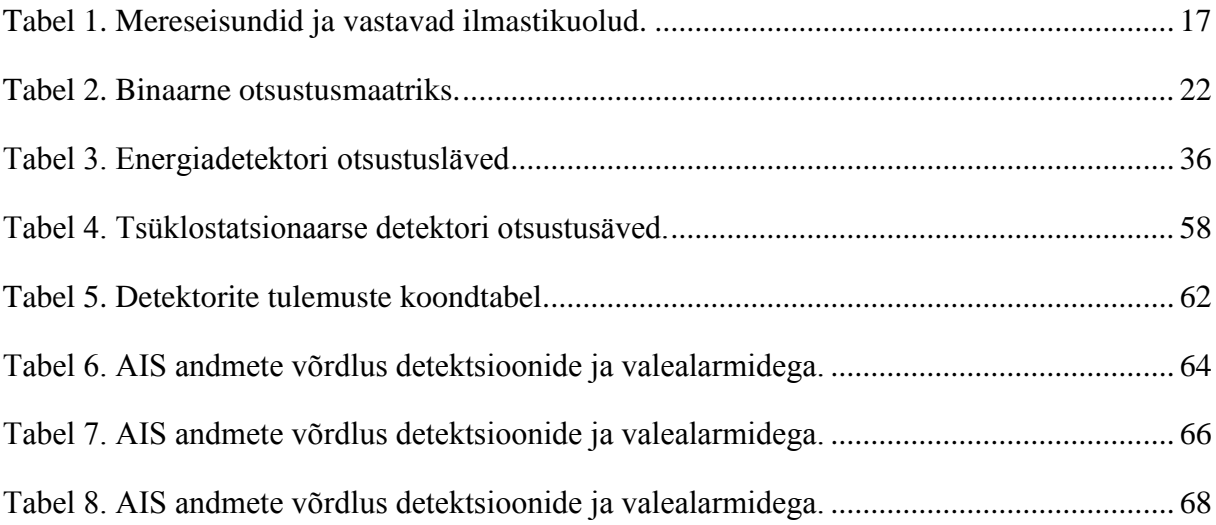

#### <span id="page-11-0"></span>**Sissejuhatus**

Antud lõputöö on seotud Läänemere hüdroakustilise helipildi informatsiooni töötlemisega. Ajavahemikus 01.09.2012 - 31.08.2016 viidi BIAS (*Baltic Sea Information on the Acoustic Soundscape*) projekti raames läbi hüdroakustilised mõõtmised eesmärgiga koguda infot Läänemere tehisliku ning loodusliku müra kohta. Eesti vetes ligikaudu 4 aastat kestnud mõõtmiste tulemusena on kogutud hulk hüdroakustilisi andmeid, mis on nüüd loodusliku müra hindamiseks vaja läbi töötada. Lahendatavaks probleemiks oleks kogutud info põhjal nii loodusliku kui tehisliku müra analüüs.

Läänemere tehisliku müra reostuse osakaalu hindamiseks oleks vaja välja selekteerida inimtekkeline müra looduslikest hüdroakustilistest signaalidest. Veel enam oleks taolisi signaale võimalik kasutada laevade avastamiseks. Enamik Läänemeres sõitvaid aluseid on ühendatud automaatse identifitseerimissüsteemiga AIS (*Automatic Identification System*) ning tehisliku müra võrdlemine olemasolevate AIS andmetega annaks ligikaudse hinnangu laevade transponderi kasutamisest (või mittekasutamisest). Näiteks võib eeldada olukorda, kus tuvastusalgoritm on detekteerinud tehisliku allika, kuid AIS andmed selle allika kohta puuduvad. Lõputöö tulemuseks ongi taolise detekteeriva iseloomuga algoritmid, mis suudaksid eristada tehisliku müra komponente looduslikust mürafoonist.

Lõputöös käsitletakse kolme erinevat signaali detekteerimise meetodit: energiadetektorit sageduslikku energiadetektorit ning tsüklostatsionaarset detektorit. Nende meetodite suhtes on koostatud algoritmid MATLAB programmeerimiskeeles. Meetodite võrdluse tulemusena saaks välja tuua põhjused miks üks meetod töötab paremini kui teine. Samuti võiksid algoritmid olla piisavalt optimaalsed tulevikus reaalajasüsteemides rakendamiseks.

#### <span id="page-12-0"></span>**1 BIAS projekt**

Läänemere akustilise helimaastikuga seotud info kogumise projekt ehk BIAS (*Baltic Sea Information on the Acoustic Soundscape*) algatati septembris 2012 Euroopa Liidu (EL) projekti "EU LIFE+" raames. Eesmärk oli kaardistada ning monitoorida Läänemere hüdroakustilist informatsiooni, kaasates EL liikmesriigid nagu: Soome, Rootsi, Eesti, Läti, Poola ja Taani [1]. Nende riikide koostööna viidi aastatel 2014 – 2016 läbi hüdroakustilised mõõtmised iga riigi majandusvööndis [2]. Kogutud info põhjal on võimalik hinnata tehisliku ning loodusliku müra osakaalusid. Eesti vetes viidi läbi mõõtmised nelja hüdroakustilise sensoriga, mis paiknesid Läänemere eri paikades (Joonis 1).

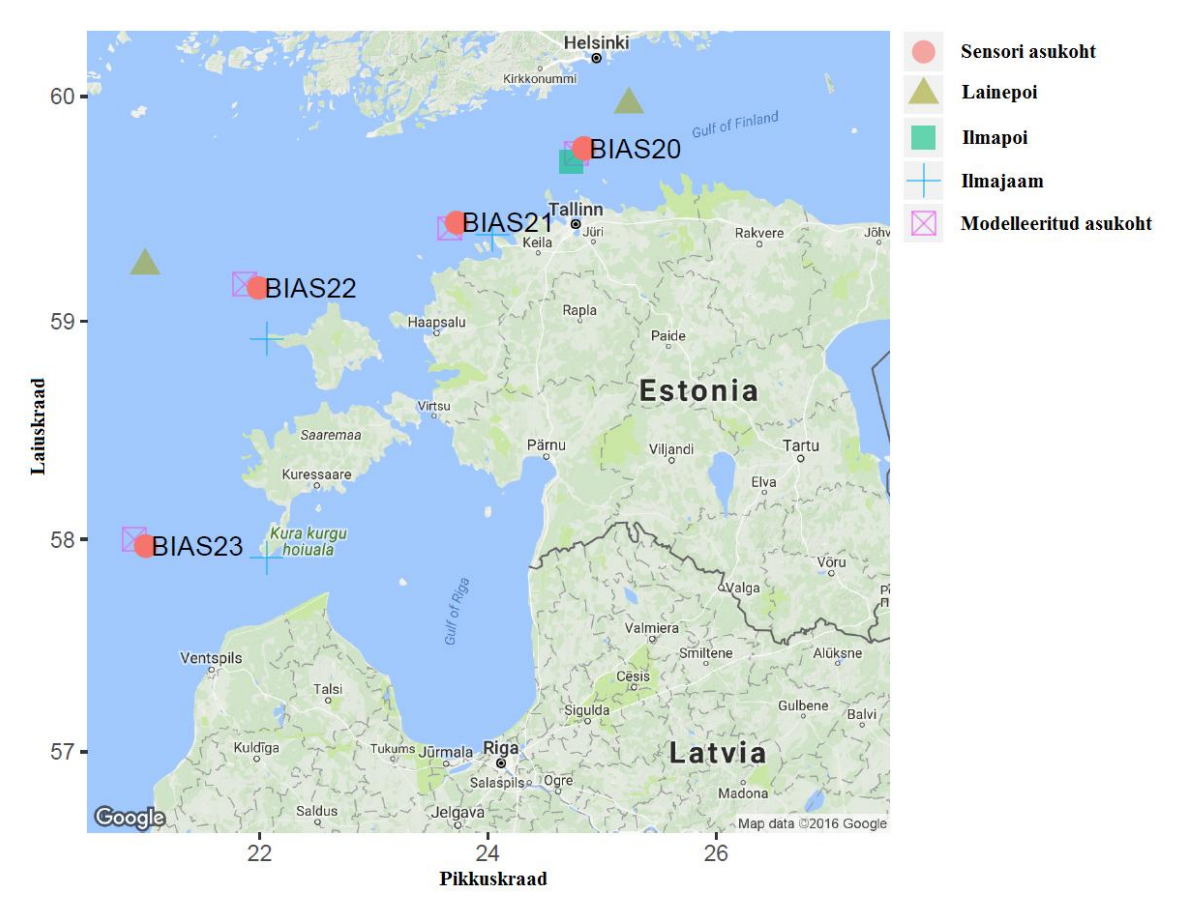

Joonis 1. Mõõtmispositsioonide asukohad.

<span id="page-12-1"></span>Balti mere helimaastikus domineerivad laevaliiklusega seotud helid [1]. Motoriseeritud alused genereerivad hüdroakustilisi signaale laias sagedusspektris (eriti madalatel sagedustel), ning see kattub paljude mereloomade kuulmispiirkonnaga. Paljud loomad kasutavad akustilisi signaale näiteks küttimiseks, orienteerumiseks või kommunikatsiooniks. Merel toimuva

inimtegevuse kasv on põhjustanud üldise hüdroakustilise mürataseme tõusu, mis omakorda võib avaldada negatiivset mõju merekeskkonnale [1].

BIAS projekt keskendus eelkõige madalate, kuni 2 kHz sageduste monitoorimisele. Eesmärk oli koostada nende sageduste jaoks Läänemere regiooni rakendusplaan koos regionaalsete standardite, meetodite ja vahenditega, mis võimaldaks riikidevahelist andmete ja mõõtmistulemuste võrdlemist. Veealuse helimaastiku analüüs on oma loomuselt riigipiire ületav ülesanne: madalasageduslik hüdroakustiline laine levib vees üle nelja korra kiiremini kui õhus ning võib läbida mere põhjas tuhandeid kilomeetreid. Lisaks on riikidevaheline koostöö ja infovahetus efektiivsem võrreldes üksikute riikide püüdlustega [1].

Antud projekt oli esimene omataoline Euroopas, mis viis läbi mitmeid riike kaasava akustilise helipildi kaardistamise ja monitooringu programmi. Aastal 2014 teostati mõõtmised kõigi kuue riigi vetes, mis pani aluse Läänemere müratasemete hindamisele. Saadud andmed töödeldi vastavalt BIAS projekti läbiviijate poolt koostatud signaali töötlemise standarditele [15]. Mõõtmistulemuste abil võis hinnata müratasemeid sensori asukohas ning modelleerida Läänemere hüdroakustilist helimaastikku.

#### <span id="page-13-0"></span>**1.1 Laeva transponderi andmete kasutamine**

Üks võimalus loodusliku müra hindamisel on teha hüdroakustiliste andmete selektsioon võrreldes neid automaatse identifitseerimissüsteemi (AIS – *Automatic Identification System*) andmebaasiga. AIS-i kasutatakse igapäevaselt laevaliikluse juhtimiseks ning on täienduseks primaarradariga saadud informatsioonile. BIAS projektis kasutati eelkõige AIS infos sisalduvat laeva unikaalset identifitseerimiskoodi, asukohta, kurssi ning kiirust [3]. Peale aluste omavahelise AIS info vahetuse, salvestatakse AIS infot ka maapealsetes AIS andmebaasides. BIAS projektis võrreldi neljas kohas mõõdetud kolmandik-oktaavi sagedusriba (55 – 70 Hz) helirõhu tasemeid (SPL – *Sound Pressure Level*) samas perioodis esinenud AIS andmetega (Joonis 2). Andmebaasist valiti laevad, mis sattusid kuni 8 km kaugusele sensorist, sest kaugel olevad laevad SPL-i taset oluliselt ei tõstnud. Taolise selektsiooniga oleks võimalik välja filtreerida AIS-ga varustatud aluste müra ja kasutada ülejäänud andmeid loodusliku müra hindamiseks. Samas on taolise meetodi juures mõned puudused. AIS transponderi kasutamine ei ole kohustus näiteks väikelaevade juures (kogupikkus 2,5 – 24 meetrit) [4]. Seetõttu võib võimsa mootoriga kiirkaater tekitada helirõhu tasemete muutusi, mis kajastuvad AIS põhjal selekteeritud andmetes – seega looduslikus

müras. Samuti tuleks arvestada meresõidukitega, millel võib transponder olla tahtlikult välja lülitatud või sisaldada moonutatud infot laevatüübi ja asukoha kohta.

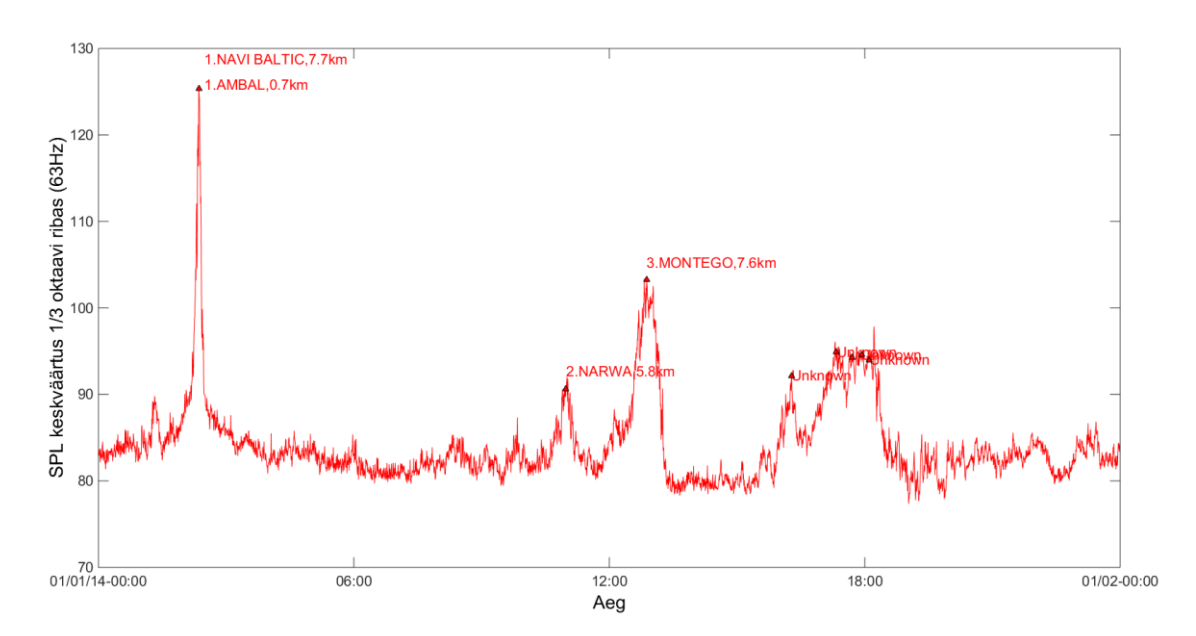

<span id="page-14-1"></span>Antud töös on käsitletud meetodeid, mille abil oleks võimalik välja filtreerida ka need hüdroakustiliste signaalide allikad, mis parajasti AIS andmetes ei kajastu, kuid omavad loodusliku taustmüraga võrreldes märkimisväärselt erinevaid karakteristikuid. Joonis 2. Sensor BIAS23 kuupäeval 01.01.2014. Hüdrofoniga mõõdetud SPL väärtused ja AIS andmed.

#### <span id="page-14-0"></span>**1.2 Hüdroakustilised mõõtmised ja hüdrofon**

Hüdrofon ehk veealune mikrofon on seade veealuse helirõhu tasemete mõõtmiseks. Helilaine liigub vees ligikaudu 4,3 korda kiiremini kui õhus ning vee takistus akustilisele lainele on 3600 korda suurem ( $Z_{\delta h k} \sim 420$  Pa·s/m;  $Z_{\text{vesi}} \sim 1.5$  MPa·s/m). See tähendab, et võrreldes õhuga on vees samade rõhkude korral rõhu amplituud 3600 korda suurem [5]. Seega peab vastav mõõteseade olema sobitatud veekeskkonna akustilise takistusega, mistõttu on hüdrofon tundlikum veerõhu muutustele. Tüüpilises hüdrofonis registreeritakse need muutused keraamilise pieso-elektrilise muunduriga. Teatud rõhu taseme muutusest alates konverteeritakse akustilise rõhu muutused elektriimpulssideks. Võimendades ning salvestades antud impulsse on võimalik analüüsida hüdroakustilise signaali sisu. Hüdrofon võtab vastu signaale teatud sagedusvahemikus, sel on teatud sagedustundlikkus ning omamüra vastavalt keskkonnamüra tasemele.

Hüdroakustilise info kogumiseks kasutati *Wildlife Acoustics SM2M* andmelogereid, mis vastasid BIAS allveemüra mõõtmisstandardis toodud nõutele [6]. Andmelogeri hüdrofoni tüüp oli *Standard Acoustics*. Andmelogeri ning hüdrofoni täpsem spetsifikatsioon on toodud Lisas 1. Vastavalt BIAS standardile võib hüdrofoni sagedustundlikkuse deviatsioon kuni 48 kHz sagedusalas olla kuni ±2 dB [6]. Antud juhul kasutati hüdrofoni diskreetimissagedusega 32 kHz st. mõõdeti sagedusriba 1 - 16 kHz. Sagedustundlikkuse karakteristikult on näha, et hüdrofoni sagedustundlikkuse deviatsioon vahemikus 1 kHz – 16 kHz on ligikaudu  $\pm 2$  dB (Joonis 3). Joonisel 3 puudub sageduspiirkond 1 – 1000 Hz. Hüdrofoni spetsifikatsioonis on kirjas, et deviatsioon vahemikus 2 Hz – 30 kHz on ±2 dB. Seega vastab hüdrofon BIAS standardile.

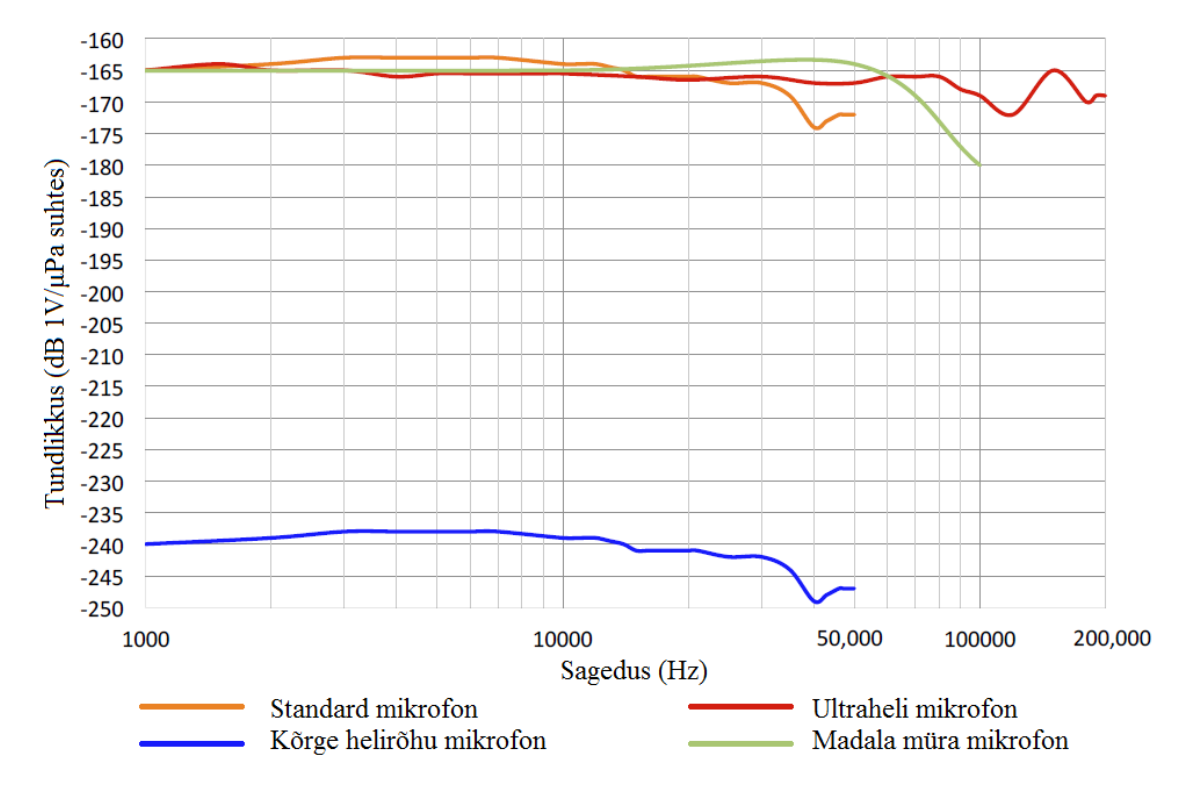

Joonis 3. *SM2M* hüdrofonide sagedustundlikkuse karakteristikud [7].

<span id="page-15-0"></span>Järgnevalt on toodud hüdrofoni omamüra sõltuvus ümbritseva mõõtekeskkonna mürast (Joonis 4). Standard mikrofoni puhul ning sagedusvahemikus 100 Hz – 16 kHz jääb omamüra vahemikku 34 – 52 dB/Hz. Vahemikus 1 Hz – 2 kHz on omamüra 43 – 52 dB/Hz. Võrdluseks on toodud erinevatele mereseisunditele vastavad loodusliku taustmüra tasemed. Jooniselt on näha, et alates teisest mereseisundist ületab looduslik müra, vahemikus 100 Hz – 16 kHz, hüdrofoni omamüra. Mereseisundite mõju hüdroakustilisele mürale on käsitletud paragrahvides 1.3 ning 1.4.

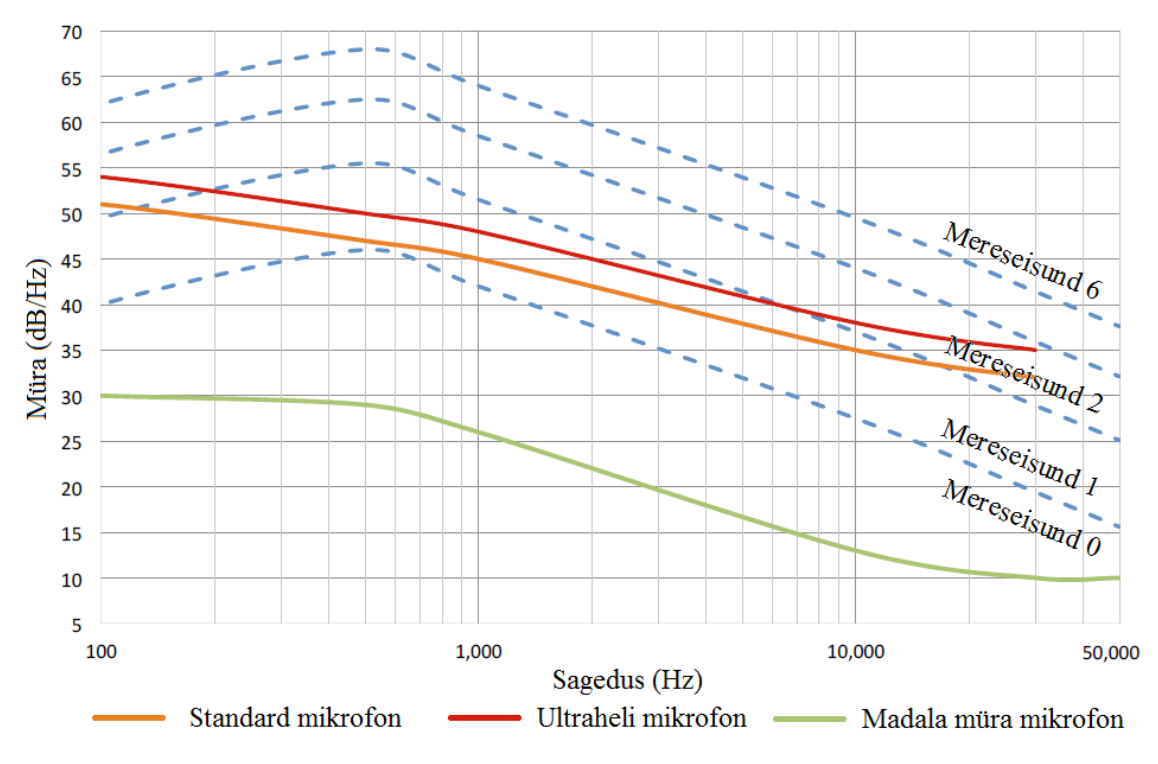

Joonis 4. *SM2M* hüdrofonide omamüra võrreldes mereseisundite tekitatud müraga [7].

#### <span id="page-16-1"></span><span id="page-16-0"></span>**1.3 Hüdroakustiline müra ja mereseisundi hindamine**

Tehislik või looduslik hüdroakustiline müratase on seotud mõõtekeskkonna müratasemega, mis omakorda sõltub peamiselt helirõhkude perioodilistest muutustest, tuule kiirusest ja suunast. Mere olukorra klassifitseerimiseks on loodud statistilised suurused ehk mereseisundid (*Seastate*). Mereseisundite klassid on tuletatud kapten H. P. Douglas'e poolt koostatud Douglas skaala põhjal [8]. Antud töös on edaspidistes paragrahvides viidatud mereseisunditele lühendiga SS ehk *Seastate.* Näiteks viiendat mereseisundit tähistatakse kui SS5. Järgnevalt on toodud mereseisundite tabel võrdlusena Beaufort skaalaga. Antud skaala klassifitseerib tuule kiirust [8].

<span id="page-16-2"></span>

| <b>Beaufort</b> | Mereseisund | Laine      | <b>Tuule</b>   | <b>Olukord</b> merel          |
|-----------------|-------------|------------|----------------|-------------------------------|
| skaala          | (Seastate)  | kõrgus (m) | kiirus $(m/s)$ |                               |
| $\Omega$        |             |            | ${}_{< 0.5}$   | Veepind peegelsile            |
|                 | 0,5         |            | $0,5-1,7$      | Veepind väreleb ilma valgete  |
|                 |             |            |                | harjadeta                     |
| $\mathcal{D}$   |             | $0 - 0,1$  | $1,8-3,3$      | Mõningane madal lainetus.     |
|                 |             |            |                | veepinnal väikesed veelained, |
|                 |             |            |                | mille harjad on siledad       |
| 3               |             | $0,1-0,5$  | $3,4-5,4$      | Veepinnal<br>Tuntav lainetus. |
|                 |             |            |                | tekivad klaasjad vahuharjad.  |

Tabel 1. Mereseisundid ja vastavad ilmastikuolud [8].

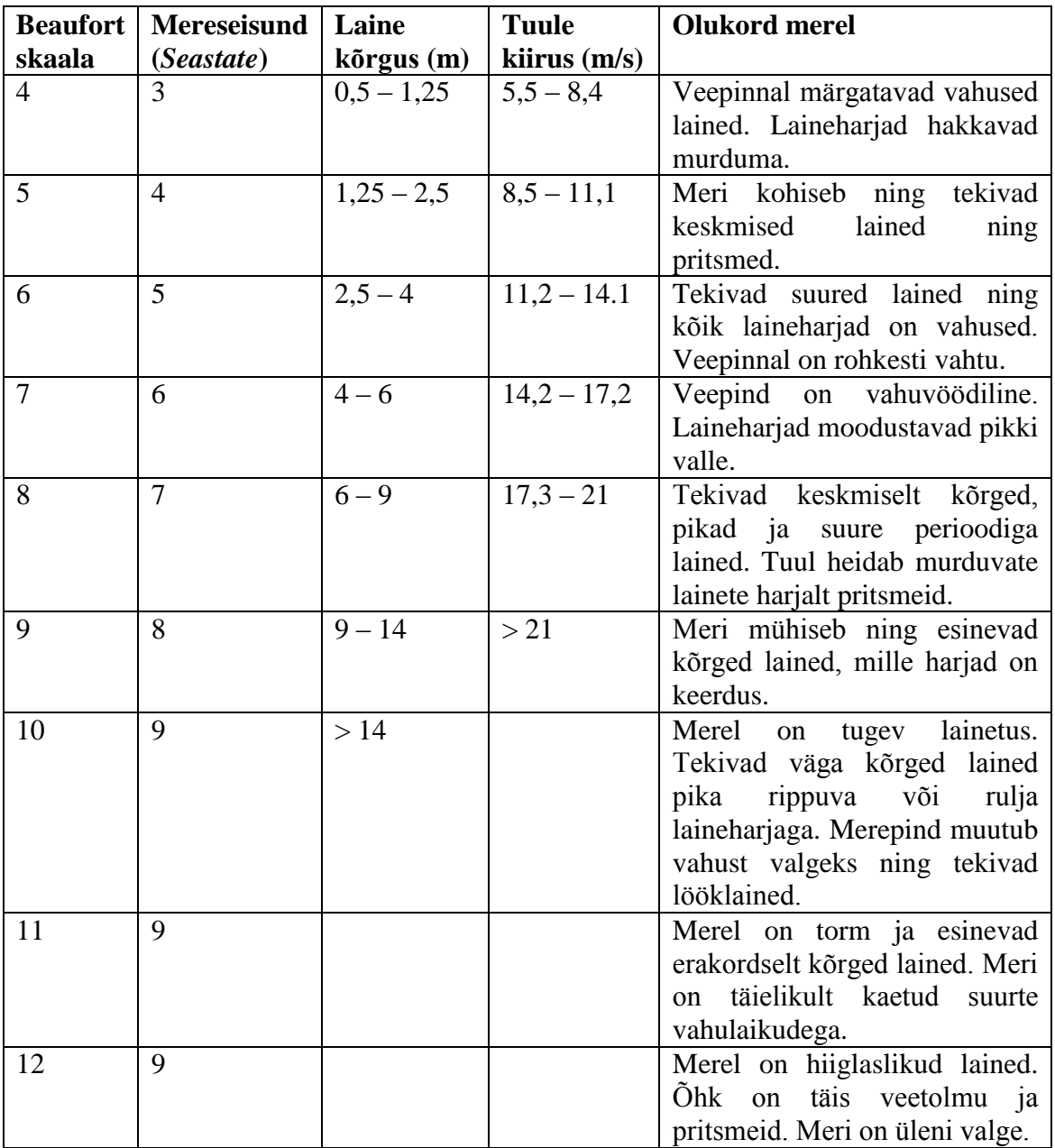

Mereseisundit võib hinnata visuaalselt või läbi mõõtmiste näiteks ilmaradari või ilmapoiga. BIAS projektis salvestati hüdroakustilist infot paralleelselt lähipiirkonnas olevate ilmajaamade andmetega (Joonis 1). Tuule kiiruse põhjal on võimalik arvutada ligikaudne mereseisund ning viia see vastavusse hüdroakustilise informatsiooniga. BIAS projektis on salvestatud kuni 7 mereseisundi info. Mere olukorra arvestamine on oluline näiteks signaali detekteerimise mõttes. Tuule kiirusest ning lainete kõrgusest sõltub loodusliku müra foon, mis omakorda muudab hüdroakustilise signaali otsustusläve (Paragrahv 2.1).

#### <span id="page-18-0"></span>**1.4 Wenzi kõverad**

Erinevad mereseisundid tekitavad erineva suurusega hüdroakustilist müra. Peale lainetuse ja tehislike allikate esineb mere keskkonnas müra allikaid, mis ei ole sõltuvad mereseisundist. Hüdroakustilist müra tekitavad näiteks: maavärinad, plahvatused, elutegevus, merejää jne. Sellised allikad on koondatud ühisele joonisele, mis näitab erinevate hüdroakustilise müra allikate müratasemete ja sageduste suhet (Joonis 5). Joonisel on toodud ka sageduskarakteristikud, mida kutsutakse teadlase Gordon M. Wenz'i poolt 1962 a. avaldatud publikatsiooni järgi, Wenz'i kõverateks (Joonisel 5 tähistatud kui "Mereseisund") [9]. Maavärinad, plahvatused ning paduvihmad on ainsad müra allikad, mis võivad ületada lainetusest põhjustatud müratasemete väärtusi (tähistatud musta pideva joonega). Teiste müra allikate sageduslik piirkond on tähistatud mustade, horisontaalsete nooltega.

Antud töös on huvipakkuv sagedusvahemik 1 Hz – 2 kHz. Jooniselt 5 on näha, et sageduse suurenedes langevad loodusliku iseloomuga müratasemed. Looduslikest allikatest domineerib madalatel sagedustel (1 – 100 Hz) rõhu turbulentsete kõikumiste ning pinnalainete poolt tekitatud müra. Sagedustel 100 Hz – 2 kHz määrab mürataseme mereseisund.

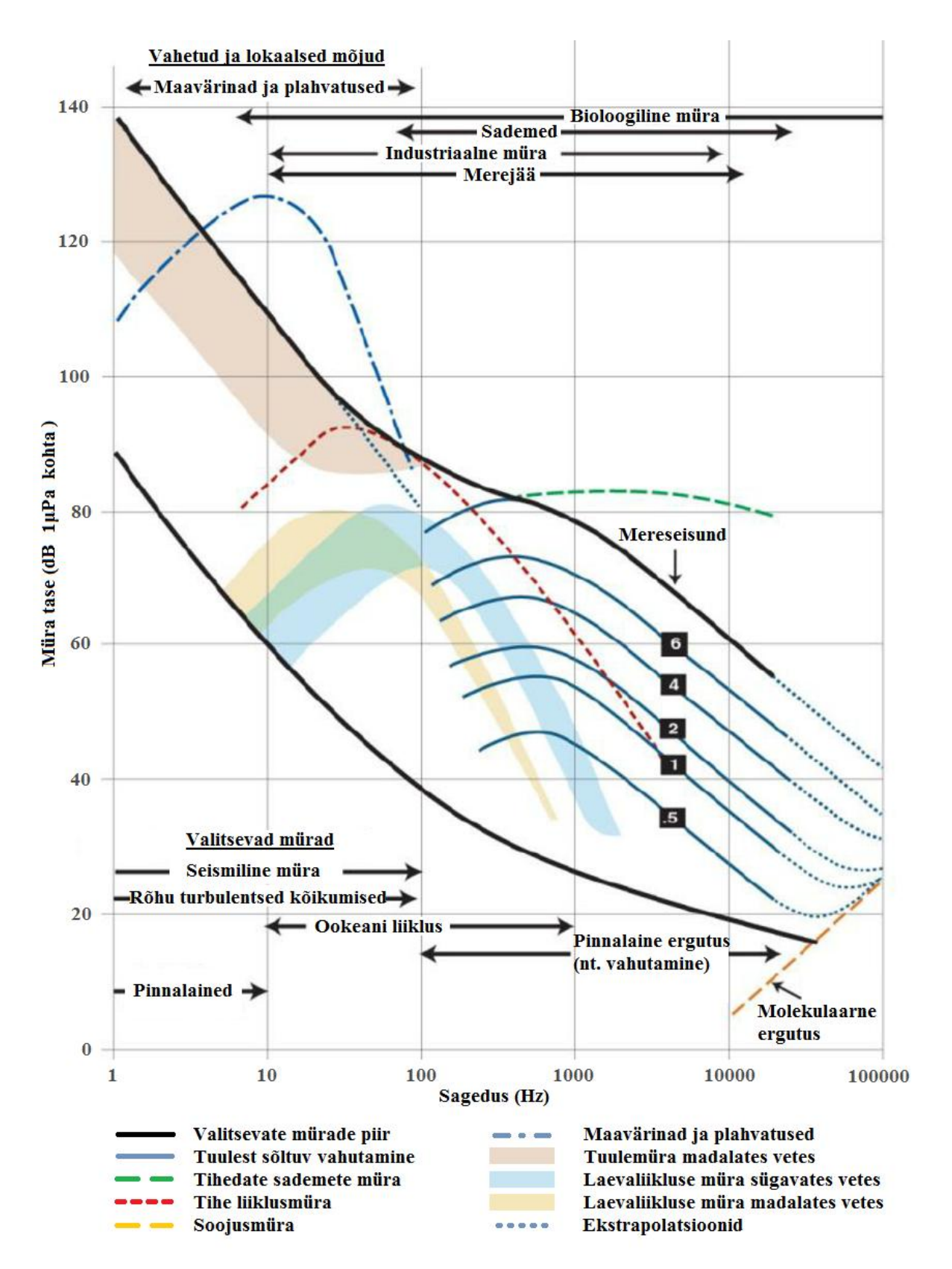

<span id="page-19-0"></span>Joonis 5. Wenzi kõverad ning hüdroakustiliste mürade allikad [9].

#### <span id="page-20-0"></span>**2 Detektsiooni alused**

Nagu eelmises paragrahvis mainitud, tuleb hüdroakustiliste signaalide analüüsimisel alati arvestada taustmüra olemasoluga. Signaali detekteerimisel tuleb kindlaks teha huvipakkuva signaali olemasolu teatud aja intervallis ja teatud tasemega taustmüras. Detekteerimise probleemi võib esitada hüpoteesidena [10]:

 $H_0: r(t) = n(t)$ 

 $H_1$ :  $r(t) = n(t) + s(t),$ 

kus *r(t)* on vastuvõetud signaali realisatsioon, *n(t)* on aditiivne müra ja *s(t)* on allika signaal. *H<sup>0</sup>* ja *H<sup>1</sup>* tähistavad vastavalt signaali puudumise ja olemasolu hüpoteesi.

Signaali detektsioon sisaldab endas kahte põhilist elementi: otsustusläve olemasolu ja detektsiooni meetodit. Otsustuslävi *λ* leitakse taustmüra ja otsitava signaali omavahelise võrdlemisega. Lävega võrdlemisel oleks võimalik teatud tõenäosusega öelda, kas signaal on olemas või puudub. Detektsiooni meetod sõltub allika iseloomust: kas otsitav signaal on teatud sagedusel, teatud võimsusega, perioodiline vms.

#### <span id="page-20-1"></span>**2.1 Otsustuslävi**

Süsteemi sisendsignaali põhjal on võimalik vastu võtta kaks otsust: kas huvipakkuv signaal sisendis eksisteerib või mitte. Samad otsused võib teha ka siis, kui hetkel huvipakkuvat signaali pole. Antud juhul peab vaatleja või signaali töötlev algoritm võtma vastu "jah" või "ei" otsuse, mistõttu tekib otsuse vastuvõtmiseks neli võimalust (Tabel 2). Binaarse otsustusmaatriksi diagonaalelemendid tähistavad kahte õiget ja kahte valet otsust. Korrektse detektsiooni tõenäosust tähistatakse kui "*p(D)*" (*Probability of Detection*) ning valealarmi tõenäosust kui "*p(FA)*" (*Probability of False Alarm)*. Otsustuslävi sõltub nendest kahest tõenäosusest [11].

Tabel 2. Binaarne otsustusmaatriks [11].

<span id="page-21-1"></span>

|               |                   | Signaal olemas                | Signaal puudub                                        |
|---------------|-------------------|-------------------------------|-------------------------------------------------------|
| Sisendsignaal | Signaal<br>olemas | Korrektne detektsioon<br>p(D) | Kaotatud<br>detektsioon<br>$1-p(D)$                   |
|               | Signaal<br>puudub | Valealarm<br>p(FA)            | Detektsiooni pole<br>$($ ,nullotsus" $)$<br>$1-p(FA)$ |

**Otsus** 

Niisiis mõjutab otsustusläve valik huvipakkuva signaali avastamise tõenäosust. Läve suurendamisega detekteeritakse müra seest ainult tugevamad signaalid ning valealarmide tõenäosus väheneb. Samal ajal aga suureneb kaotatud detektsioonide osakaal. Läve vähendamisega suureneb valealarmide tõenäosus, kuid suureneb ka detektsioonide arv ehk signaal võidakse avastada varem (Joonis 6). Joonisel on võrreldud kahte normaaljaotusega protsessi, mille väärtused on osaliselt kattuvad: müras on signaali komponente ning signaalis on häireid tekitavaid müra komponente. Antud juhul paikneb optimaalne otsustuslävi kahe jaotuse ristumise kohas [11].

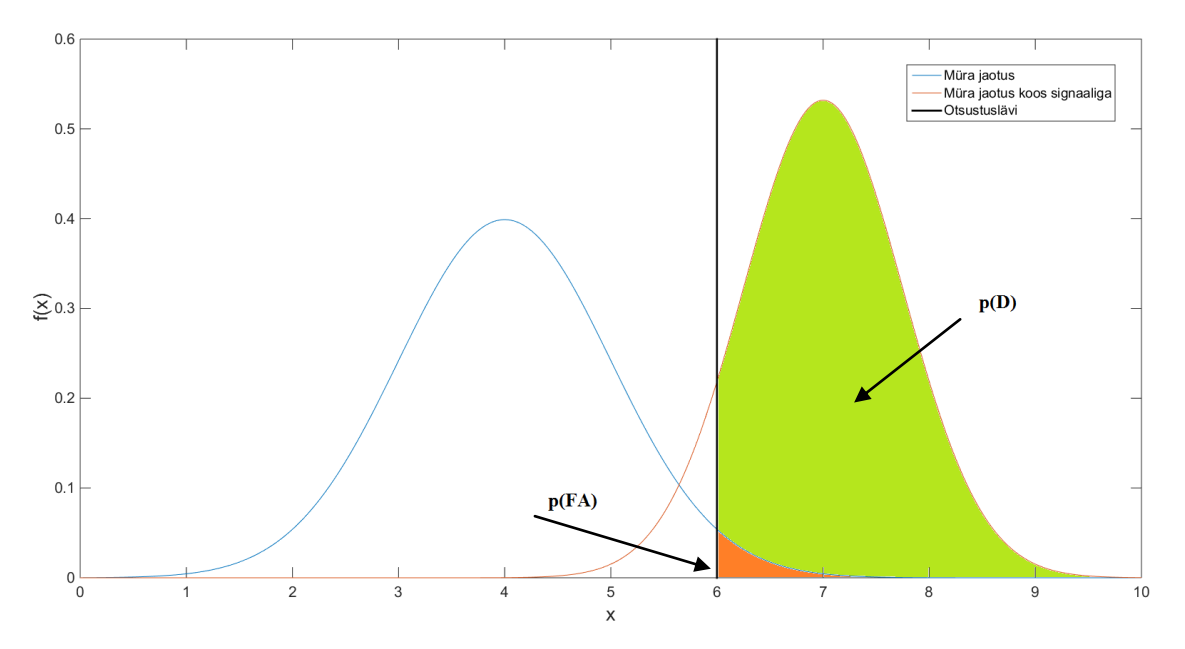

<span id="page-21-0"></span>Joonis 6. Otsustusläve valik.

Antud töös tehtud katsed näitavad, et erinevalt looduslikust mürast ei allu laeva hüdroakustiline signaal normaaljaotusele. Samuti võib hüdrofonist kaugel oleva laeva müra olla maskeeritud loodusliku müra poolt. Vastupidiselt võib tugev laeva müra ületada loodusliku fooni taseme mitmekordselt. Seetõttu on otsustusläve *λ* valik taandunud mereseisundi poolt määratud taustmüra maksimaalväärtustele teatud hulga standardhälvete piires. Antud töös on selleks jaotuse keskväärtus, millele on lisatud neljakordne standarddeviatsioon ( $\lambda = \mu + 4 \cdot \sigma$ ). Otsustuslävi on valitud empiiriliselt ning selle sisse peaks jääma 99,99% loodusliku müra tavapärastest tasemetest. Iga otsustuslävi on valitud vastava mereseisundi kolme realisatsiooni põhjal. Nende hulgast valiti suurima otsustuslävega realisatsioon. Otsustusläve valiku protsess hüdroakustilise müra puhul on detailsemalt kirjeldatud paragrahvis 3.2.

#### <span id="page-22-0"></span>**2.2 Detektsiooni meetodid**

Detekteerimismeetodite analüüs ja praktiline teostus moodustavad antud töö põhiosa. Töös käsitletakse meetodeid, mida kasutatakse tehisliku iseloomuga hüdroakustilise signaali detekteerimiseks. Iga meetodi kohta on toodud selle tööpõhimõte ning meetodit iseloomustavad parameetrid. Samuti käsitletakse signaalitöötlusega seotud mõisteid nagu filtreerimine, alaliskomponendi eemaldamine jne. Kuna meetodid on teostatud algoritmina, siis on võimalik paralleelselt jälgida Lisades 2, 3 ja 4 toodud MATLAB keskkonnas koostatud koodi.

#### <span id="page-22-1"></span>**2.2.1 Energiadetektorid**

Energia detekteerimine on klassikaline signaali detekteerimise meetod. Selle robustsus ja kasutamise efektiivsus seisneb selles, et detektoril puudub igasugune eelinfo vastuvõetava signaali iseloomust: vastuvõetavat signaali võib käsitleda juhuslikuna [10]. Ainsate parameetritena on detektoril vajalik teada eelnevalt sisestatud otsustuslävi ning huvipakkuv sagedusriba. Energiadetektor võrdleb vastuvõetud signaali energiat mingi etteantud otsustuslävega ning võtab vastu otsuse signaali olemasolu või puudumise kohta. Taolisi detektoreid kasutatakse näiteks raadiotehnikas, kognitiivsete raadiote puhul. Eesmärgiks on monitoorida teatud sagedusala ning kasutada seda sagedusressurssi parajasti siis, kui antud sagedusriba kasutuses pole. Antud töös siiski elektromagnetlaineid ei käsitleta vaid tuvastatakse hüdroakustiliste lainete energiat. Siiski on energia leidmise metoodika mõlemas

keskkonnas sama. Paragrahvides 3 ja 4 käsitletakse vastavalt nii ajalist kui sageduslikku energiadetektorit.

#### <span id="page-23-0"></span>**2.2.2 Tsüklostatsionaarne detektor**

Tehisliku müra allika, nagu motoriseeritud alus, detekteerimiseks on võimalik rakendada meetodeid, mis detekteerivad müra seest mootori ning laevakruvi poolt tekitatud sageduslikke komponente. On kindlaks tehtud, et pöörleva laevakruvi propelleri labad moduleerivad ümbritseva hüdroakustilise müra sarnaselt amplituudmodulatsiooniga [12, 14]. Amplituudmoduleeritud (AM) signaali moduleerivat komponenti on aga võimalik detekteerida näiteks energiadetektori (*Energy Detector*) või tsüklostatsionaarse detektoriga (*Cyclostationary Feature Detector*). Esimesel juhul peab kasutaja teadma kindlat sagedusvahemikku, millest signaali detekteerida. Antud töös kasutatav 2 kHz laiune sagedusriba selleks ei sobi. Veel enam, on mürasse "uppunud" hüdroakustilise signaali harmoonilised komponendid liiga suure sagedusdeviatsiooniga. Tsüklostatsionaarse detektori puhul võib aga kõrvale jätta kitsad ribafiltrid ning otsida signaali spektrist "korduvaid" komponente laiemast sagedusribast ning võrrelda neid ümbritseva müra tasemega. Antud töös on viidud läbi katsed simuleeritud ning reaalse hüdroakustilise signaaliga. Tsüklostatsionaarset detektorit käsitletakse paragrahvis 5.

#### <span id="page-24-0"></span>**3 Energiadetektor**

Esimeseks signaali detektsiooni meetodiks on energiadetektor. Nagu eelmises paragrahvis mainitud, siis pole detektoril vaja eelinfot otsitava signaali iseloomu kohta. Siiski on hüdroakustilise signaali puhul vaja teada huvipakkuvat sagedusriba ning otsustusläve. Energiadetektori plokkskeem on kujutatud joonisel 7.

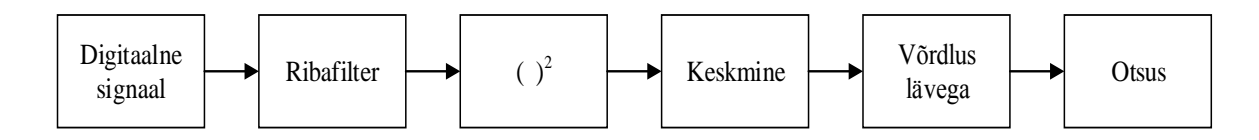

Joonis 7. Energiadetektori plokkskeem [10].

<span id="page-24-2"></span>Antud töös töötleb detektor digitaalseid signaale ehk diskreete. Peale teatud hulga diskreetide kogumist filtreeritakse välja huvipakkuv sagedusvahemik. Kogutav diskreetide hulk ning sagedusvahemik on omavahel seotud diskreetimisteoreemi alusel. Näiteks antud töös on hüdrofoni diskreetimissagedus 32 kHz. See tähendab, et sageduslikul kujul saab hinnata sagedusvahemikku 0 – 16 kHz. Peale filtreerimist korrutatakse kogutud diskreedid iseendaga: ruutu tõstmisega leitakse diskreetide energia. Saadud diskreedid summeeritakse, ning jagatakse diskreetide hulgaga: leitakse kogutud hulga keskmine. Saadud väärtust, mis iseloomustab kogutud diskreetide keskmist energiat, võrreldakse mingi etteantud energia lävega. Selle ületamisel või mitteületamisel kuvatakse vastavalt signaali detektsioon või puudumine.

#### <span id="page-24-1"></span>**3.1 Energiadetektori algoritm**

Järgnev plokkskeem iseloomustab antud töös koostatud ajalise energiadetektori algoritmi (Joonis 8). Lisandunud on mõned signaalitöötluse seisukohast olulised komponendid nagu näiteks alaliskomponendi eemaldamine ning liikuva töötlusakna algoritm. Käesolevas paragrahvis on toodud kõik plokkskeemi komponendid koos algoritmi koodiga.

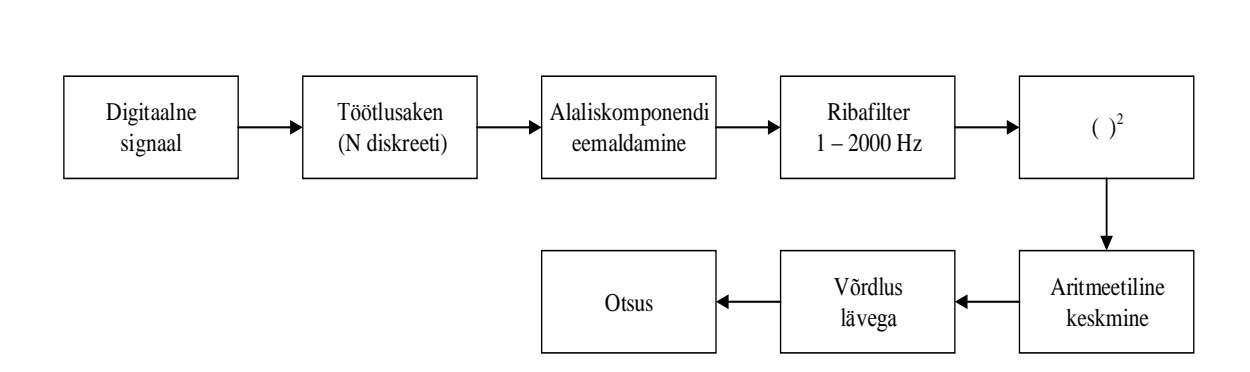

Joonis 8. Ajalise detektori algoritmi plokkskeem.

<span id="page-25-0"></span>Käesolevas töös on huvipakkuvaks sagedusalaks  $1 - 2$  kHz, seega peab töötlusakna pikkus olema vähemalt 32000 diskreeti. Kuigi sellise diskreetide hulgaga saame info 0 – 16 kHz siis üle 2 kHz sagedused filtreeritakse välja ribafiltriga.

```
% Heliinfo asukoha määramine
DirName = 'C:\minu kaust\audio';
d=dir(fullfile(DirName,'*.wav'));
files = {d.name};
% Helifaili valik
abc = files{1}; % .wav
file = fullfile(DirName,abc);
% Audio sisselugemine ning diskreetimissageduse (Fd) tuvastamine
[signal,Fd]=audioread(file); 
% Stereo/mono signaali tuvastus. Kui stereo siis teisenda monoks.
S = size(signal, 2);if S > 1 % Stereo signaal monoks
    y = (signal(:,1)+signal(:,2))/2;else y = signal;
end
% Et mälu kokkuhoida, eemalda "signal" muutuja
clearvars signal
```
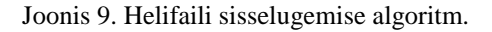

<span id="page-25-1"></span>Algoritmi esimene etapp on töödeldava faili sisselugemine (Joonis 9). Selleks tuleb määrata helifaile sisaldav kaust ning sorteerida kõik "wav" laiendiga failid. Helifailid omavad kaustas teatud järjekorra numbrit ning täielik failinimi määratakse käsuga "fullfile". Heliinfo sisselugemine toimub käsuga "audioread", kusjuures parameetriga "Fd" tuvastatakse faili diskreetimissagedus. Vaikimisi eeldatakse, et kõik vaatluse all olevad hürdroakustilised failid

on salvestatud 32 kHz diskreetimissagedusega. Edasi tuleb tuvastada signaali kanalite arv. Teatud osa helifailidest on salvestatud stereos ning osa monos. Stereo salvestise puhul on teine kanal esimese kanali võimendatud versioon. Seega võib need kanalid, informatsiooni kaotamata, kokku liita üheks mono helifailiks. Nii saab töödelda kogu heliinfot ühe reana. Viimase etapina määratakse kogu töödeldavaks infohulgaks muutuja "y" ning arvutusmälu kokkuhoiu mõttes kõrvaldatakse muutuja "signal".

Järgmises plokis lähtestatakse "liikuva töötlusakna" parameetrid (Joonis 10). Nagu eelpool mainitud, siis peab töötlusaknas sisalduma vähemalt 32000 diskreeti. Kõigepealt määratakse akna kestus sekundites (1 sekund) ning akna pikkus diskreetides (32000 diskreeti). Sekundid on ühtlasi töötlusakna indeksid. Antud juhul on nii akna pikkus diskreetides kui diskreetimissagedus üks ja sama - mõnel teisel juhul, näiteks sagedusdetektori juures sagedusliku resolutsiooni muutmiseks, saame akna pikkust muuta vastavalt vajadusele (näiteks akna kestus 30 sekundit). Järgmisena on vaja teada akende hulka sisseloetud helifailis. Eeldatakse et iga helifaili pikkus võib olla erineva diskreetide arvuga, kuid akende hulk peab vastama täisarvule. Täisarv akendest maha arvatud diskreetide jääk (suurusjärk alla 32000 diskreedi) töötlemisele ei kuulu. Akende hulga määramisel kasutatakse funktsiooni "floor". Viimase etapina määratakse töötlusele väljavõte muutujas "y" esinevatest diskreetidest.

Näiteks kui lugeda sisse 64100 diskreedi pikkune helifail, siis antud juhul peale akna algoritmi rakendamist saadakse töödeldavaks infoks 64000 diskreeti, mis tähendab kahte 32000 diskreedi pikkus akent. 100 diskreedine jääk töötlemisele ei kuulu.

```
% Akna kestus sekundites. 1s = 1 aken = 32000 diskreeti
win\_dur = 1;% Akna pikkus diskreetides (Fd = 32000)
discr_len = Fd;
% Akna pikkus diskreetides. Pikkus on sama kui discr_len = Fd.
win_len = discr_len*win_dur; 
% Akende hulk sisseloetud failis. Peab olema täisarv aknaid.
num win = floor(length(y)/win len);
% Töödeldav signaal (kogu diskreetide valik)
y = y(1:numwin*Fd);
```
<span id="page-26-0"></span>Joonis 10. "Liikuva akna" parameetrite lähtestamine.

"Liikuv aken" töötleb diskreete "win len" pikkuste plokkide kaupa. Ning akende hulga helifailis määrab "num win". Akna liikumist iseloomustab järgmine algoritm (Joonis 11).

```
for n = 1:num\_win % Võta uus aken win_len pikkuste osade kaupa.
   frame = y((n-1)*win\_len+1:win\_len*n); % Akna töötlus
    frame = ...end
```

```
Joonis 11. Liikuva akna algoritm.
```
<span id="page-27-0"></span>Koodist on näha, et esimese iteratsiooni ajal (n = 1) koosneb aken diskreetidest 1 kuni "win len\*1". Järgmine iteratsioon (n = 2) töötleb diskreete "win len"+1 kuni "win len\*2". Sellise liikuva töötlusintervalli sees teostataksegi kõik energiadetektori funktsioonid.

Järgmise etapina teostatakse aknas oleva signaali alaliskomponendi ehk keskväärtuse eemaldamine. Valemile (1) vastab algoritmi kood (Joonis 12).

$$
y_M[n] = y[n] - \frac{1}{N} \sum_{n=1}^{N} y[n]
$$
 (1)

% Eemalda alaliskomponent  $frame = frame - mean(f$ rame  $)$ ;

Joonis 12. Alaliskomponendi eemaldamine.

<span id="page-27-1"></span>Hüdrofoni analoog-digitaalmuundurist tulev signaal võib omada nullist erinevat keskväärtust. Seetõttu võib ka signaali energia olla keskväärtuse võrra muutunud. Alaliskomponendi eemaldamisega saab signaali tuua nullnivoole ning käsitleda kõiki teisi signaale samuti ühel tasemel. Järgnevalt on toodud näide genereeritud signaali suhtes (Joonis 13). Sinine joon tähistab sissetulevat signaali, mis omab mingit alaliskomponenti  $V_{DC}$  (antud juhul  $V_{DC}=2$ ). Signaali suhtes leitakse kõigepealt selle keskmine väärtus ehk alaliskomponent. Seejärel lahutatakse see väärtus esialgse signaali diskreetide väärtustest. Tulemuseks saadakse alaliskomponendita signaal (Joonis 13).

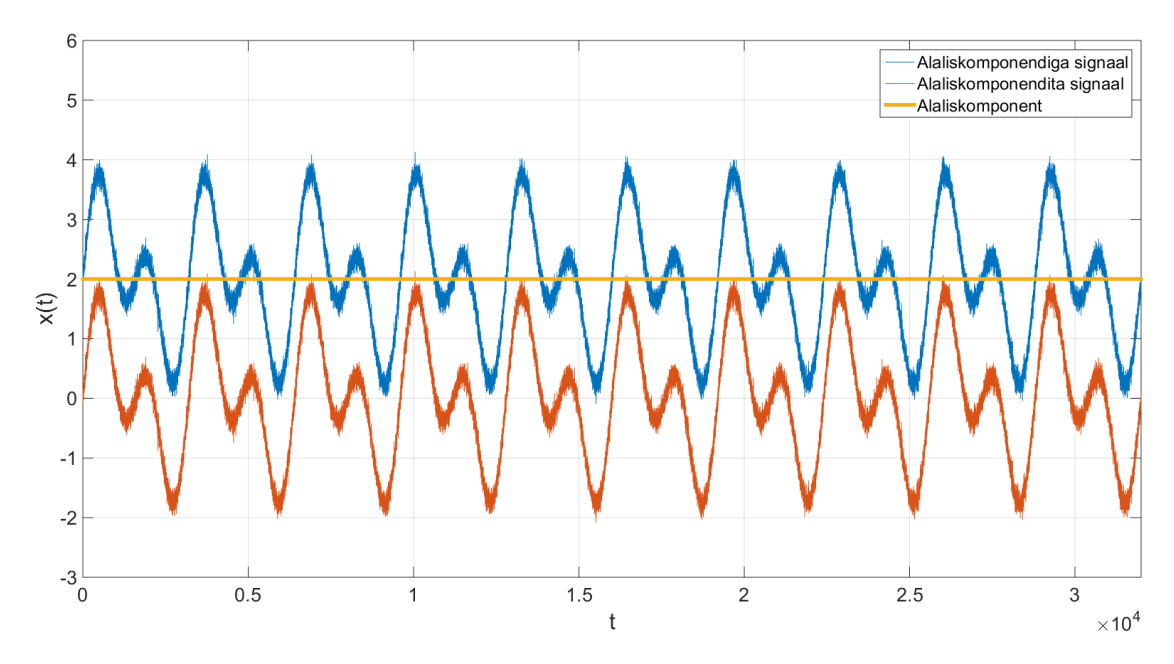

Joonis 13. Näide alaliskomponendi eemaldamisest.

<span id="page-28-0"></span>Saadud signaalile teostatakse digitaalne filtreerimine etteantud sagedusribas. Antud töös oli selleks sagedusvahemik 1 – 2000 Hz. MATLAB keskkonnas on filtrit võimalik teostada mitmel viisil: käsitsi filtri parameetrite määramisega või juba eelnevalt programmeeritud filtriga SIMULINK signaalitöötluse keskkonnas. Autor valis esimese variandi, et näidata filtri parameetrite valikut. MATLAB näidise põhjal valiti filtriks Butterworth digitaalne filter järgmiste parameetritega: pääsuala lõikesagedus *Wp* = 2100 Hz, tõkkeala lõikesagedus *Ws* = 2600 Hz, maksimaalne lainjus pääsualas 3 dB, tõkkeala sumbuvus 60 dB [13]. Antud parameetritega on võimalik leida filtri lõikesageduse skalaarväärtus "*Wn*". Filtri järk määrati manuaalselt kuna "buttord" funktsiooni poolt etteantud väärtus (järk  $O = 32$ ) ei taganud piisavalt ühtlast lainjust pääsuribas. Liiga ebaühtlane lainjus summutab või võimendab teatud sageduskomponente. "Buttord" funktsioon üritab antud parameetreid arvestades anda filtrile optimaalset järku ja lõikesageduse skalaarväärtust. Märksa parem tulemus saadi filtri järgu manuaalse määramisega. Näiteks järgu *O* = 14 juures on filtri sageduskarakteristik ligilähedane soovitava tulemusega (Joonis 14). On näha, et pääsuriba lainjus sisuliselt puudub ning 2 kHz juures on pääsuriba nivoo sumbuvus -0,75 dB.

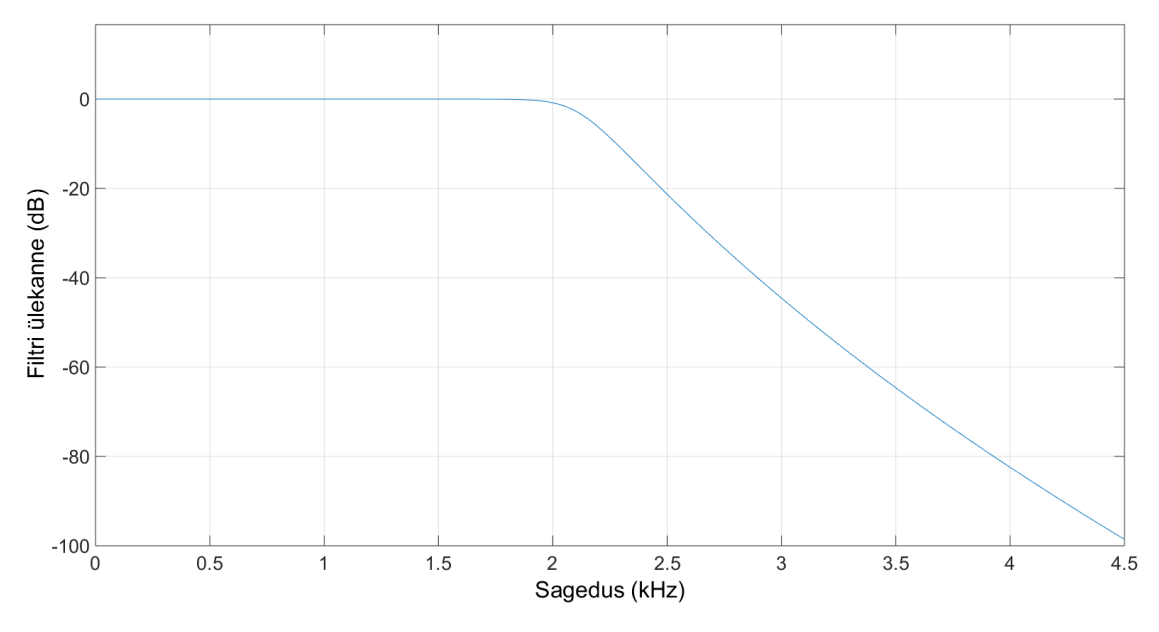

Joonis 14. 14. järgu Butterworth filtri sageduskarakteristik.

<span id="page-29-0"></span>Saadud filtri järgu *O* ning tõkkeala skalaarväärtuse *Wn* abil on nüüd võimalik leida filtri ülekande funktsiooni koefitsiendid *a* ja *b*. Nende abil saab teostada töötlusaknas oleva info filtreerimise (Joonis 15).

```
% Pääsuriba sagedus
Wp = 2100/(Fd/2);
% Stoppriba sagedus
Ws = 2600/(Fd/2);% Stoppriba skalaarväärtuse "Wn" leidmine
[\sim,Wn] = buttord(Wp,Ws,3,60);
% Filtri järk manuaalselt
0 = 14;% Butterworth filter
[a,b]=butter(0,Wn);
% Filtri rakendamine aknale
y_flt = filter(a,b,frame);
```
Joonis 15. Filtri parameetrite määramine.

<span id="page-29-1"></span>Filtreerimise efektiivsust on võimalik demonstreerida näiteks signaali amplituudspektri kaudu (Joonis 16). Selleks genereeriti AM signaal, millele on lisatud valge müra. On näha, et alates 2000 Hz hakkavad signaali sageduslikud komponendid sumbuma.

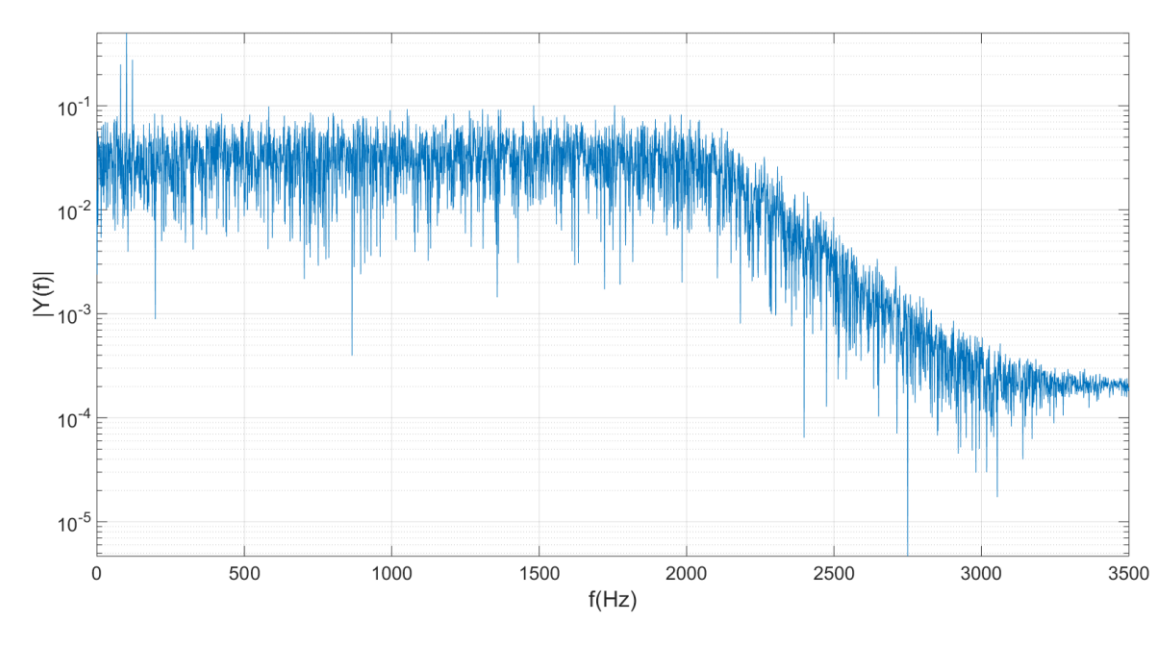

Joonis 16. AM signaali ühepoolne amplituudspekter.

<span id="page-30-0"></span>Siinkohal oleks paslik kirjeldada eelpool toodud AM signaali parameetreid, sest antud töös on sama testsignaali edaspidi kasutatud ka sagedusliku ning tsüklostatsionaarse detektsioonialgoritmi testimisel (Joonis 17).

Fd = 32000; % Diskreetimissagedus Ts = 1/Fd; % 1Hz periood num\_win = 1; % Signaali pikkus sekundites T = 0:Ts:num\_win-Ts; % Ajavektor A = 1; % Moduleeriva ja kandesignaali amplituud

fm = 20; % Moduleeriva signaali sagedus y\_mod=A\*sin(2\*pi\*fm\*T); % Signaali genereerimine fc = 100; % Kandesignaali sagedus AM = ammod(y\_mod,fc,Fd,[],A); % AM modulatsioon

```
SNR = -18; % Signaal-müra suhe (dB)
SIG_POW = 0; % Signaali võimsus (dBW)
N_power = SIG_POW-SNR; % Müra võimsus (dBW)
y = awgn(AM,SNR,'measured'); % Valge müra lisamine AM signaalile
```
Joonis 17. AM testsignaali kood

Energiadetektori järgmine etapp on töötlusaknas oleva signaali energia arvutamine vastavalt avaldisele (2).

$$
E(y) = \frac{1}{N} \sum_{n=1}^{N} |y[n]|^2
$$
 (2)

% Ruutu tõstmine y sq = abs(y  $flt$ ).^2; % Summeerimine  $y\_sum = sum(y_Sq);$ % Keskmine energia  $y$  nrg = y sum/length(frame);

Joonis 18. Diskreetide ruutu tõstmine ning normeerimine signaali pikkusega.

<span id="page-31-1"></span>Selleks tuleb kõigepealt aknas olevate diskreetide moodulid ruutu tõsta ning summeerida. Seejärel leida akna normeeritud energia st. jagada summaarne energia aknas olevate diskreetide hulgaga (Joonis 18). Saadud väärtus "y\_nrg" tähistab aknas oleva signaali energiat ning seda väärtust kasutatakse detektsiooni otsustusprotsessis: detektsiooni otsuse vastuvõtmiseks tuleb muutujat "y-nrg" võrrelda mingi etteantud otsustuslävega.

#### <span id="page-31-0"></span>**3.2 Otsustusläve valik**

Nagu mainitud paragrahvis 2.1, tuleb leida otsustuslävi, millest alates loetakse hüdroakustiline signaal loodusliku või tehisliku iseloomuga signaaliks. Järgnevalt tuuakse näide SS6 (*Seastate*  6, Tabel 1) mereseisundi ajal esinenud signaalide energiatega. Eesmärk on demonstreerida suure energiaga signaali (nt. laeva) eristamist vastava mereseisundi taustmürast. Signaalide valimiseks kasutati nii AIS andmeid kui spektrogramme. Viimased kuvati programmi "Sonic Visualiser" abil. Spektrogrammidel vaadeldi võimsuse spektraaltiheduse (ordinaat) muutumist ajas (abstsiss).

Joonisel 19 on väljavõte eelnevalt salvestatud "päevapildi" keskmisest helitugevusest 63 Hz kolmandik-oktaavi sagedusribas (55 – 70 Hz). Koos AIS andmetega saab sellise väljavõtte alusel hinnata müra osakaalu mingis ajahetkes (Paragrahv 1.1). Mereseisundi hinnang antud perioodis võeti eelnevalt salvestatud ilmaandmetest.

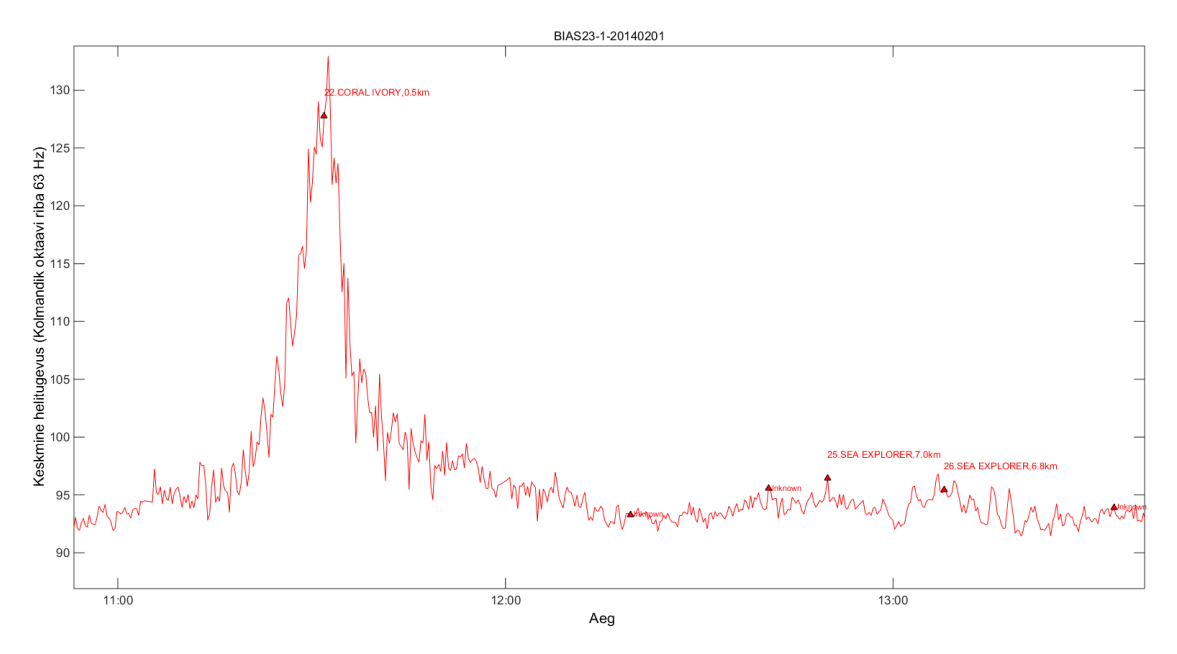

Joonis 19. Päevapildi väljavõte 01.02.2014 ajavahemikust 11:00 – 14:00.

<span id="page-32-0"></span>Laeva signaaliks võeti kaubaalus "Coral Ivory". Joonisel 20 toodud spektrogrammi järgi võeti laeva signaaliks, vahemikus 11:20 kuni 11:25 olev helilõik. Laeva signaali tugevuse maksimumi juures (u. kell 11:30) oleks aluse energia jaotus sattunud liiga kaugele loodusliku müra jaotusest ning otsustusläve oleks olnud võimatu hinnata.

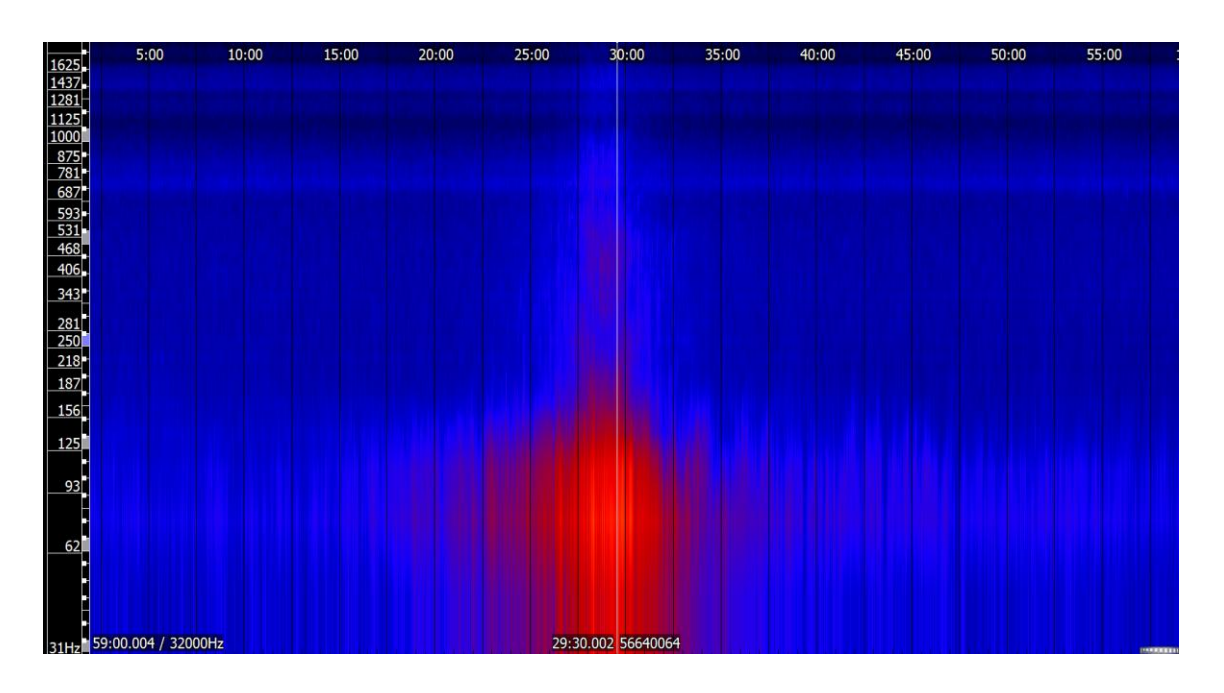

Joonis 20. Spektrogramm 01.02.1014 kell 11:00 – 12:00.

<span id="page-32-1"></span>Vaikne periood võiks esineda millalgi kella 12:00 ja 13:00 vahel (Joonis 19). Lähimad laevasignaalid jäävad eelmise tunni keskele ("Coral Ivory", 0,5 km) ning kella 12:50 juurde ("Sea Explorer", 7 km). Vaikse perioodi spektrogramm on toodud joonisel 21. Programmiga

"Sonic Visualiser" kuvati terve 59 minutine helifail, mille põhjal leiti võimsuse spektraaltihedus kuni 2000 Hz -ni. Nii päevapildi kui spektrogrammi põhjal võib "vaikseks" kohaks valida näiteks perioodi kell 12:15 – 12:30.

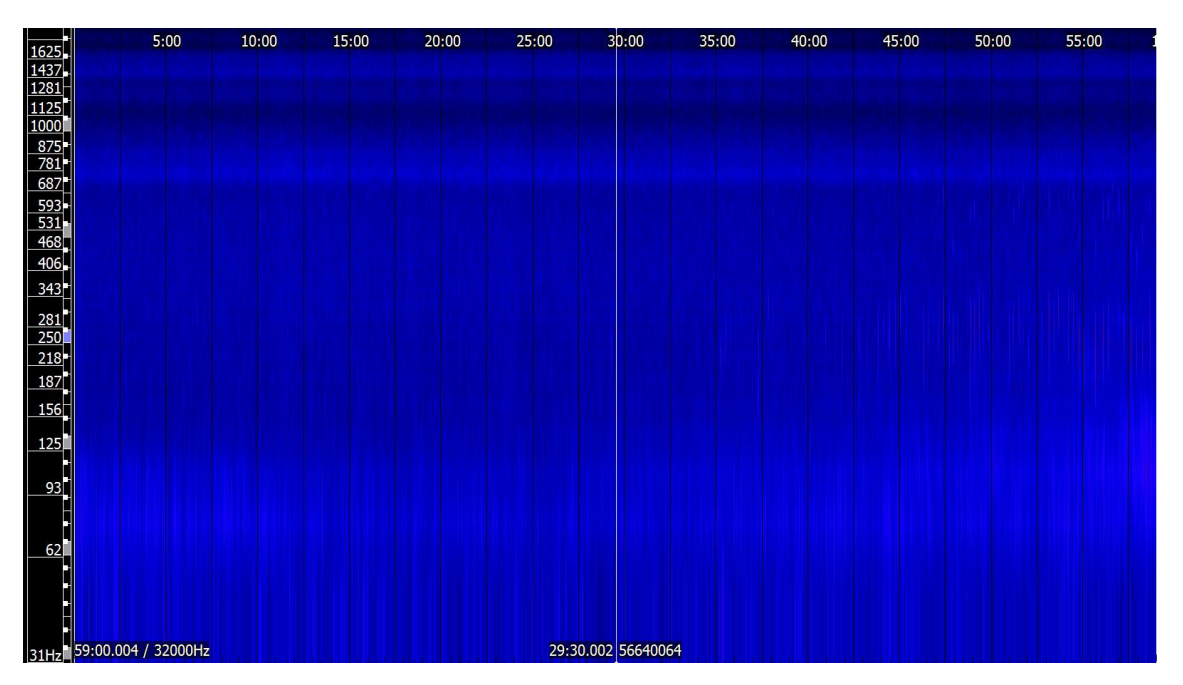

Joonis 21. Spektrogramm 01.02.2014 kell 12:00 – 13:00.

<span id="page-33-0"></span>Antud "vaikse" koha suhtes leiti energiadetektori algoritmiga hüdroakustilise müra energia ning selle histogramm (Joonis 22). On näha, et müra energia jaotus sarnaneb normaaljaotusega.

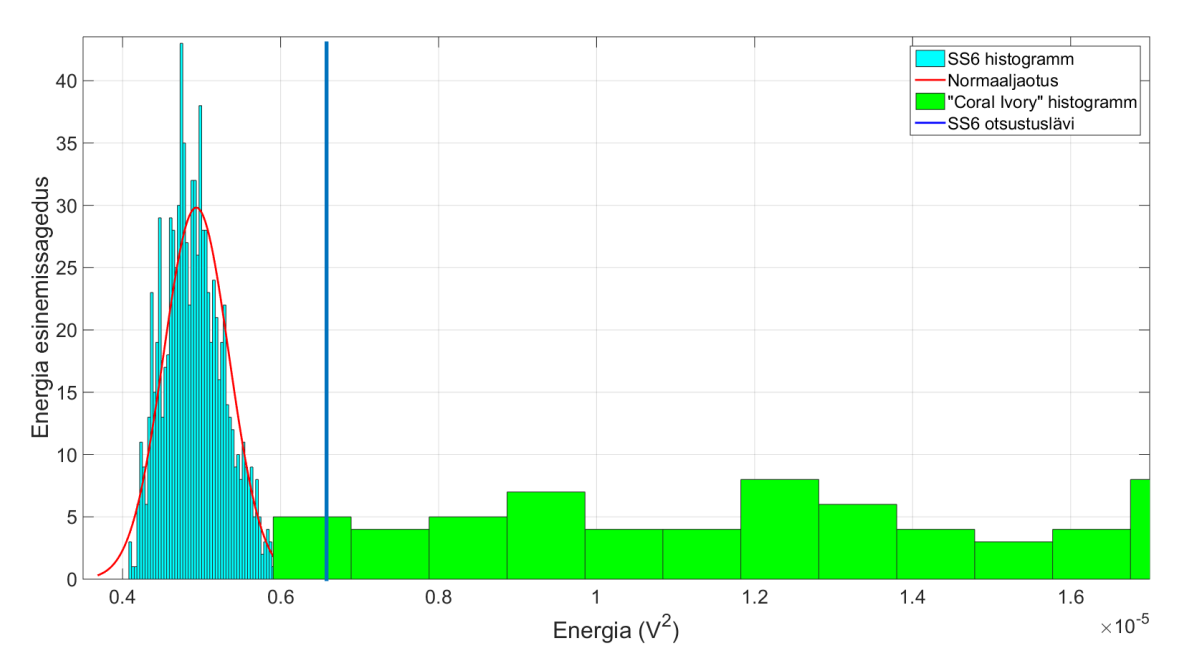

<span id="page-33-1"></span>Joonis 22. SS6 müra ja laeva müra histogrammid.

Jaotuse põhjal saab määrata otsustusläve  $4 \sigma$  piires. Antud juhul on  $\lambda = 0.65 \cdot 10^{-5}$  V<sup>2</sup>. Võrdlusena on toodud läheneva "Coral Ivory" signaali ajalise energia histogramm. On näha kuidas antud ajavahemikus sisaldab laeva signaali energia samu energia väärtusi nagu looduslikus taustmüra puhul. Sellistel väärtustel on laeva signaal maskeeritud SS6 loodusliku müraga ning laeva signaali energia ei ole seetõttu detektori poolt avastatav. Aluse müra on liiga vaikne või on allikas liiga kaugel sensorist. Edasi on näha, kuidas laeva lähenedes kasvab ka signaali energia ning mingist hetkest ületab otsustusläve *λ*. Antud juhul võib detektsiooniks lugeda väärtused, mis ületavad 4*σ* läve (*λ*=0,65·10-5 V 2 ). Nagu mainitud paragrahvis 2.1, siis jääb taolise läve vasakule poole 99,99% loodusliku müra väärtustest ning paremale poole jäävad väärtused ehk otsustusläve ületavad energiad on potentsiaalsed mittelooduslikud allikad.

Järgnevasse näitesse on valitud nii AIS andmete kui spektrogrammide põhjal, kahe erineva mereseisundi, SS3 ja SS6, taustmüra signaalid ning võrreldud nende mürade energiate muutumist vastavalt mereseisundile (Joonis 23). Mõlema müra suhtes leiti nende ajalise energia jaotus ning otsustusläved *λSS*. Jooniselt on näha, et mõlema müra histogrammid on sarnased normaaljaotusega. Samuti on vasakpoolse, SS3 histogrammi, keskväärtus on ligikaudu 2,5 korda madalam võrreldes SS6 histogrammiga.

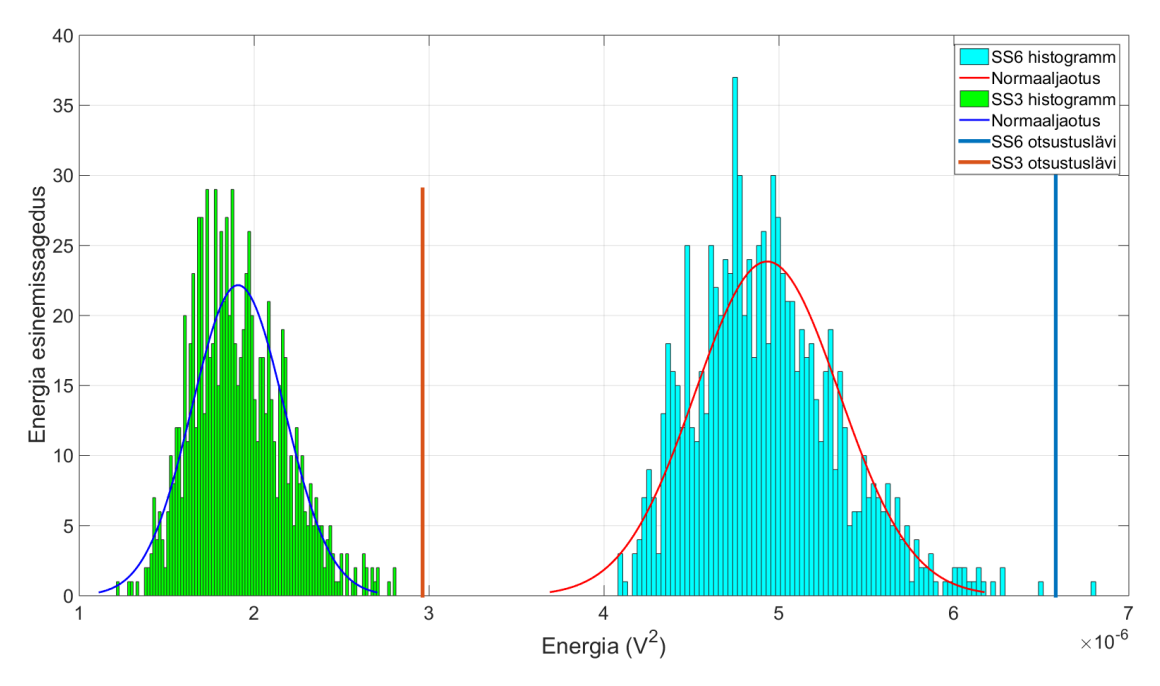

Joonis 23. SS3 ja SS6 histogammide võrdlus.

<span id="page-34-0"></span>Antud töös tehtud katsed erinevate mereseisundite loodusliku müra realisatsioonidega näitavad, et taustmüra energia on kõikuva iseloomuga. Rakendades energiadetektorit üle sama mereseisundi taustmüra realisatsioonide saab hinnata mereseisundi ligikaudset ajalist energiat (Joonis 24). Antud näites on toodud realisatsioonid kolme, erineval ajahetkel esinenud, SS4 taustmüra suhtes. Kuigi kõik kolm histogrammi paiknevad suhteliselt lähestikku, erinevad nende otsustusläved kuni kaks korda. Seetõttu valitakse antud töös suurima väärtusega otsustuslävi.

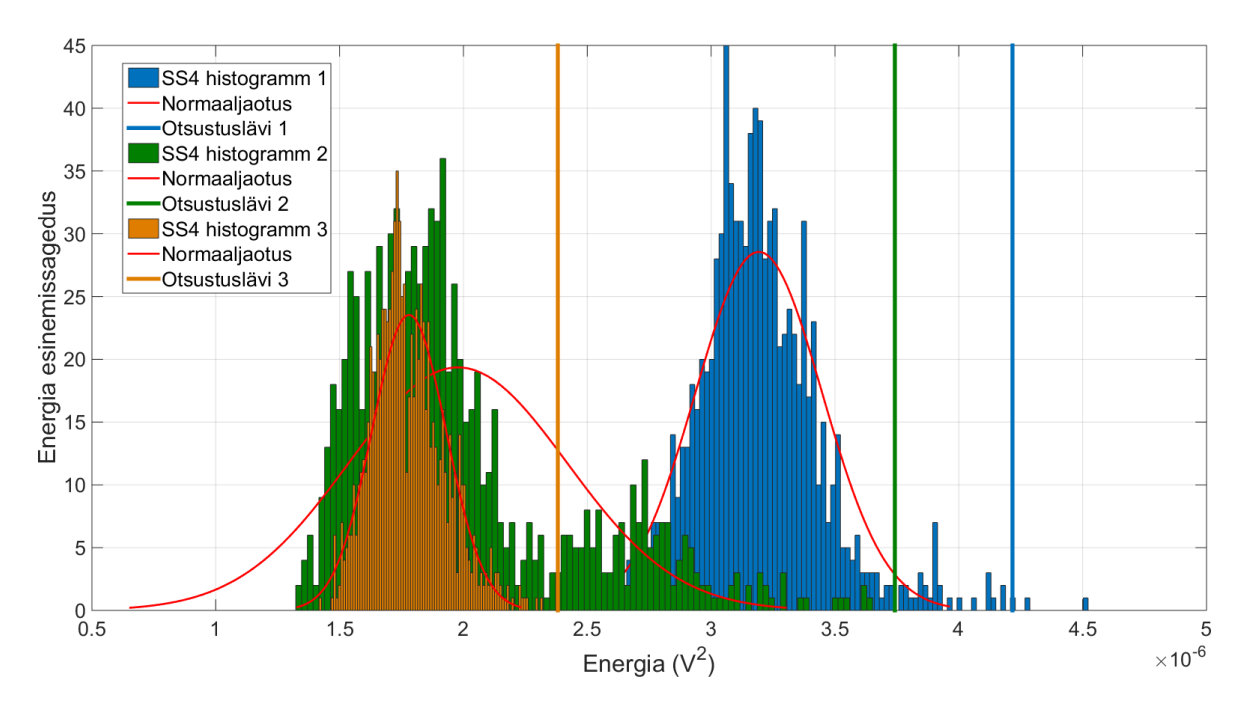

Joonis 24. SS4 histogrammide realisatsioonid.

<span id="page-35-1"></span><span id="page-35-0"></span>Sarnaselt joonisel 24 toodud näitega teostati otsustusläve leidmine kõikide mereseisundite taustmürade kohta. Saadud tulemused talletati tabelis, mida on võimalik rakendada energiadetektori algoritmis (Tabel 3).

| Mereseisund     | Otsustuslävi $(V^2)$     |
|-----------------|--------------------------|
|                 |                          |
| SS <sub>1</sub> | $6,4.10^{-7}$            |
| SS <sub>2</sub> | $1,2.10^{-6}$            |
| SS <sub>3</sub> | $2,9.10^{-6}$            |
| SS <sub>4</sub> | $4,2 \cdot 10^{-6}$      |
| SS <sub>5</sub> | $5,5.10^{-6}$            |
| SS <sub>6</sub> | $6,5.10^{-6}$            |
| SS <sub>7</sub> | $1,1.1\overline{0^{-5}}$ |

Tabel 3. Energiadetektori otsustusläved

Viimasena tuleks mainida, et ilmaandmed sisaldavad mereseisundi väärtust iga 5 minuti (300 sekundi) kohta. Näiteks ühe ööpäeva jooksul võib mereseisund muutuda SS1 pealt SS4 peale. Seetõttu peab ka algoritmis leitud energiaid võrdlema tol hetkel valitsenud mereseisundiga.
# **3.3 Algoritmi rakendamine ning tulemused**

Paragrahvis 3.2 saadud otsustuslävesid on võimalik nüüd rakendada tehislike hüdroakustiliste signaalide avastamiseks. Järgnevalt on toodud näide SS6 taustmüras esinenud kaubalaeva "Coral Ivory" detekteerimise kohta (Vt. [Joonis 19](#page-32-0) ja [Joonis 20\)](#page-32-1). Kõigepealt leiti signaali energia töötlusakendes (Joonis 25). On näha, et see jääb sarnaselt joonisel 20 toodud spektrogrammiga samasse piirkonda. Samuti on näha, üksikuid läve ületamisi nii enne kui pärast laeva möödumist hüdrofonist. Taolised energiad tekitavad detektsiooni hindamisel valealarme. Detektsiooni näitude jooniselt on näha, et hüdroakustiline energia on väga kõikuva iseloomuga ning seetõttu oleks vaja rakendada energia väärtuste silumist ning üksikud läve ületamised kõrvaldada mediaanfiltriga.

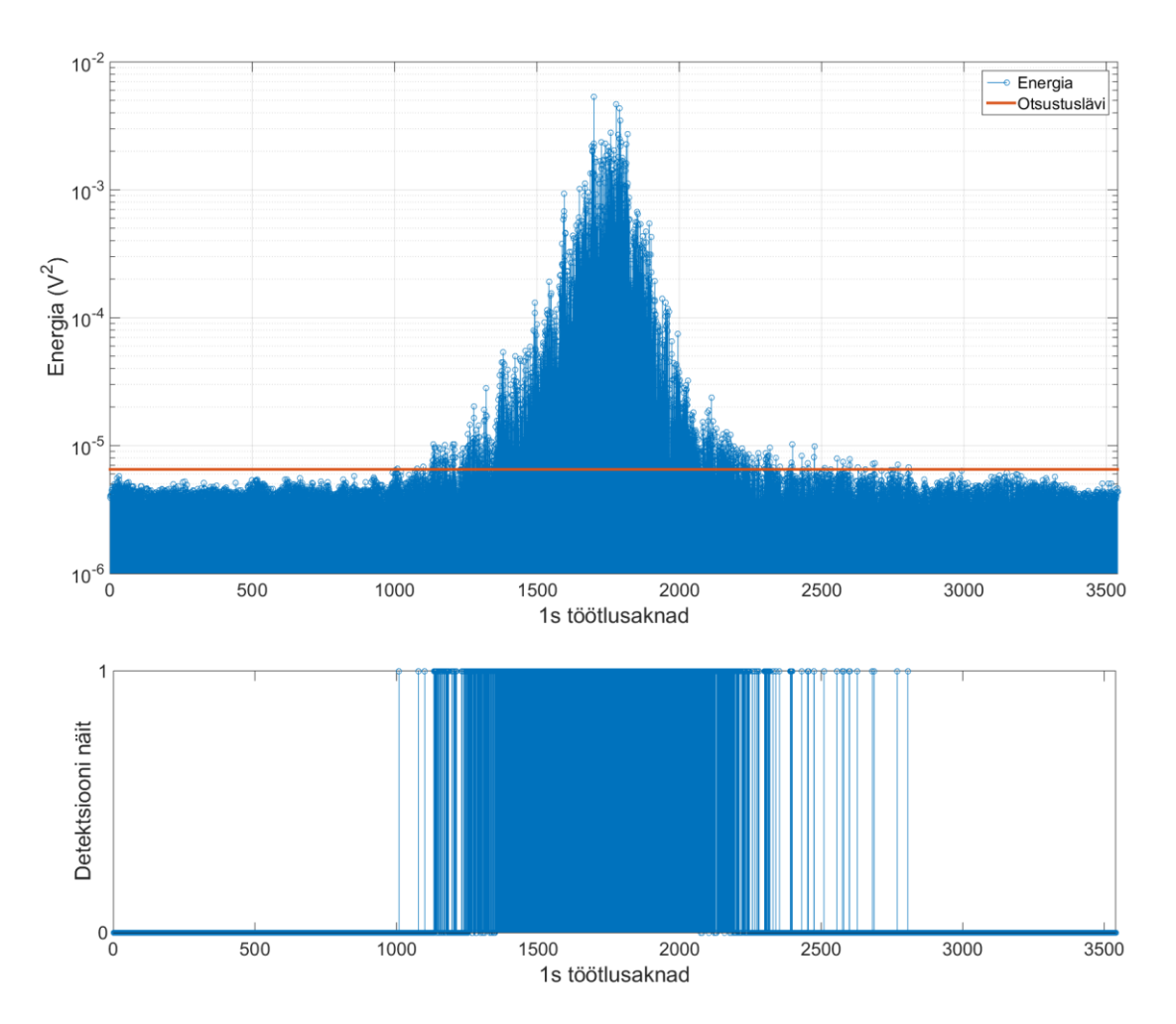

Joonis 25. Ajaline energia ja detektsiooni näit perioodis 01.02.2014 11:00 – 12:00.

Üksikute detektsioonide, nagu näiteks impulss töötlusaknas 1009 joonisel 25, filtreerimiseks tuleb määrata impulsi kestus akende lõikes. Selleks võib olla kuni 1 sekund või rohkem. Eelnevalt ei ole teada, kas see impulss satub ajaliselt akna keskele või kahe akna piirile, mistõttu filtreeritakse välja impulsid kestusega kuni 2 sekundit (2 töötlusakent).

Näide: olgu signaal y = [1 2 1 3 30 27 2 3 2 1]. On näha, et elemendid 30 ja 27 on tunduvalt erinevad võrreldes ülejäänud elementidega. Rakendades mediaanfiltrit, mille akna suurus on "3", saadakse tulemuseks y\_med3 =  $[1 1 2 3 27 27 3 2 2 1]$ . Samas annab filtri akna suurus  $0.5$ " tulemuse y\_med $5 = [1 \ 1 \ 2 \ 3 \ 3 \ 3 \ 2 \ 2 \ 1]$ . Analoogselt võib antud algoritmis rakendada sellist meetodit impulsshäirete vähendamiseks.

Mediaanfiltreeritud signaalile teostatakse viimase etapina silumine Gaussi filtriga, mille akna suurus on valitud empiiriliselt. Näiteks allikas, mis on 3 minuti jooksul (180 töötlusakent) ületanud otsustusläve, loetakse detektsiooniks. Antud töös rakendatigi Gaussi filtrit pikkusega 180 (Joonised 26 ja 27).

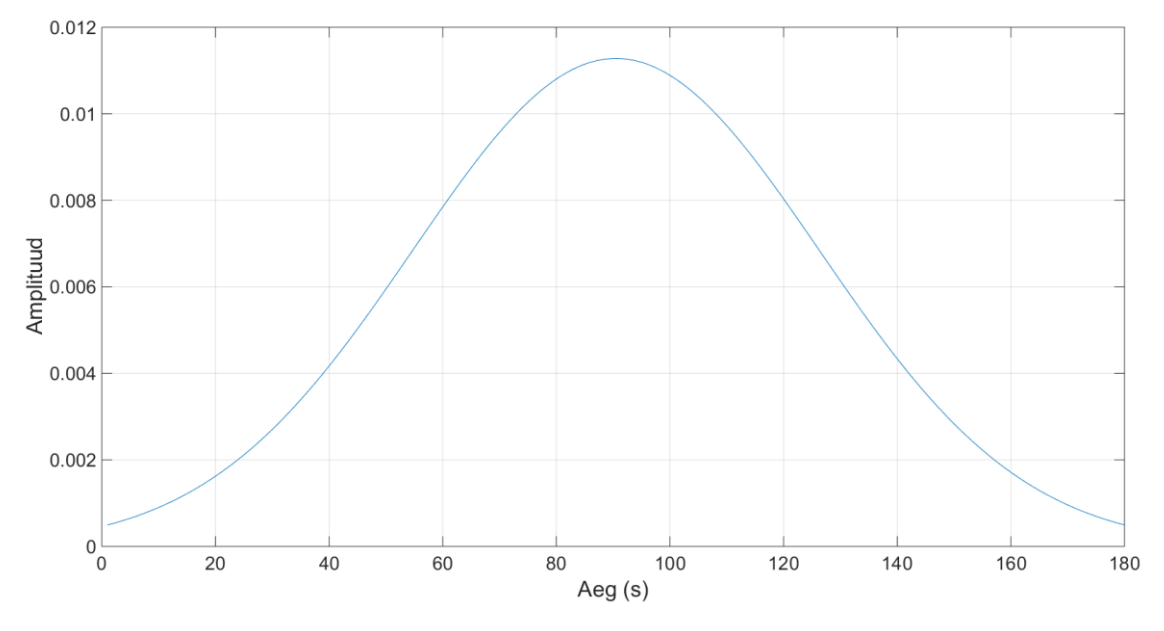

Joonis 26. Gaussi filtri impulsskaja.

Peale algoritmi rakendamist on energia kõikumine tunduvalt vähenenud (Joonis 28).

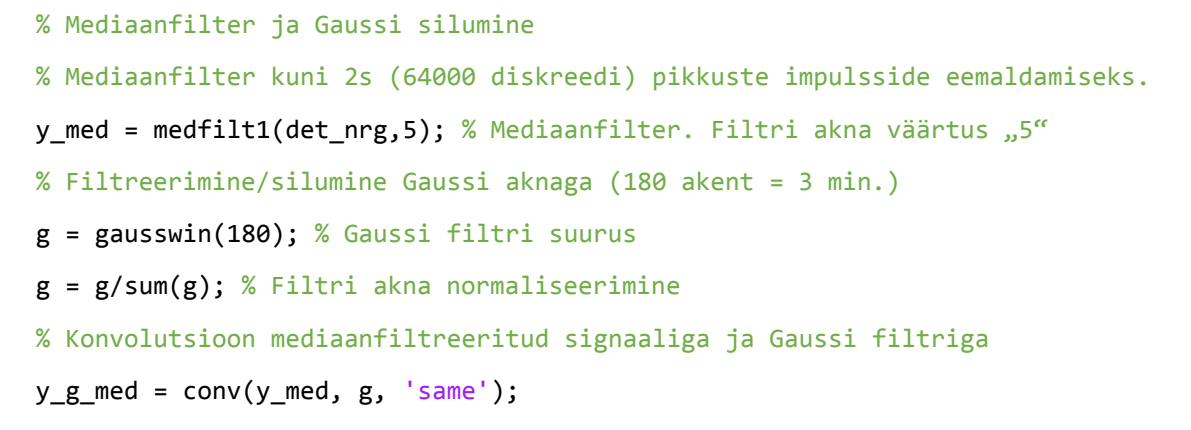

Joonis 27. Mediaanfiltri ja Gaussi filtri algoritm.

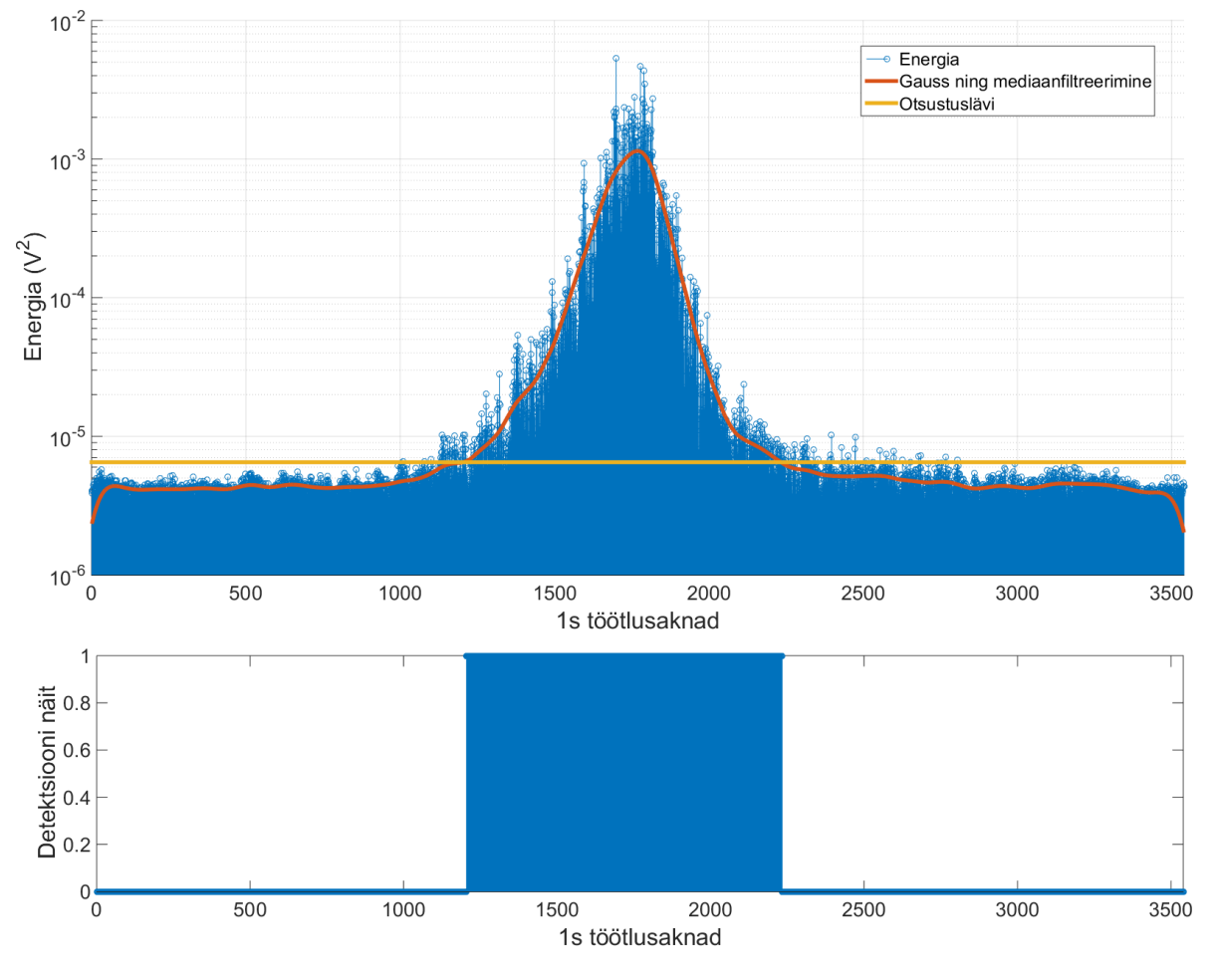

Joonis 28. Filtreeritud hüdroakustilise signaali energia.

<span id="page-38-0"></span>Tuleks veel lisada, et antud joonisel toodud "silutud" detektsioon on mõeldud allika detekteerimiseks juhul kui eesmärk on kõrvaldada üksikud häired ning saada ühtlane läve ületamine filtri akna piires. Kui eesmärgiks on eraldada looduslik müra kõikidest muudest otsustusläve ületanud signaalidest, siis tuleks kasutada signaali enne Gaussi ning mediaanfiltreerimist ning teha selektsioon kõikidest perioodidest, mil läve ületamist ei toimunud (Joonis 25). Selline protseduur kehtib kõikide antud töös toodud algoritmide kohta.

# **4 Sageduslik energiadetektor**

Järgmisena käsitletakse sagedusliku energia detektsiooni meetodit (Joonis 29). Võrreldes ajalise energiadetektoriga on sageduslik energiadetektor mõnevõrra paindlikum. Rakendades mõnda võimsuse spektraaltiheduse hindamise meetodit (nt. Welch, Burg, Yule-Walker) on signaali sageduslikku energiat võimalik hinnata teatud sagedusribas. Antud töös kasutati sagedusliku võimsuse hindamisel periodogrammi meetodit.

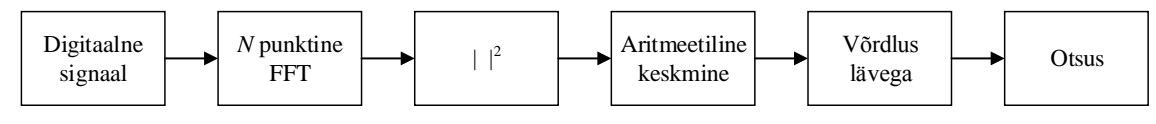

Joonis 29. Sagedusliku energiadetektori plokkskeem [10].

FFT (*Fast Fourier Transform*) tähendab kiiret Fourier teisendust teatud arvu sisendsignaali komponentide *N* suhtes. Teisendusega on võimalik saada huvipakkuva signaali sageduslik esitus ehk spekter. Punktide hulk *N* sõltub töödeldava signaali pikkusest. Antud töös leitakse 32000 diskreedi pikkusest signaalist 32000 punktine spekter. Fourier teisendus tähendab signaali korrutamist komplekseksponendiga st. töödeldava signaali suhtes leitakse sarnasus erineva sagedusega koosinus,- ning siinussignaaliga (3).

$$
X[k] = \sum_{n=0}^{N-1} x[n]e^{\frac{-j2\pi nk}{N}},
$$
\n(3)

kus *x[n]* on töödeldava signaali vektor, *n* on signaali diskreedi indeks, *k* on sageduskomponendi indeks, *X[k]* tähistab *k*- ndat sageduslikku komponenti ning *N* tähistab kogu diskreetide arvu. *X[k]* on kompleksne suurus, sisaldades nii reaal,- kui imaginaarosa.

Järgmisena leitakse sageduskomponentide võimsus. Sarnaselt ajalise võimsuse leidmisega tuleb teostada ruutu tõstmine, kuid seekord sageduslikult. Kuna spektrikomponent on kompleksarv, siis saab absoluutväärtuse rakendamisega liita kokku nii reaal,- kui imaginaarosad. Ruutu tõstmisega leitakse sageduskomponendi *k* mooduli ruut (4).

$$
|X[k]|^2 = |cos(k) + j \cdot sin(k)|^2 = [cos(k)]^2 + [sin(k)]^2 \tag{4}
$$

Keskmise sagedusliku võimsuse leidmiseks tuleb mingi *N*- arv sageduskomponentide võimsused summeerida ning jagada nende arvuga (5).

$$
X_{AVG} = \frac{1}{N} \sum_{N} |X_m|^2 \tag{5}
$$

Antud valemiga saadakse keskmistatud võimsuse spektraaltiheduse vektor. Keskmistamisega surutakse maha kõrgsageduslikke sageduskomponente ning tõstetakse esile madalsageduslikke komponente.

### **4.1 Sagedusliku energiadetektori algoritm**

Võrreldes ajalise energiadetektori algoritmiga (Joonis 8) on algoritmi esimesed 3 etappi samad ning ei kuulu käesolevas paragrahvis kordamisele.

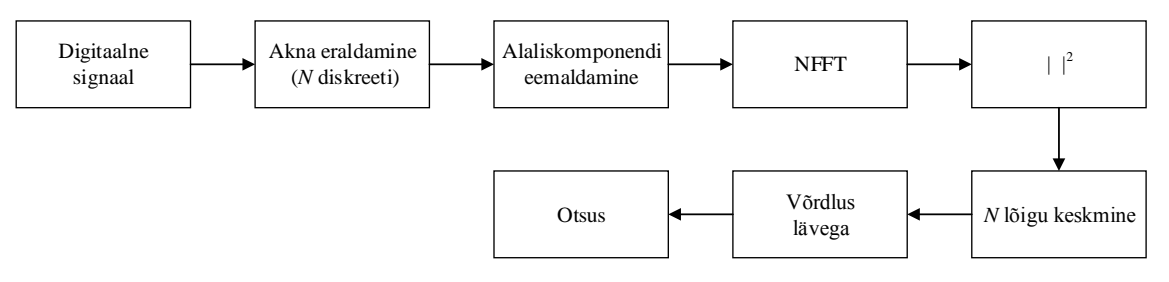

Joonis 30. Algoritmis realiseeritav sagedusliku energiadetektori plokkskeem.

Neljandas etapis viiakse filtreeritud info sageduslikule kujule (Joonis 30). FFT pikkuseks valitakse töötlusakna pikkus "win len" (Joonis 31).

#### % FFT pikkuse määramine

nfft\_mat = win\_len;

#### Joonis 31. FFT pikkuse määramine.

Antud juhul on akna pikkuseks 32000 diskreeti, seega on FFT pikkus 32000 kompleksset spektrikomponenti. Sageduskomponendid normeeritakse esialgse ajalise lõigu pikkusega *N*. Ajalise signaali sageduslik esitus on sümmeetriline st. ühe ajalise diskreedi suhtes esinevad nii positiivsed kui negatiivsed sagedused. Esitus viiakse nullkoha suhtes sümmeetriliseks käsuga "fftshift( )". Sümmeetriliste komponentide suhtes tehakse valik mingist sagedusvahemikust, mis on ühtlasi ka filtreerimine. Seejärel leitakse sageduskomponentide võimsused (Joonis 32).

 Y = fft(frame)/length(frame); % Kaadri pikkusega skaleeritud spekter Y\_SHFT = fftshift(Y); % Spektri nihutamine 0 sageduse suhtes

Y1 = Y\_SHFT(nfft\_mat/2-BW:nfft\_mat/2+BW); % Kompleksarvude valik (BW = 2000Hz st. -2000Hz kuni 2000Hz)

Y2 = conj(Y SHFT(nfft mat/2-BW:nfft mat/2+BW)); % Kaaskompleksarvude valik. Peab olema sama hulk mis Y1.

```
 Pxx_Y = Y1.*Y2; % Võimsuse arvutamine
 Pxx_mat(n,:) = 1/n*sum(Pxx_Y); % Normeerimine
```
Joonis 32. Võimsusspektri leidmise algoritm.

<span id="page-41-0"></span>Võimsuse spektraaltiheduse leidmiseks korrutatakse valitud kompleks ja kaaskompleks väärtused. Väärtuste valik mingist sagedusvahemikust on võrreldav filtreerimisega. Algoritmi rakendatakse järjestikuste helilõikude suhtes ning iga võimsusspekter salvestatakse maatriksisse. Keskmise võimsusspektri saamiseks summeeritakse maatriksi read ning normeeritakse lõikude hulgaga. Joonisel 33 on toodud SS4 loodusliku müra keskmistatud võimsuse spektraaltihedus. Keskmistamine toimus üle 30 töötlusakna (periood 30 sekundit).

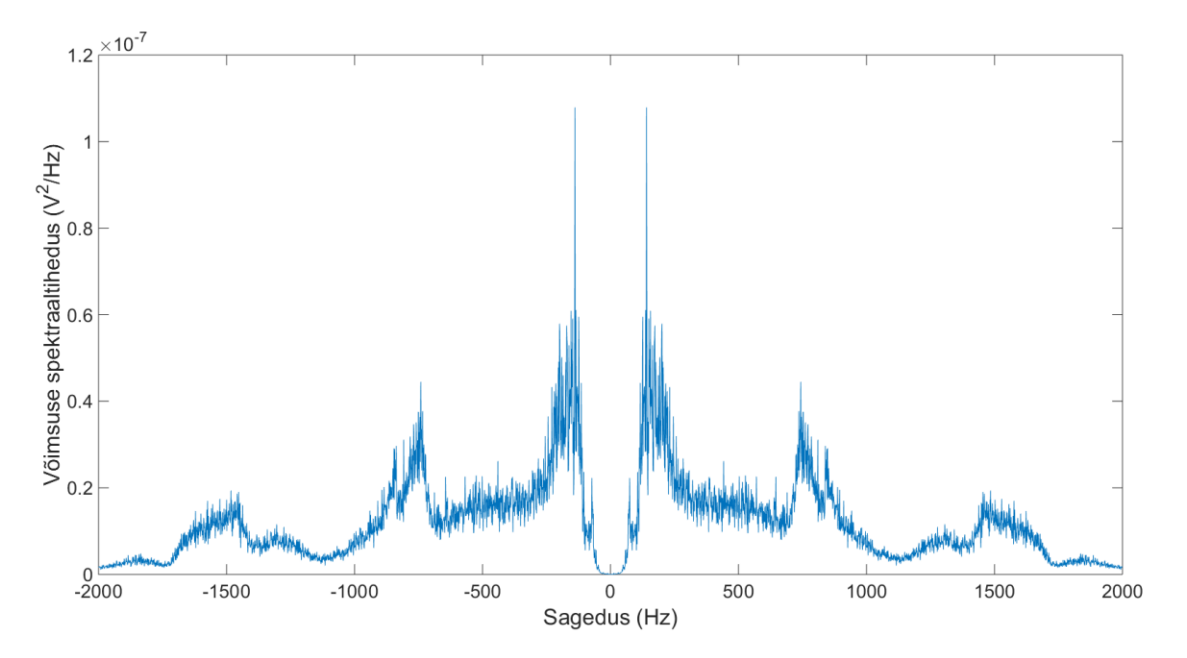

Joonis 33. SS4 taustmüra realisatsiooni võimsuse spektraaltihedus.

### **4.2 Otsustusläve valik**

Antud paragrahvis leitakse otsustusläved sagedusliku energiadetektori jaoks. Näitena on toodud sagedusliku energiadetektori algoritmi rakendamine ühe SS4 realisatsiooni taustmüra kohta. Oluline on vaadelda signaali võimsuse spektraaltiheduse väärtuste jaotust (Joonis 34). Jooniselt 34 on näha, et võimsuse spektraaltiheduse histogramm on sarnane logaritmilise normaaljaotusega. Antud histogrammi suhtes sobitati jaotust MATLAB funktsiooniga  $\mu$  istfit(X,length(X),'lognormal')". SS4 müra keskväärtus on  $\mu = 0.12 \cdot 10^{-7}$  V<sup>2</sup>/Hz ning otsustuslävi  $\mu$ +4· $\sigma$ =0,51·10<sup>-7</sup> V<sup>2</sup>/Hz.

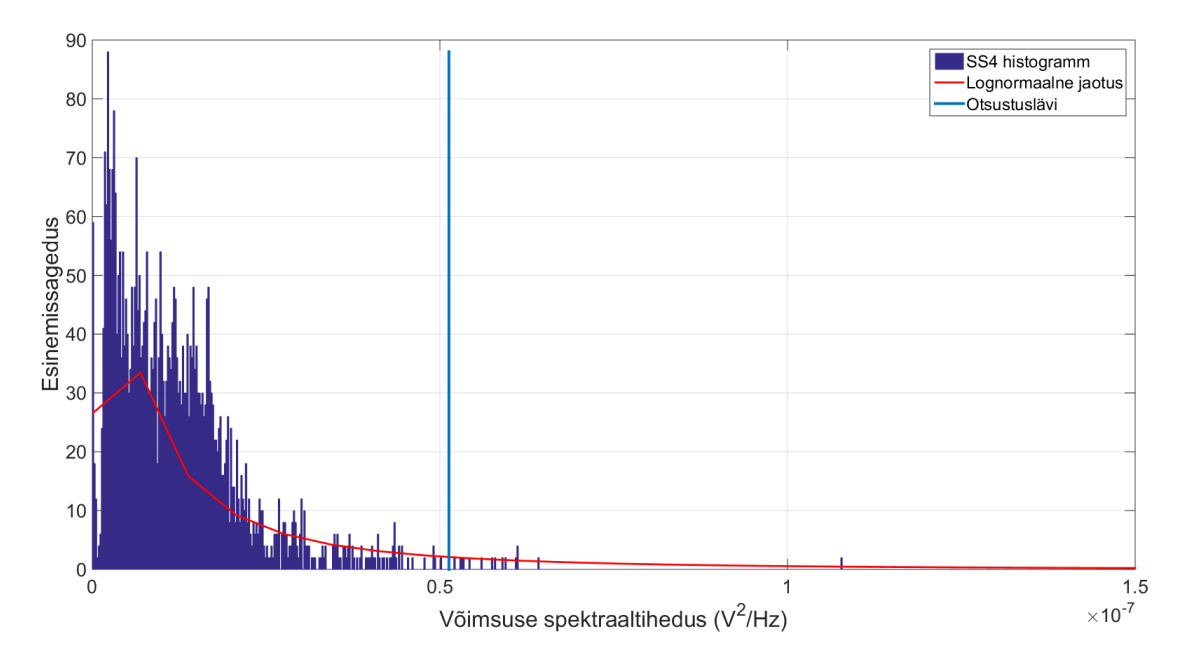

Joonis 34. SS4 loodusliku taustmüra histogramm.

Sarnaselt paragrahvis 3.2 toodud mereseisundi taustmürade realisatsioonidega, on ka sageduslik energia jaotus kõikuv. See tähendab aga otsustusläve kõikumist teatud vahemikus. Järgnevalt on toodud näide kolme SS7 taustmüra realisatsiooni histogrammi kohta (Joonis 35). Jooniselt on näha kuidas otsustuslävi omab erinevate realisatsioonide juures erinevat väärtust. Histogrammide "2" ja "3" otsustusläved erinevad 1,7 korda. Sarnaselt paragrahvis 3.2 toodud metoodikale valitakse antud otsustuslävedest suurim ning kasutatakse olukorras, kus ilmaandmete järgi on antud hetkel mereseisund 7.

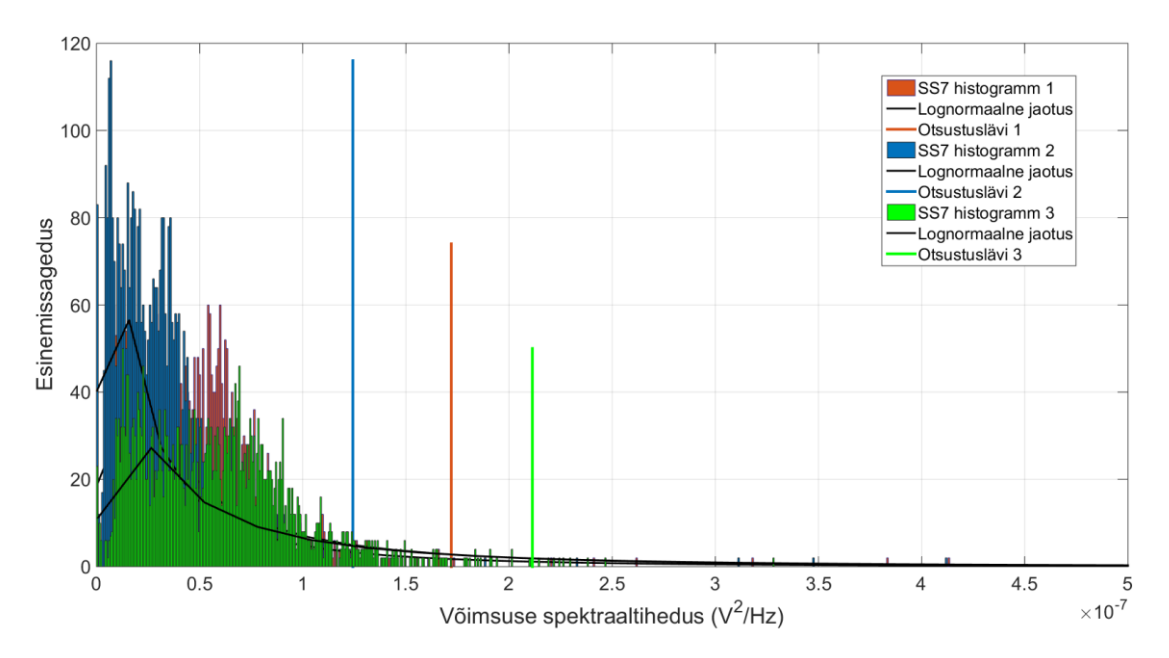

Joonis 35. SS7 loodusliku taustmüra histogrammid ja otsustusläved

Sarnaselt eelpool toodud näitega teostati otsustusläve leidmine kõikide mereseisundite taustmürade kohta. Saadud tulemused talletati maatriksisse, mida on võimalik rakendada sagedusliku energiadetektori algoritmis (Tabel 36).

| Mereseisund     | Otsustuslävi ( $V^2$ /Hz)    |
|-----------------|------------------------------|
| SS <sub>1</sub> | $4,6.10^{-8}$                |
| SS <sub>2</sub> | $7,1.\overline{10^{-8}}$     |
| SS <sub>3</sub> | $2.9 \cdot 10^{-7}$          |
| SS <sub>4</sub> | $3,2.10^{-7}$                |
| SS <sub>5</sub> | $1,8.10^{-7}$                |
| SS <sub>6</sub> | $2,6\cdot\overline{10^{-7}}$ |
| SS7             | $2,1.10^{-7}$                |

Joonis 36. Mereseisundite otsustusläved sagedusliku energiadetektori puhul.

# **4.3 Algoritmi rakendamine ning tulemused**

Järgnevalt rakendatakse paragrahvis 4.2 saadud otsustusläve hüdroakustilise signaali avastamiseks. Sarnaselt ajalise energiadetektoriga on toodud näide SS6 taustmüras esinenud kaubalaeva "Coral Ivory" detekteerimise kohta (Vt. [Joonis 19](#page-32-0) ja [Joonis 20\)](#page-32-1). Spektri komponentidest tehti valik sagedusvahemikus -2000 Hz kuni 2000 Hz. Keskmistamine tehti üle 30 töötlusakna (30 sekundit infot) st. ühe 59 minutise helifaili suhtes saadakse 59\*2=118 punktine vektor. Kõigepealt leiti signaali energia töötlusakendes (Joonis 37).

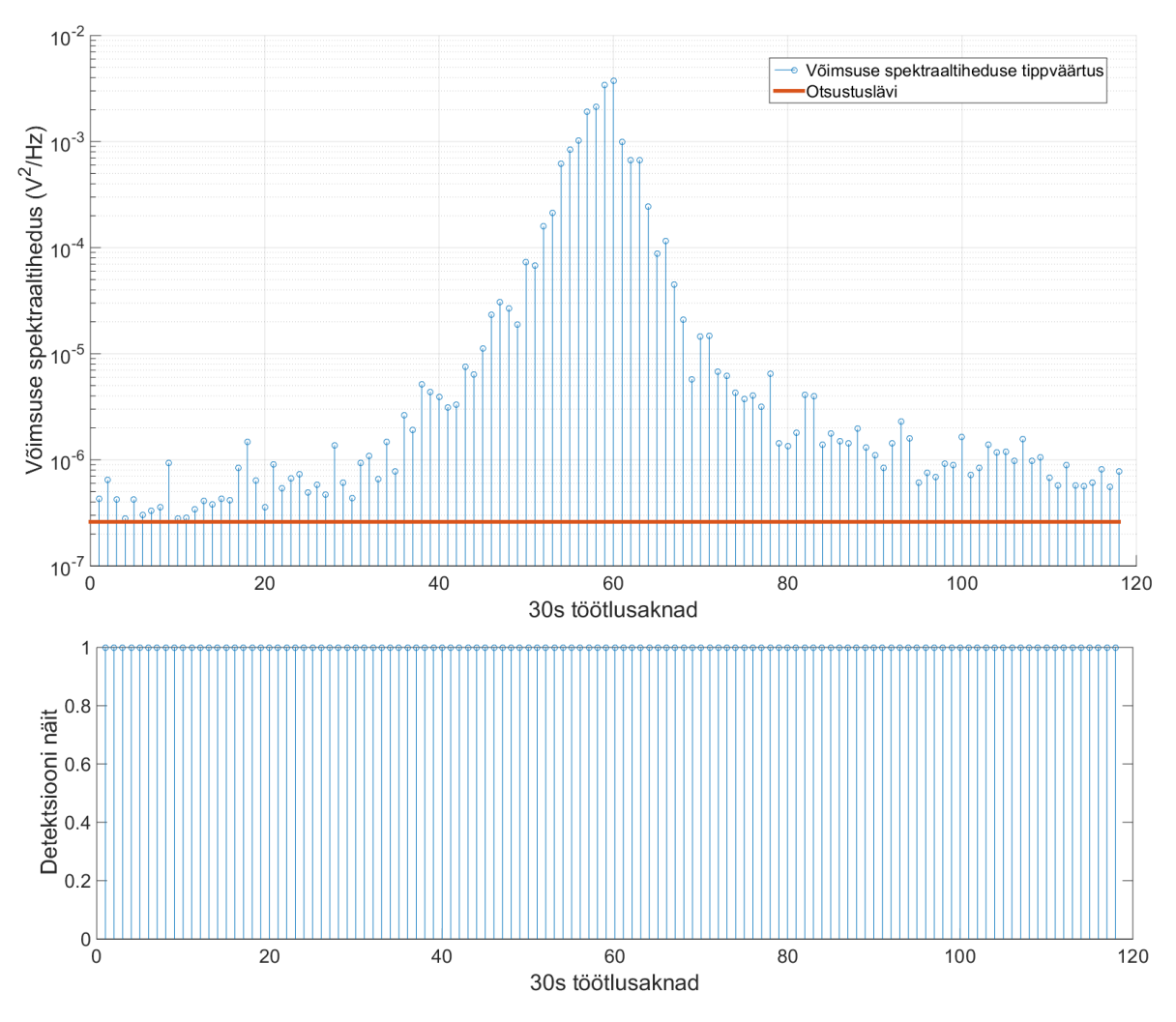

Joonis 37. Sageduslik energia ja detektsiooni näit perioodis 01.02.2014 11:00 – 12:00.

Nagu ajalise energia puhul on ka võimsuse spektraaltiheduse väärtused läve suhtes kõikuvad ning seetõttu teostatakse üksikute impulsside kõrvaldamiseks mediaanfiltreerimine ning silumiseks rakendatakse 6 akna pikkust (6·30=180 sekundit) Gaussi filtrit, mille algoritm on toodud paragrahvis 3.3. Peale filtrite rakendamist saadi sageduslike väärtuste filtreeritud esitus (Joonis 38). Saadud tulemust võib võrrelda ajalise detektori tulemusega (Vt. [Joonis 28\)](#page-38-0). Jooniselt on näha, kuidas otsustuslävi on tunduvalt madalam võrreldes ajalise detektori omaga. Põhjus on selles, et sageduslikul kujul omavad harmoonilised sageduskomponendid suuremat võimsust kui müra komponendid, mille järgi otsustuslävi on tuletatud. Samuti saavutatakse algoritmis rakendatud keskmistamisega müra taseme vähenemine. Summeerimisel üle teatud hulga realisatsioonide, müra komponendid tühistavad üksteist. Seega võib väita, et laeva "Coral Ivory" signaali sageduslikud komponendid esinevad nii eelmises tunnis (kell 10:00 kuni 11:00) kui ka järgmises (kell 12:00 kuni 13:00).

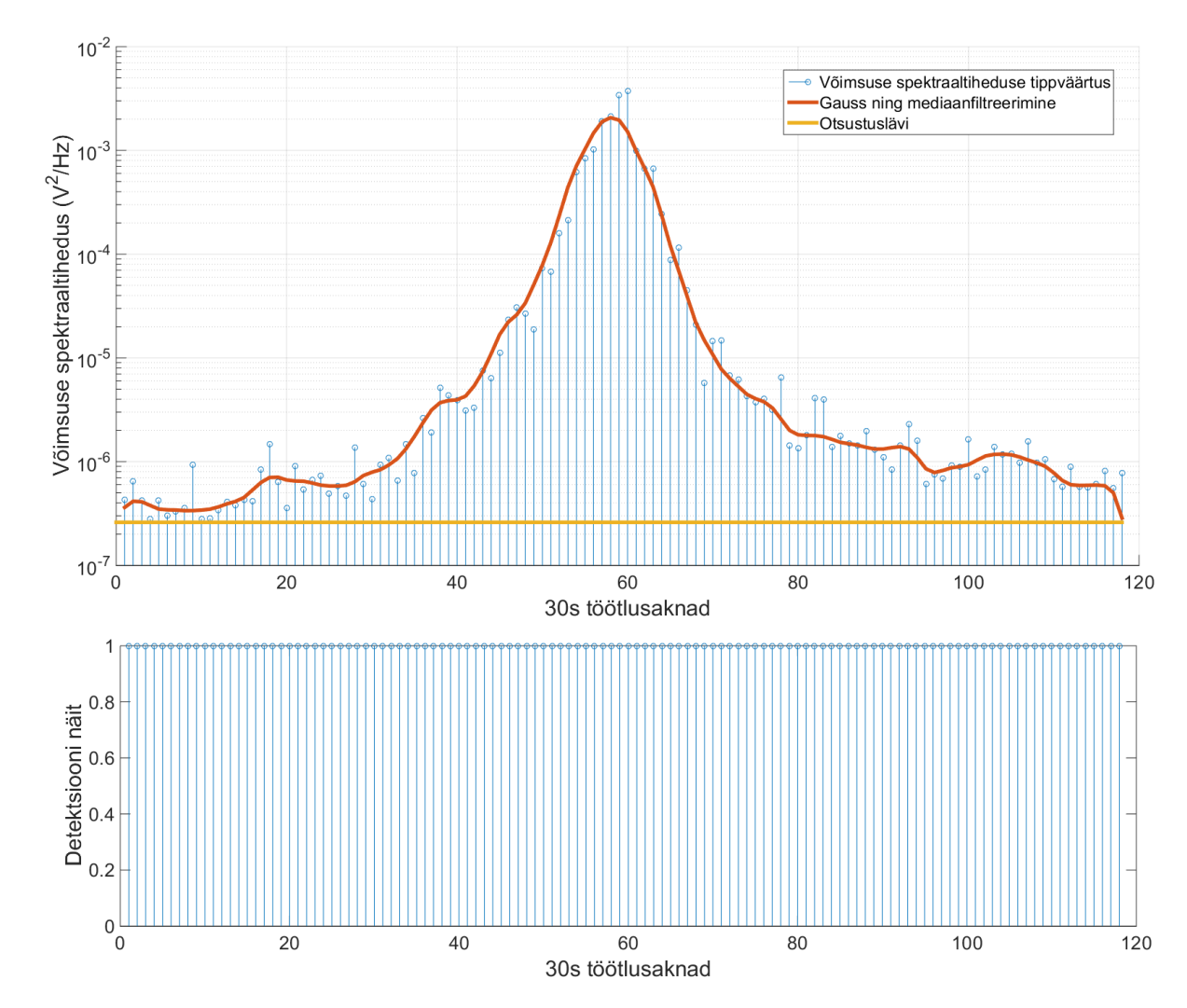

Joonis 38. Filtrite rakendamine perioodis 01.02.2014 11:00 – 12:00.

# **5 Tsüklostatsionaarne detektor**

Antud töös käsitletakse viimase detektsiooni meetodina tsüklostatsionaarset detektorit. Meetod sarnaneb mõnevõrra sagedusliku detektoriga kuna töödeldakse signaali sageduslikku esitust. Siiski on tegemist keerukama ning suuremat arvutusmahtu nõudva algoritmiga. Detektori põhiidee on leida signaali spektrist perioodilisi komponente, mis omavad ümbritseva müra suhtes suuremat energiat. Sarnaselt sagedusliku detektoriga, rakendatakse ka siin keskmistamist üle teatud perioodi, mis vähendab statsionaarse müra taset. Järgnevates paragrahvides käsitletakse nii tsüklostatsionaarsuse mõistet, korrelatsiooni, detektori algoritmi ja rakendamist reaalsetel signaalidel.

#### **5.1 Signaali statsionaarsus ja spektraalne korrelatsioon**

Juhuslik protsess on kitsas mõttes statsionaarne, kui protsessi ühe realisatsiooni keskväärtus on võrdne sama protsessi *N* arvu realisatsioonide keskväärtusega ajahetkel *ti+τ* [10].

$$
F_X(x_{t_1+\tau}, x_{t_2+\tau,\dots,x_{t_N+\tau}}) = F_X(x_{t_1}, x_{t_2,\dots,x_{t_N}}).
$$

Kuna *τ* ei mõjuta *F<sup>x</sup>* protsessi keskväärtust, siis ei ole protsess ajast sõltuv. Näitena võib tuua valge müra, mille ühe realisatsiooni keskväärtus on võrdne tema keskväärtusega üle paljude realisatsioonide. Signaalitöötluses on sageli piisav kui protsessi esimest ja teist järku momendid ei muutuks ajas. Sellist protsessi kutsutakse laias mõttes statsionaarseks [10].

Esimest järku moment *μ* ehk keskväärtus peab olema ajast sõltumatu

$$
\mu(t)=\mu.
$$

Samuti ei tohi protsessi autokorrelatsioonifunktsioon (AKF) sõltuda ajast

#### $R(t, \tau) = R(\tau)$ .

Laias mõttes statsionaarset protsessi analüüsitakse tavaliselt selle AKF ja võimsuse spektraaltiheduse kaudu. Mõlemad on omavahel seotud Wiener-Khinchin'i teoreemi kaudu, mis näitab, et laias mõttes statsionaarse protsessi võimsuse spektraaltihedus on protsessi AKF-i Fourier teisendus (6)

$$
S(f) = \int_{-\infty}^{\infty} R(\tau) \cdot e^{-j\omega \tau} d\tau,
$$
\n(6)

kus *S(f)* on võimsuse spektraaltiheduse funktsioon,  $R(τ)$  on AKF kohal *τ* ning  $e^{jωτ}$  on komplekseksponent nurksagedusega *ω*.

Juhuslikud signaalid, mis ei ole ajast sõltuvad, võivad omada ajas perioodiliselt muutuvaid statistilisi suurusi. Selliseid protsesse kutsutakse tsüklostatsionaarseteks protsessideks. Teisisõnu, funktsioon *x(t)* on perioodiline perioodiga *T<sup>0</sup>* kui

$$
x(t) = x(t + T_0), \ \forall t.
$$

Raadiotehnikas võib perioodilisi signaale vaadelda näiteks diskreetimise, kodeerimise ning moduleerimise juures. Nagu mainitud paragrahvis 2.2.2, siis laevakruvi poolt tekitatud müra võib võrrelda amplituudmoduleeritud signaaliga. Seega võib väita, et tegemist on tsüklostatsionaarse protsessiga. Juhuslik protsess on laias mõttes tsüklostatsionaarne kui leidub periood *T0*, mis rahuldab

$$
\mu(t) = \mu(t + T_0)
$$

$$
R(t,\tau)=R(t+T_0,\tau).
$$

Esimest järku tsüklostatsionaarse signaali realisatsioonide keskväärtus on perioodiline. Teist järku tsüklostatsionaarne signaal omab perioodilist AKF-i. Näiteks võib vaadelda testsignaalina statsionaarset müra, mis on moduleeritud harmoonilise funktsiooni poolt (Joonis 39). Harmoonilise signaali periood olgu *T0*. Taolise signaali esimest järku moment ehk ühe tsükli keskväärtus on 0. Kõrvutades lõputult palju taolise signaali realisatsioone, võrdub keskväärtus mingil ajahetkel *t<sup>i</sup>* samuti nulliga. Järelikult ei oma signaal esimese järgu perioodilisust. Vaadeldes signaali AKF-i on samuti näha perioodiline tendents (Joonis 40). Veel enam, on AKF funktsioon perioodiga *T<sup>0</sup>* perioodiliselt kahanev. Seega võib antud signaali käsitleda teist järku tsüklostatsionaarse protsessina.

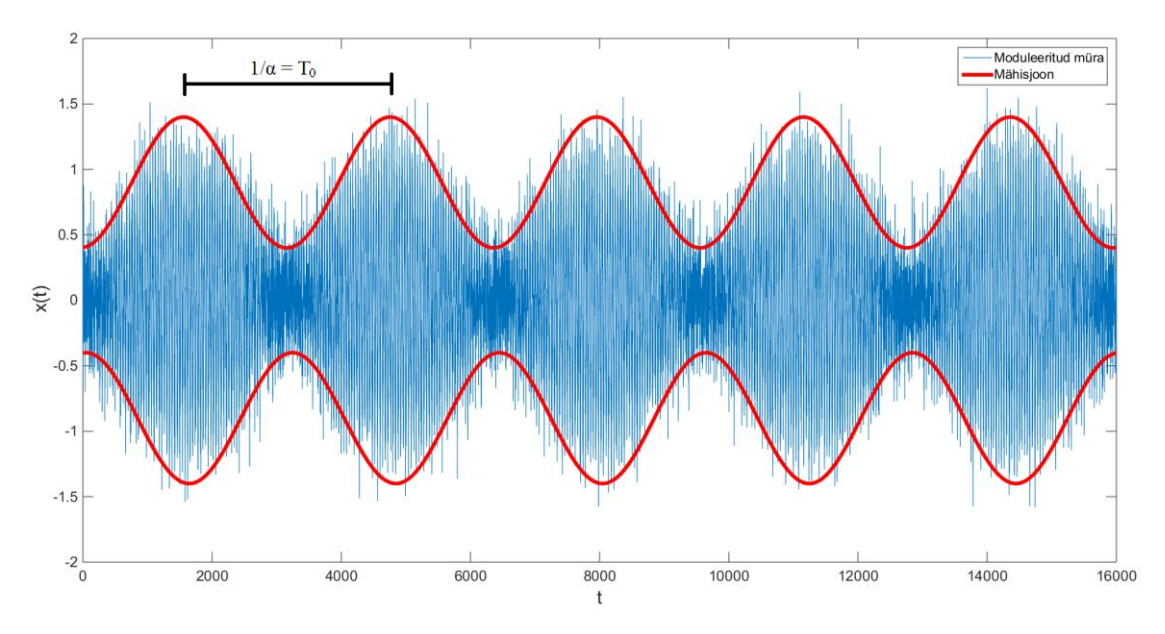

Joonis 39. Testsignaal moduleeritud mürana. Ajaline kuju.

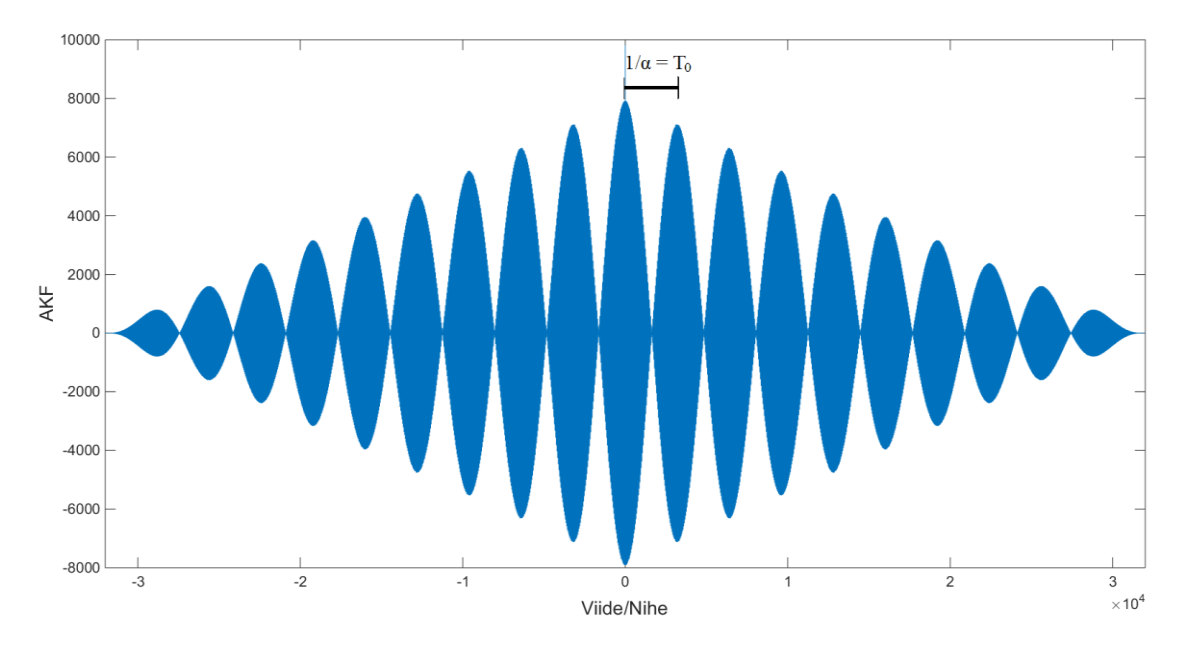

Joonis 40. Testsignaali AKF.

Taolist signaali oleks lihtne detekteerida mingis kitsas sagedusribas näiteks energiadetektoriga. Siiski on reaalsed hüdroakustilised signaalid maskeeritud ümbritseva müra poolt liiga palju, mistõttu demoduleerimine ei oleks antud signaalide suhtes otstarbekas. Veel enam, on antud töös vaja analüüsida signaale laias sagedusribas, mistõttu oleks mõistlik vaadelda järgmisena tsüklostatsionaarsete protsesside sageduslikku kuju.

Kui protsess *x(t)* on tsüklostatsionaarne perioodiga *T0*, siis tsükli autokorrelatsioon omab komponenti *α* = 1/*T<sup>0</sup>* (Joonis 40). Rakendades Wiener-Khinchin'i teoreemi tskülostatsionaarse signaali AKF-le (7)

$$
R^{\alpha}(\tau) = \lim_{T \to \infty} \frac{1}{T} \int_{-\frac{T}{2}}^{\frac{T}{2}} x(t + \frac{\tau}{2}) \cdot x^*(t - \frac{\tau}{2}) \cdot e^{-j2\pi\alpha t} dt
$$
 (7) [10]

kus *α* on tsükliline sagedus, *τ* on ajaline viide, *T* tähistab signaali perioodi, saadakse spektri korrelatsiooni funktsioon (*Spectral Correlation Function*) ehk tsükliline spekter, mis avaldub sageduslikul kujul kui (8)

$$
S^{\alpha}(f) = \lim_{\Delta t \to \infty} \lim_{T \to \infty} \frac{1}{T} \frac{1}{\Delta t} \int_{-\frac{\Delta t}{2}}^{\frac{\Delta t}{2}} X_T(t, f + \frac{\alpha}{2}) \cdot X_T^*(t, f - \frac{\alpha}{2}) dt
$$
 (8) [10]

kus *Δt* tähistab kogu ajalise signaali pikkust, *X<sup>T</sup>* on spektri komponent sagedusel *f* ning *XT\** selle kaaskompleks sagedusel *f*. Valemist (8) on näha, et *α* = 0 korral on tegemist võimsuse spektraaltiheduse valemiga, kus üksteisega kohakuti (0 nihkega) olevate komponentide korrutamisel leitakse signaali sageduskomponentide võimsus (Joonis 41). Antud joonis on saadud AM signaali algoritmi põhjal (parameetrid joonisel 17).

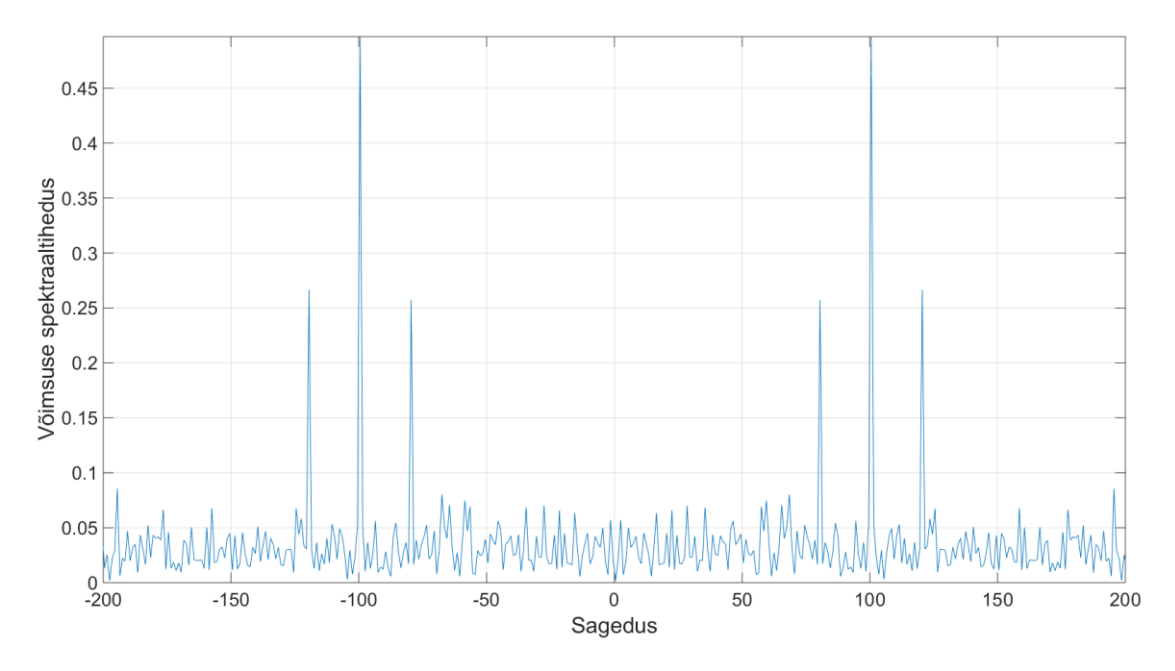

Joonis 41. AM signaali võimsuse spektraaltihedus (*α* = 0).

Sageduskomponentide omavahelise nihutamisega saab leida komponentide omavahelist võimsust. Viite suurust *α* tähistatakse kui tsüklilist sagedust. Antud AM signaali kohta leiti selle spektraalse korrelatsiooni komponendid (Joonis 42 ja joonis 43).

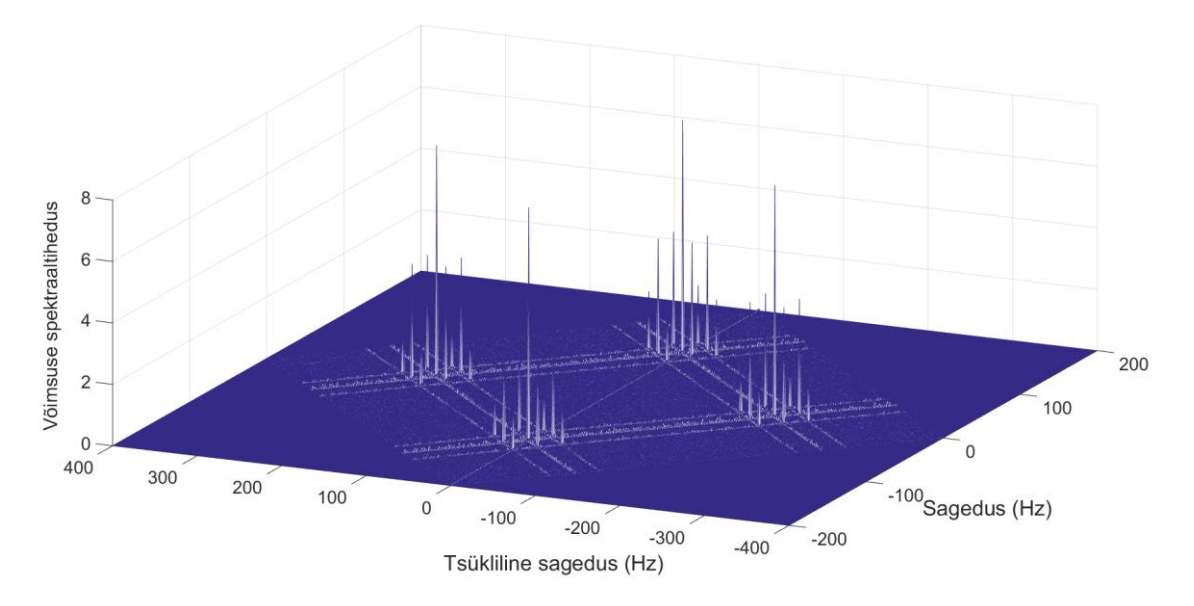

Joonis 42. AM signaali spektraalne korrelatsioon.

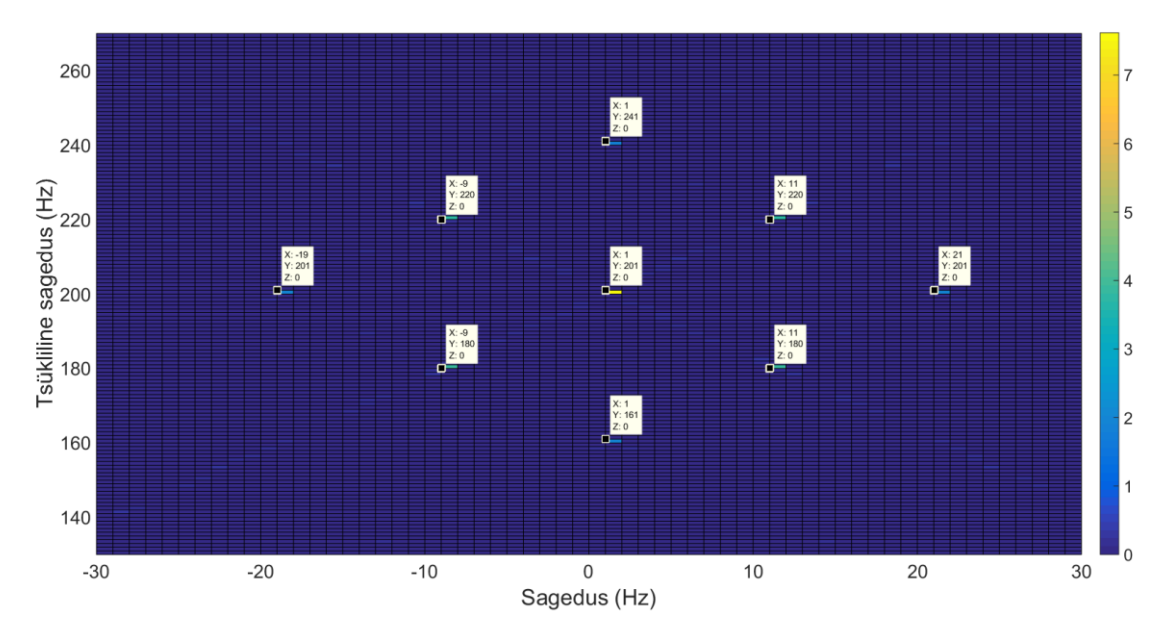

Joonis 43. Lähivõte AM signaali positiivse tsüklilise kvadrandi väärtustest.

Joonistelt on näha, kuidas tsüklilistel sagedustel paiknevad üksteisega korreleerunud AM signaali komponendid. Nende põhjal on võimalik leida nii AM signaali kandesagedus kui moduleeriv sagedus. Antud juhul paikneb keskmine komponent ehk kandesagedus kohal "201". Kuna nii positiivsed ja negatiivsed sagedused paiknevad 0 sageduse suhtes sümmeetriliselt (Joonis 41), siis võib öelda et korrelatsiooni tekkimiseks peab üks kandesagedus teises suhtes "läbima" kahekordse sagedusliku kauguse. Seega tuleks tsüklilistel sagedustel olevate komponentide kaugus 0 kohast jagada 2-ga. Algne kandesagedus oleks seega 201/2=100,5 Hz (tegelik kandesagedus oli 100 Hz). Moduleeriva komponendi sageduse leidmiseks tuleks teha valik 2 komponendi vahel. Parempoolseim on moduleeriv komponent positiivsel sagedusel ja vasakpoolseim on moduleeriv komponent negatiivsel sagedusel. Moduleerivad komponendid on jäänud ka peale korrelatsiooni samale kaugusele kandesagedusest. Seega on tsükliline komponent, 21 Hz või -19 Hz, samas suurusjärgus võrreldes algse sagedusega (tegelik moduleeriv sagedus oli 20 Hz).

Antud jooniste saamiseks kasutatud algoritmi kirjeldatakse järgmises paragrahvis.

### **5.2 Spektraalse korrelatsiooni algoritm**

Tsüklostatsionaarset algortimi tuleb rakendada koos sagedusliku keskmistamisega. Mingist digitaalsest helifailist võetud *N* arv lõike sisaldavad kokku *n* arv diskreete. Spektraalse korrelatsiooni hinnangu üle nende väärtuste võib esitada sarnaselt valemile (9) kui

$$
S^{\alpha}(f) = \frac{1}{n} \frac{1}{N} \sum_{k=1}^{n} X_N(k, f + \frac{\alpha}{2}) \cdot X_N^*(k, f - \frac{\alpha}{2}),
$$
\n(9) [10]

kus, *XN(k,f)* on *N* punkti suurune FFT *k*-nda diskreetide lõigu juures, *f* on sagedus, mille suhtes toimub korrelatsiooni leidmine, ning tsükliline sagedus *α,* mis näitab korreleeritava sageduslõigu kaugust sagedusest *f*. Valitud lõikude suhtes leitud korrelatsioonid summeeritakse ning normeeritakse *n* ja *N* suhtes.

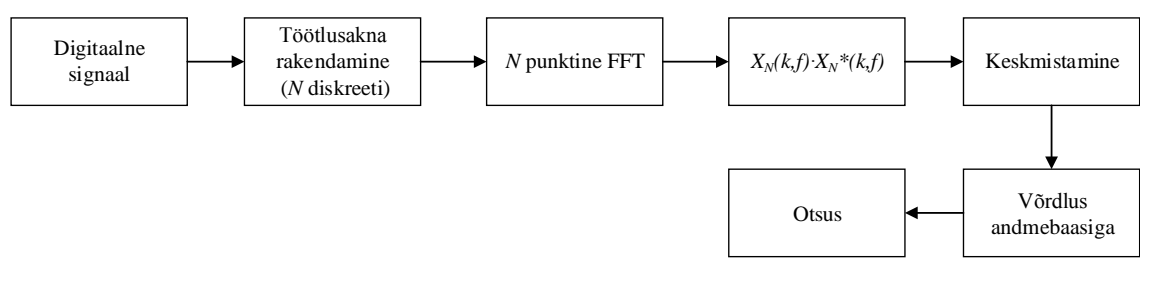

Joonis 44. Spektraalse korrelaatori plokkskeem.

Algoritmis leitakse normeeritud sageduslikud komponendid FFT- ga samamoodi nagu sagedusliku energiadetektori puhul (Vt. [Joonis](#page-41-0) 32). Seejärel leitud komponendid nihutatakse käsuga "fftshift( )": reaalsed ja imaginaarsed komponendid paiknevad nüüd 0 telje suhtes

sümmeetriliselt. Järgmisena tuleb teha valik korreleeritavatest sageduskomponentidest. Seejuures tuleb korrelatsiooni leidmiseks valida sama vahemik kompleksarvudest ja kaaskompleks arvudest. Peale vahemiku määramist saab leida nende komponentide korrelatsiooni (Joonis 45).

```
BW = 200; % Sagedusvahemik
G = zeros(4*BW+1,2*BW+1); % Korrelatsioonimaatriks
for i = 1:Nframe = y((i-1)*Fd+1:Fd* i); % Akna valik
   frame dc = frame - mean(frame); % Enne filtreerimist eemalda
alaliskomponent
    Y = fft(frame_dc)/length(frame_dc); % Kaadri pikkusega skaleeritud spekter
   Y SHFT = fftshift(Y); % Spektri skaleerimine 0 telje suhtes
```
Y1 = Y\_SHFT(nfft\_mat/2-BW:nfft\_mat/2+BW); % Kompleksarvude valik

Y2 = conj(Y SHFT(nfft mat/2-BW:nfft mat/2+BW)); % Kaaskompleksarvude valik. Peab olema sama pikk kui Y1

F = scf\_fun(Y1,Y2); % Spektri korrelaatori realiseerimine.

```
 G = F + G; % Tulemus korrelatsioonimaatriksisse.
```
end

#### Joonis 45. Signaali lõigu töötlus.

Spektri korrelaator on kirjutatud eraldi funktsioonina "scf fun $(X,X^*)$ ", mille sisendargumentideks antakse valitud kompleks ja kaaskompleks väärtused (Joonis 45). Sageduslikke komponente käsitletakse kui reavektoreid ning korrelatsioon leitakse nende väärtuste omavahelise korrutamisega. Valemis (9) on toodud suurus *α*/2, mis tähendab kompleksarvude omavahelist sageduslikku nihet või viidet. Nihutamine teostatakse funktsiooni "circshift( )" abil, mis imiteerib ühe rea nihutamist teise suhtes. Iga nihe tähendab ühte tsüklilist väärtust.

Näide: olgu kaks vektorit: **a** = [1 2 3 4 5] ja **b** = [1 2 3 4 5]. Nende vahelise korrelatsiooni leidmisel saadakse järgmine tulemus (Joonis 46).

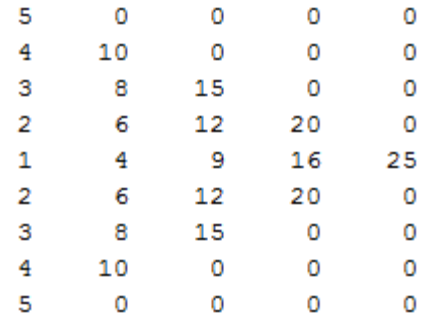

Joonis 46. Komponentide nihutamine ja korrutamine (algoritmis maatriks **T**).

Järgmisena tuleb saadud maatriks viia nullsageduse (3. veerg) suhtes sümmeetriliseks. Antud näites peaks lõpptulemusena esimesel ja viimasel real olev element "5" liikuma keskele nö. nullsagedusele, kuid viiendal real olev vektor ehk võimsuse spektraaltihedus jääma paika. Selleks tuleb määrata maatriksi nullsageduse element, mis on parajasti pool sagedusvektori pikkusest. Paaritu arvu pikkuse korral lähim järgmine väärtus (antud näites "3"). Antud algoritm on teostatud selliselt, et nihutatud väärtustega saadud maatriks **T** suhtes tehakse väljavõte paaris ja paaritutest ridadest. Vastasel juhul ei oleks antud algoritmis võimalik tagada paaris ja paaritute ridade sümmeetrilisust keskkoha suhtes. Seejärel nihutatakse nullkoha suhtes mõlema maatriksi read (Joonis 47).

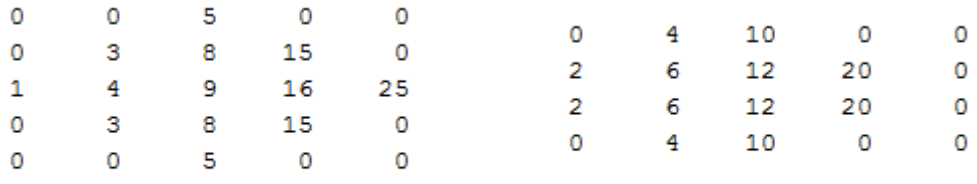

### Paaritud read

#### Paaris read

#### Joonis 47. Nihutatud paaris ning paaritud read.

Sümmeetrilised maatriksid asetatakse samas järjekorras tagasi lõplikku korrelatsioonimaatriksisse **D** (Joonis 49). Kompleksarvude korrelatsiooni leidmine toimub sarnaselt antud näitele. Tuleks veel lisada, et antud algoritm on rakendatav ainult siis, kui vektorite "a" ja "b" pikkused on paarituarvulised. Näiteks 100 Hz sagedusriba korreleerimiseks on vaja võtta 101 komponenti.

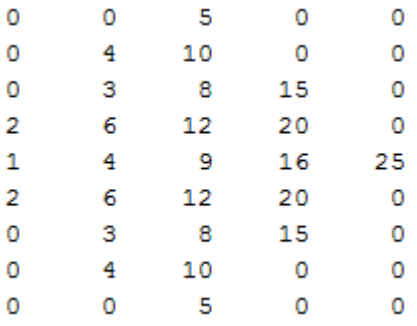

Joonis 48. Lõplik sümmeetriline maatriks.

function  $[D] = \text{scf}(Y1,Y2)$ 

```
A = Y1; % Kompleksarvude vektor
```

```
B = Y2; % Kaaskompleksarvude vektor
```

```
T = zeros(2*length(A)-1,length(A)); % Nullmaatriks korreleeritud komponentidele
for n = 1:2*length(A)-1
```
C = circshift(B,n,2); % Rea nihutamine n võrra

if n > length(A) % Tingimus kui nihe ületab vektori pikkust

S =  $A((n+1)-length(A):end). *C((n+1)-length(A):end);$  % Korreleeritakse vektorid mitte algusest vaid lõpust.

 $T(n,1:length(S)) = S; %$  Tulemus nullmaatriksisse

else

 S = A(1:n).\*C(1:n); % Korreleerimine kui vektorid pole veel kohakuti jõudnud

 $T(n,1:length(S)) = S; % Tulemus nullmaatrixisse$ 

end

#### end

```
ODD = T(1:2:end,:); % Maatriksist paaritu arvu ridade valimine
EVEN = T(2:2:end,:); % Maatriksist paaris arvu ridade valimine
ODD_CNTR = ceil(length(A)/2); % Sümmeetrilise maatriksi keskpunkti määramine
for n = 1: length(ODD(:,1))
```

```
if n > ODD CNTR % Tingimus kui nihutamine on möödunud keskpunktist
```

```
 ODD(n,:) = circshift(ODD(n,:),abs(ODD_CNTR-n),2); % Rea nihutamine
```
#### else

```
ODD(n,:) = circshift(ODD(n,:), ODD_CNTR-n, 2); % Real <i>n</i> in the interval <math>(a, b)</math> and <math>(b, c)</math>.
```
end

#### end

```
N_CNTR = ODD_CNTR-1;
```

```
for n = 1: length (EVEN(:,1))
```

```
if n > N CNTR % Tingimus kui nihutamine on möödunud keskpunktist
             EVEN(n,:) = circshift(EVEN(n,:),abs(N_CNTR+1-n),2); % Real <i>n</i>l-<i>n</i>l-<i>n</i>l-<i>n</i>l-<i>n</i>l-<i>n</i>l-<i>n</i>l-<i>n</i>l-<i>n</i>l-<i>n</i>l-<i>n</i>l-<i>n</i>l-<i>n</i>l-<i>n</i>l-<i>n</i>l-<i>n</i>l-<i>n</i>l-<i>n</i>l-<i>n</i>l-<i>n</i>l-<i>n</i>l-<i>n</i>l-<i>n</i>l-<i>n</i>l-<i else
       EVEN(n,:) = circshift(EVEN(n,:),N_CNTR-n,2); % Rea nihutamine
       end
end
D = zeros(size([EVEN;ODD])); % Lõpliku maatriksi suuruse määramine
D(1:2:end,:) = ODD; % Paaritu maatriks maatriksisse "D"
D(2:2:end,:) = EVEN; % Paaritu maatriks maatriksisse "D"
end
```
#### Joonis 49. Sageduskomponentide korrelaatori algoritm.

Järgmise sammuna teostatakse teatud hulga korrelatsioonimaatriksite normeerimine. Selleks tuleb summeerida teatud arv korrelatsiooni maatrikseid ning jagada need teatud töötlusakna pikkuse ja maatriksite hulgaga. Keskmistamine aitab tsüklilistel sagedustel maha suruda statsionaarset müra ning esile tõsta harmoonilisi sageduskomponente (Joonis 50). Antud joonisel on toodud valge müraga AM signaali spektraalne korrelatsioon. Vasakpoolne korrelatsioon on keskmistatud üle 10 sekundi ning parempoolne üle 60 sekundi. Jooniselt on näha, kuidas suurema keskmistamise perioodiga on tsüklilistel sagedustel olev müratase tunduvalt vähenenud.

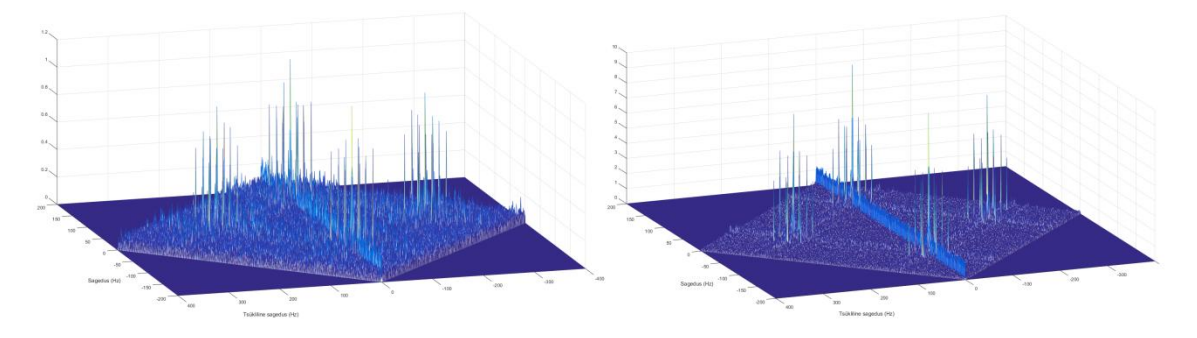

Joonis 50. 10 sekundi ja 60 sekundi korrelatsiooni võrdlus AM signaali puhul.

# **5.3 Otsustusläve valik**

Tsüklostatsionaarse detektori otsustusläve valik taandub vastava mereseisundi müra spektraalse korrelatsiooni väärtuste jaotusele. Joonisel 43 toodud näite alusel, on huvipakkuvaks sektoriks tsükliliste komponentide ülemine osa ehk positiivne kvadrant. Jooniselt 42 on näha, et kvadrant moodustab z-telje suhtes tasapinna või maatriksi. Maatriksis

leiduvad tsüklilised väärtused on teatud võimsuse ja sagedusega. Oluline on teada, milline on nende väärtuste jaotus erinevate mereseisundite ajal. Järgnevalt on toodud näide kahe erineva mereseisundi jaotuste kohta. Nii SS6 kui SS2 taustmüra positiivne kvadrant salvestati kahte maatriksisse. Joonisel 51 on toodud nendes maatriksites olevate spektraalse korrelatsiooni väärtuste tõenäosusjaotused.

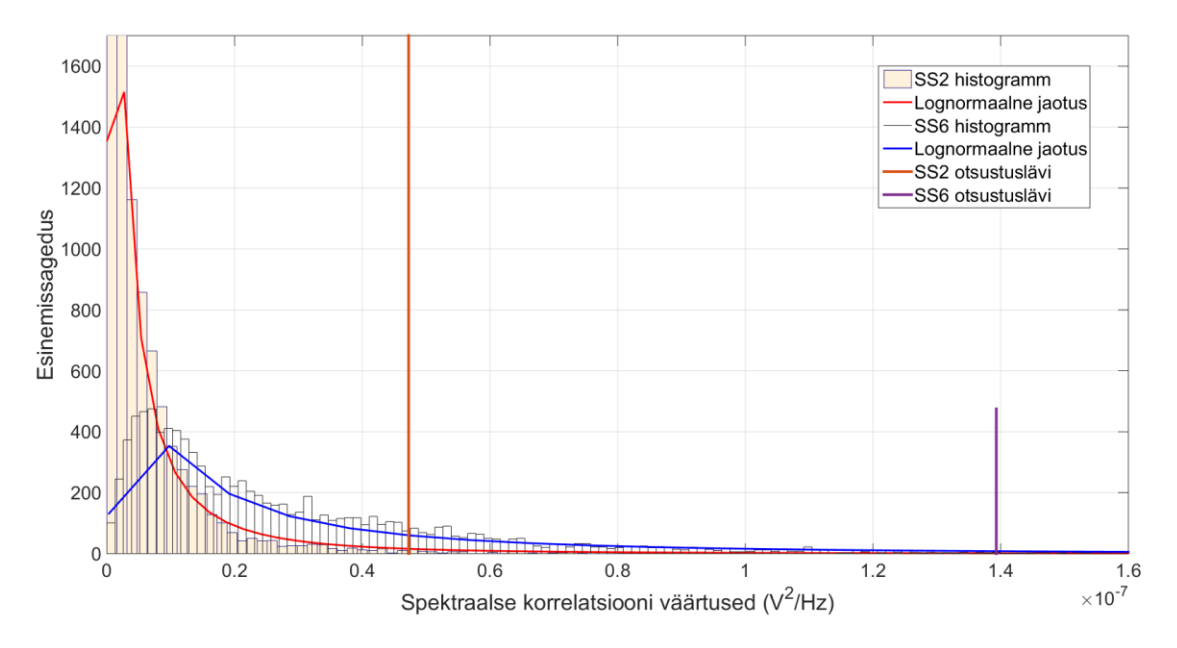

Joonis 51. SS2 ja SS6 taustmüra spektraalse korrelatsiooni histogrammid.

Mõlemad jaotused sarnanevad kuju poolest logaritmilise normaaljaotusega, kuid omavad erineva suurusega otsustuslävesid. SS6 väärtused ulatuvad 4·σ piires kuni 1,4·10<sup>-7</sup> V<sup>2</sup>/Hz ning SS2 väärtused ulatuvad  $0.47 \cdot 10^{-7}$  V<sup>2</sup>/Hz juurde.

Sarnaselt paragrahvis 3.2 toodud mereseisundi taustmürade realisatsioonidega, on ka korrelatsiooni väärtuste jaotus kõikuv. See tähendab aga otsustusläve kõikumist teatud vahemikus. Järgnevalt on toodud näide kolme SS6 taustmüra histogrammi kohta (Joonis 52). Jooniselt on näha, kuidas otsustuslävi omab erinevate realisatsioonide juures erinevat väärtust. Histogrammide "1" ja "2" otsustusläved erinevad ligikaudu 7 korda. Sarnaselt paragrahvis 3.2 toodud metoodikale valitakse antud otsustuslävedest suurim ning rakendatakse olukorras, kus ilmaandmete järgi on antud hetkel mereseisund 6.

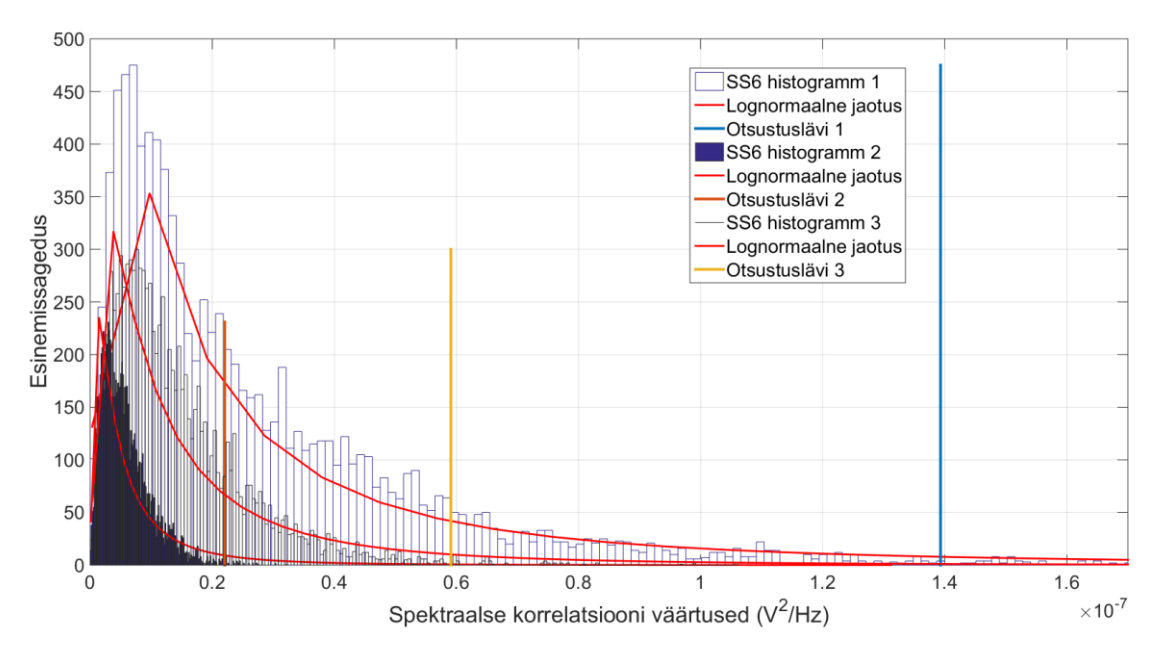

Joonis 52. SS6 taustmüra realisatsioonide histogrammid ja otsustusläved.

Sarnaselt eelpool toodud näitega teostati otsustusläve leidmine kõikide mereseisundite taustmürade kohta. Saadud tulemused salvestati tabelisse, mida on võimalik rakendada tsüklostatsionaarse detektori algoritmis (Tabel 4).

| Mereseisund     | Otsustuslävi ( $V^2/\overline{Hz}$ ) |
|-----------------|--------------------------------------|
| SS1             | $8,6\cdot\overline{10^{-9}}$         |
| SS2             | $4,7\cdot\overline{10^{-8}}$         |
| SS <sub>3</sub> | $1,2 \cdot 10^{3}$                   |
| SS <sub>4</sub> | $2,8.10^{-8}$                        |
| SS <sub>5</sub> | $1,1.10^{-7}$                        |
| SS <sub>6</sub> | $1,4.10^{-7}$                        |
| SS <sub>7</sub> | $5.4 \cdot 10^{-8}$                  |

Tabel 4. Tsüklostatsionaarse detektori otsustusäved.

### **5.4 Algoritmi rakendamine ja tulemused**

Järgnevalt on rakendatud tsüklostatsionaarset detektorit hüdroakustilise signaali suhtes. Detekteeritavaks signaaliks on võetud kaubalaev "Coral Ivory" (Joonis 19). Otsustusläveks võeti eelmises paragrahvis toodud SS6 otsustuslävi 1,4 $\cdot 10^{-7}$  V<sup>2</sup>/Hz. Detekteerimise idee järgi peaks algoritm jälgima positiivses kvadrandis olevate väärtuste energiat. Nagu mainitud paragrahvis 2.2.2, siis on laeva signaal sarnane AM signaaliga. Taolise signaali positiivne kvadrant on toodud joonisel 43 ning selle põhjal otsustati, et detektsiooni toimub siis, kui komponentide energia, st. positiivse kvadrandi maksimaalne väärtus, ületab otsustusläve. Positiivse kvadrandi dimensioonideks valiti *α* = 50 Hz kuni 300 Hz ning *f* = -40 Hz kuni 40

Hz. Keskmistamise perioodiks võeti 30 sekundit. Järgnevalt on toodud laeva "Coral Ivory" spektraalne korrelatsioon (Joonis 53) ning positiivse tsüklilise kvadrandi lähivõte (Joonis 54). On näha küllaltki suure amplituudiga tsüklilised komponendid võrreldes võimsuse spektraaltiheduse komponentidega ( $\alpha = 0$ ). Joonisel toodud positiivne kvadrant näitab sama tsüklilist tippväärtust, mida võiks kasutada detektsiooni otsustamisel.

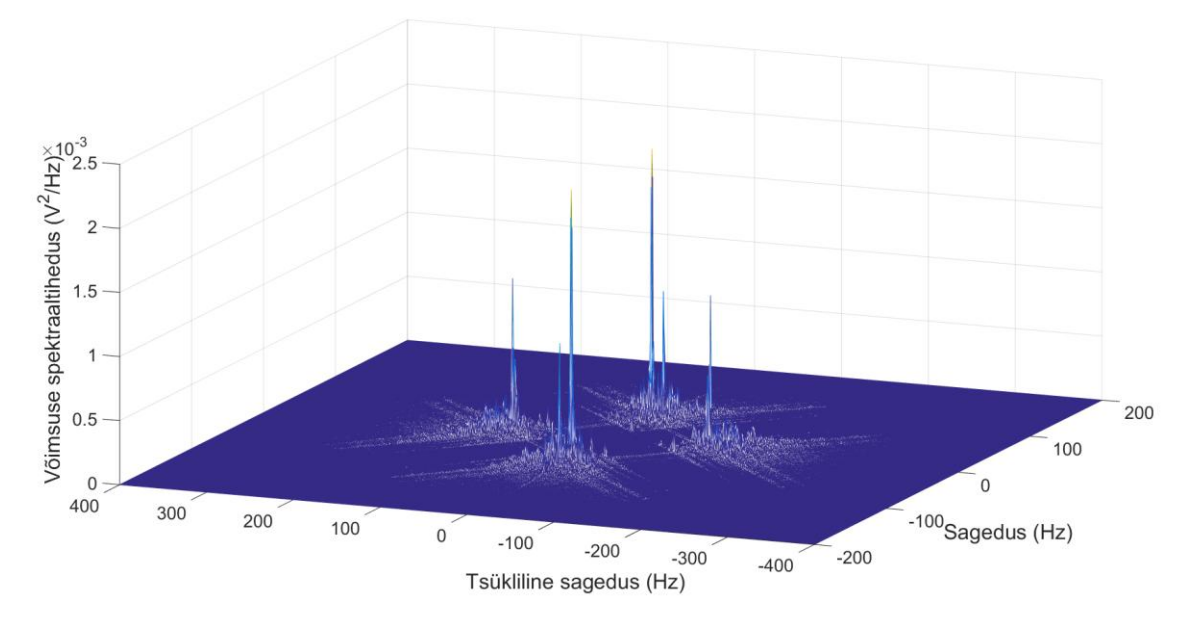

Joonis 53. "Coral Ivory" keskmistatud spektraalne korrelatsioon.

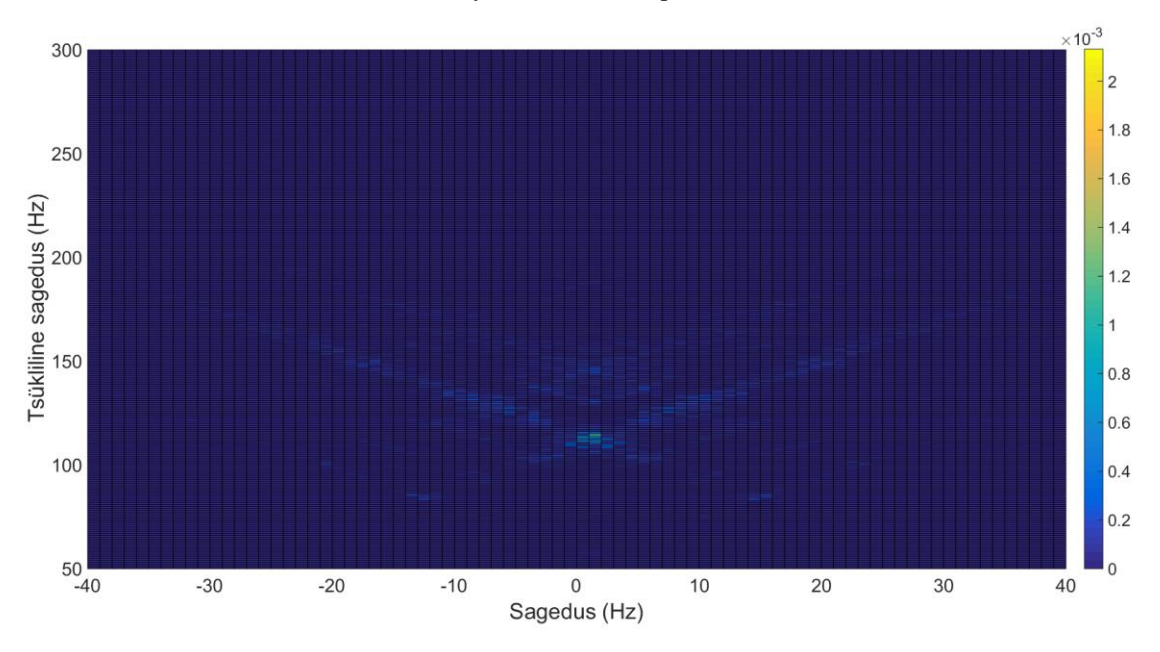

Joonis 54. "Coral Ivory" positiivse tsüklilise kvadrandi lähivõte.

Viimasena on toodud tulemused tsüklostatsionaarse detektori rakendamisest üle terve 59 minutise helifaili. SS6 otsustusläve võrreldi iga 30 sekundi jooksul kogutud positiivse kvadrandi elementidega ning detektsiooniks loeti need perioodid, mille jooksul toimus läve ületamine (Joonis 55).

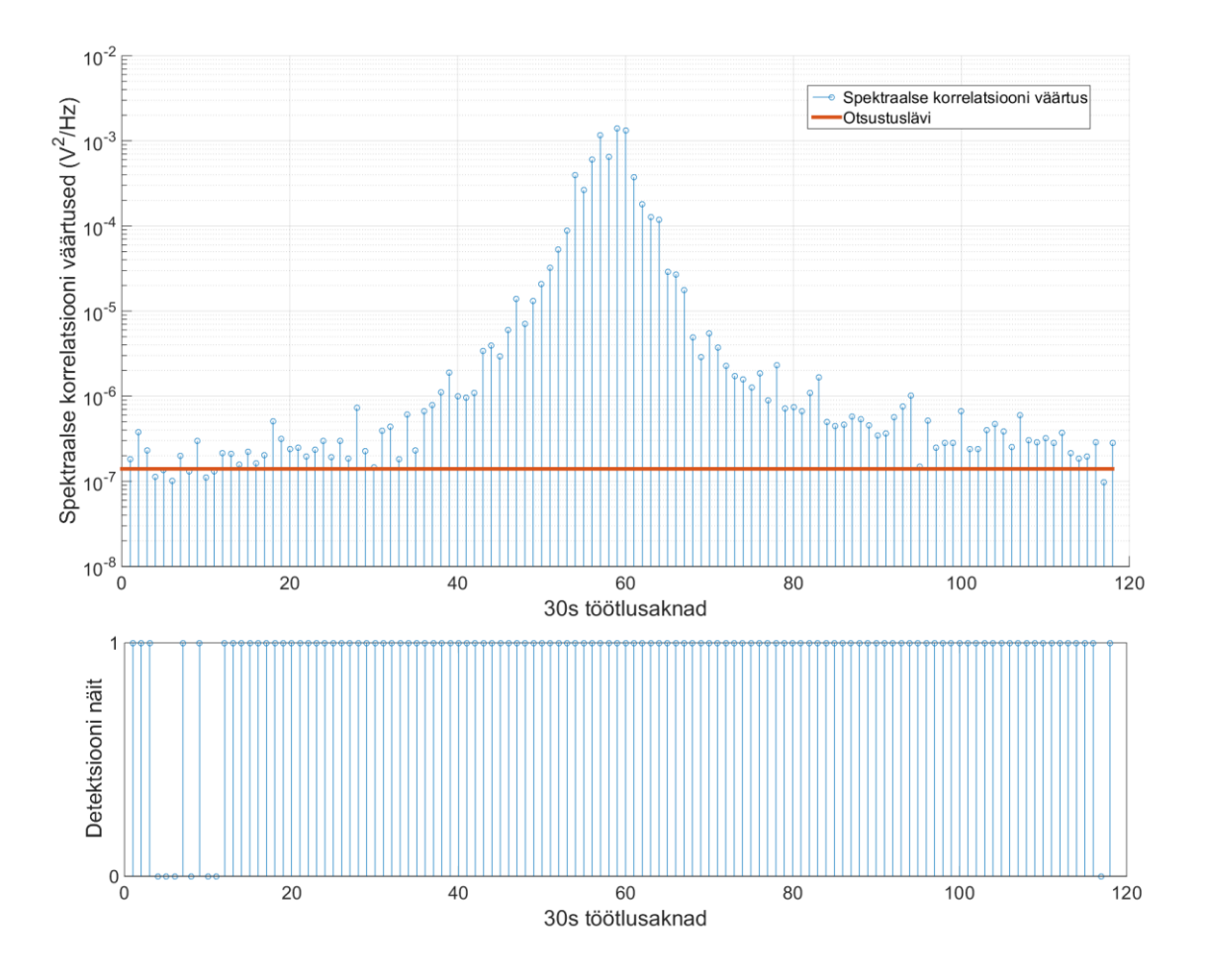

Joonis 55. Filtreerimata detektsiooni näit.

Järgmisena teostati mediaan,- ning Gaussi filtreerimine vastavalt paragrahvis 3.3 kirjeldatud algoritmile. Saadud tulemus koos lõpliku detektsiooni näiduga on toodud joonisel 56. On näha, kuidas otsustuslävi on mõnevõrra kõrgem võrreldes sagedusliku energiadetektoriga kuid on samas madalam võrreldes energiadetektoriga. Samuti on lõplikus detektsioonis kajastunud valealarmid (esimesed 4 detektsiooni).

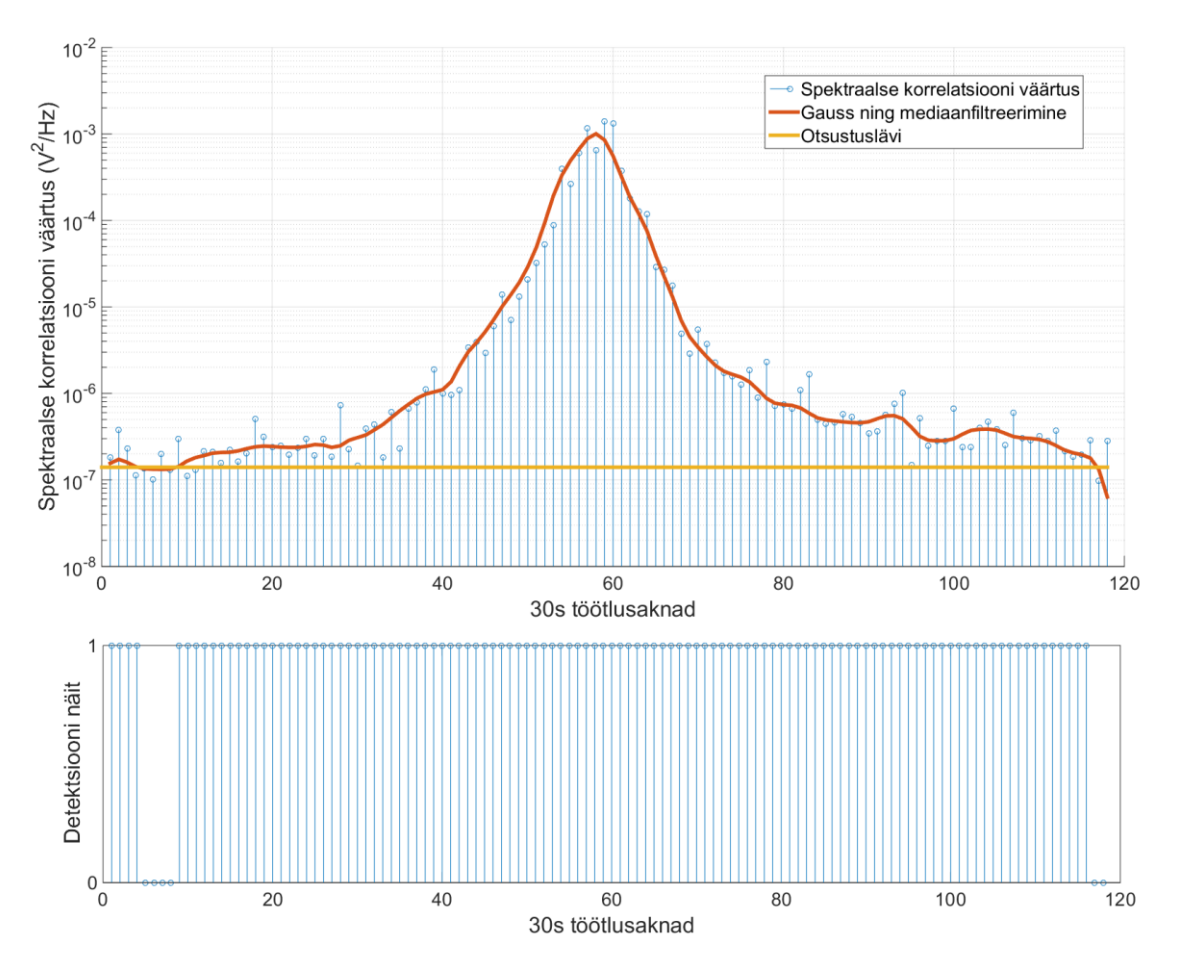

Joonis 56. Filtri rakendamine üle spektraalse korrelatsiooni väärtuste.

# **6 Tulemuste võrdlus ja analüüs**

Antud paragrahv teeb kokkuvõtte eelnevalt käsitletud detektorite rakendamisest üle hüdroakustiliste mõõtetulemuste kogumiku. Valitud kuupäevadeks olid 14.01.2014, 15.01.2014 ning 01.02.2014. Antud perioodidel esinesid mereseisundid SS1 kuni SS6, mistõttu oli võimalik rakendada peaaegu kõiki otsustuslävesid. Kuupäeval 14.01 esinesid mereseisundid SS1 – SS4, 15.01 mereseisundid SS3 – SS4 ning 01.02 mereseisundid SS5 – SS6. Algoritmide rakendamise tulemusena saadi 24-tunnised detektsiooni näidud iga detektori kohta (Joonised 57 - 59). Näitude põhjal on võimalik ligikaudselt hinnata iga detektori efektiivsust. Antud töös on selleks võrdlus AIS andmetega. Detektsiooniks on loetud hetk, mil detektsiooni näit vastavas detektoris on "1", ning millele leidub ka AIS andmetest kinnitus laeva olemasolust. Näiteks joonisel 57 kell 12:30 esineb AIS andmetes laev "Coral Ivory". Samuti on selle allika avastanud kõik detektorid. Seega võib märkida selle kui detektsioonina. Toodud on ka valealarmide hulk. See tähendab olukorda kui detektori näit on "1", aga AIS andmetes laeva olemasolu ei kajastu. Valealarmiks loetakse kõik otsustusläve ületamised millele ei leitud AIS andmetest kinnitust. Järgnevalt on toodud detektsioonide ja valealarmide koondtabel (Tabel 5). "DA" tähistab detektsioonide ning "VA" valealarmide arvu.

| Periood    | Ajaline detektor | Sageduslik detektor |                 | Tsüklostatsionaarne detektor |                 |    |
|------------|------------------|---------------------|-----------------|------------------------------|-----------------|----|
|            | DA               | <b>VA</b>           | DA              | <b>VA</b>                    | DA              | VA |
| 14.01.2014 | 13/14            | $\overline{4}$      | 14/14           | 9                            | 14/14           |    |
| 15.01.2014 | 3/5              | 13                  | 5/5             | 25                           | 5/5             | 24 |
| 02.01.2014 | 10/12            | $\Omega$            | 12/12           | 40                           | 10/12           | 9  |
| Kokku      | 26/31            | 17                  | 31/31           | 74                           | 29/31           | 40 |
| DA/VA      | $26/31/17=0.05$  |                     | $31/31/74=0.01$ |                              | $29/31/40=0,02$ |    |

Tabel 5. Detektorite tulemuste koondtabel.

Tabelist on näha, et ajaline detektor tagab kolmest meetodist parima detektsiooni ning valealarmide suhte (DA/VA). Ning sageduslik detekor on antud juhul ohtrate valealarmide tõttu kõige ebaefektiivsem.

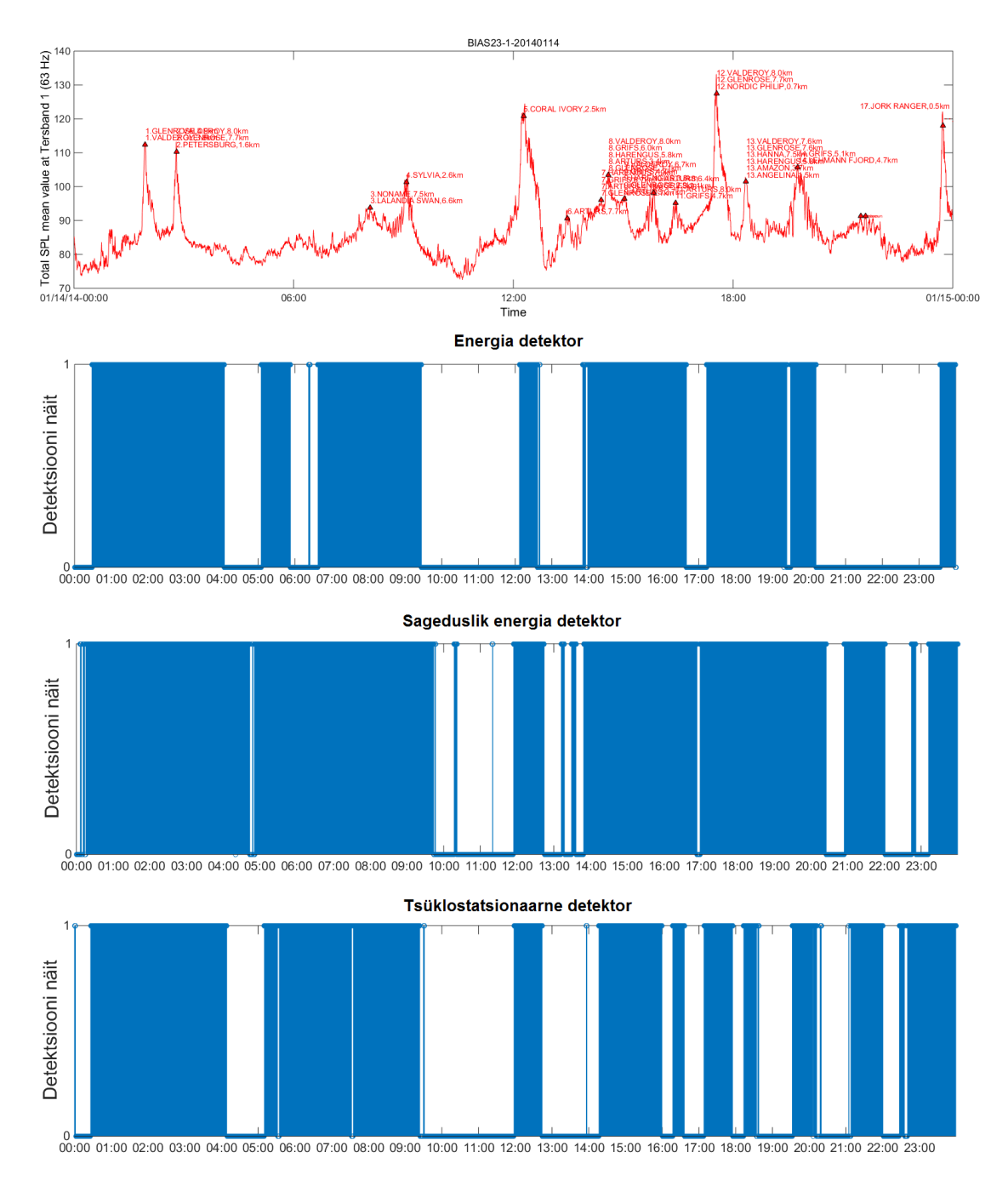

Joonis 57. AIS andmed ja detektsioonide näidud perioodis 14.01.2014.

| Periood         | Lähim laev AIS järgi               | Ajaline detektor |                | Sageduslik detektor |                | Tsüklostatsionaarne detektor |                |
|-----------------|------------------------------------|------------------|----------------|---------------------|----------------|------------------------------|----------------|
| 14.01.2014      |                                    |                  |                |                     |                |                              |                |
|                 |                                    | Detektsioon      | Valealarmide   | Detektsioon         | Valealarmide   | Detektsioon                  | Valealarmide   |
|                 |                                    |                  | arv            |                     | arv            |                              | arv            |
| $00:00 - 06:00$ | "Glenroy" $(3,8 \text{ km})$       | Jah              |                | Jah                 | 3              | Jah                          | 3              |
|                 | "Petersburg" $(1,6 \text{ km})$    | Jah              |                | Jah                 |                | Jah                          |                |
| $06:00 - 12:00$ | "Lalandia Swan" (6,6 km)           | Jah              |                | Jah                 | 3              | Jah                          |                |
|                 | "Sylvia" $(2,6 \text{ km})$        | Jah              |                | Jah                 |                | Jah                          |                |
| $12:00 - 18:00$ | "Coral Ivory" $(2,5 \text{ km})$   | Jah              | $\overline{2}$ | Jah                 |                | Jah                          | $\theta$       |
|                 | "Arturs" $(6,6 \text{ km})$        | Ei               |                | Jah                 |                | Jah                          |                |
|                 | "Glenrose" $(2.9 \text{ km})$      | Jah              |                | Jah                 |                | Jah                          |                |
|                 | "Arturs" $(3,4 \text{ km})$        | Jah              |                | Jah                 |                | Jah                          |                |
|                 | "Harengus" $(3,8 \text{ km})$      | Jah              |                | Jah                 |                | Jah                          |                |
|                 | "Arturs" $(3,4 \text{ km})$        | Jah              |                | Jah                 |                | Jah                          |                |
|                 | "Grifs" $(2,1 \text{ km})$         | Jah              |                | Jah                 |                | Jah                          |                |
|                 | "Nordic Philip" $(0,7 \text{ km})$ | Jah              |                | Jah                 |                | Jah                          |                |
| $18:00 - 00:00$ | "Angelina" $(1,5 \text{ km})$      | Jah              | $\overline{0}$ | Jah                 | $\overline{2}$ | Jah                          | $\overline{4}$ |
|                 | "Jork Ranger" $(0,5 \text{ km})$   | Jah              |                | Jah                 |                | Jah                          |                |
| Detektsioone/   |                                    | 13/14            | $\overline{4}$ | 14/14               | 9              | 14/14                        | $\overline{7}$ |
| Valealarme      |                                    |                  |                |                     |                |                              |                |
| kokku           |                                    |                  |                |                     |                |                              |                |

Tabel 6. AIS andmete võrdlus detektsioonide ja valealarmidega.

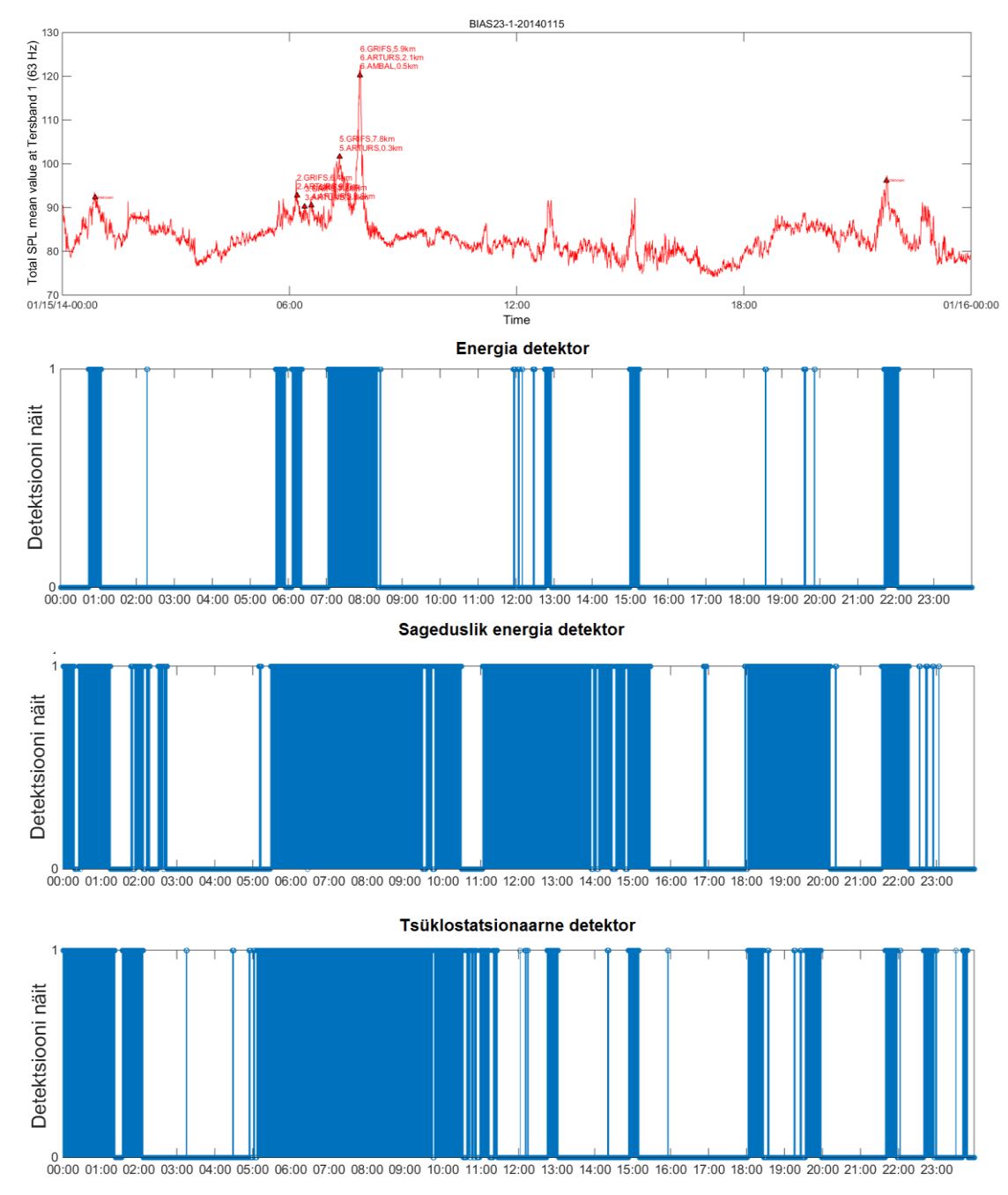

Joonis 58. AIS andmed ja detektsioonide näidud perioodis 15.01.2014

| Periood         | Lähim laev AIS järgi        | Ajaline detektor |                | Sageduslik detektor |              | Tsüklostatsionaarne detektor |              |
|-----------------|-----------------------------|------------------|----------------|---------------------|--------------|------------------------------|--------------|
| 15.01.2014      |                             |                  |                |                     |              |                              |              |
|                 |                             | Detektsioon      | Valealarmide   | Detektsioon         | Valealarmide | Detektsioon                  | Valealarmide |
|                 |                             |                  | arv            |                     | arv          |                              | arv          |
| $00:00 - 06:00$ | "Arturs" $(0,7 \text{ km})$ | Jah              | ∍              | Jah                 | 8            | Jah                          | 6            |
| $06:00 - 12:00$ | "Arturs" $(2.9 \text{ km})$ | Ei               | $\overline{2}$ | Jah                 | 3            | Jah                          | 6            |
|                 | "Arturs" $(2,8 \text{ km})$ | Ei               |                | Jah                 |              | Jah                          |              |
|                 | "Arturs" $(0,3 \text{ km})$ | Jah              |                | Jah                 |              | Jah                          |              |
|                 | "Ambal" $(0,5 \text{ km})$  | Jah              |                | Jah                 |              | Jah                          |              |
| $12:00 - 18:00$ |                             |                  |                |                     | ┍            |                              |              |
| $18:00 - 00:00$ |                             |                  | 4              |                     | Ξ            |                              |              |
| DA/VA kokku     |                             | 3/5              | 13             | 5/5                 | 25           | 5/5                          | 24           |

Tabel 7. AIS andmete võrdlus detektsioonide ja valealarmidega.

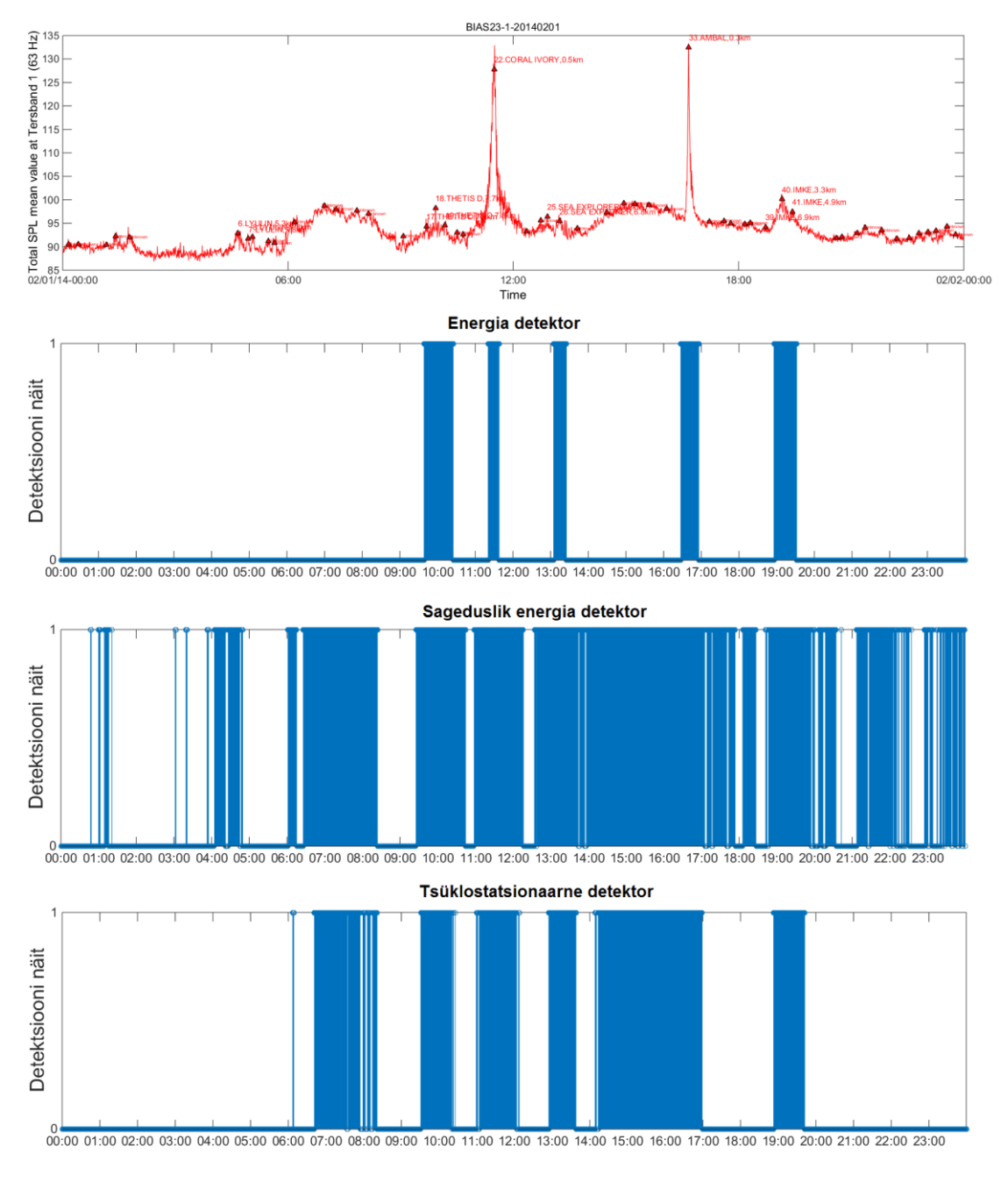

Joonis 59. AIS andmed ja detektsioonide näidud perioodis 01.02.2014

Joonise 59 märkusena tuleks lisada, et kella 16:00 juures on helifail moonutatud üksikute perioodiliste impulssidega. Tegemist võib olla mõne loodusliku protsessi käigus esinevate helidega nagu näiteks: mullitamine, mereloomad vms. Siiski on impulsid piisavalt tugevad, et ületada otsustusläve nii sagedusliku energiadetektori kui tsüklostatsionaarse detektori puhul.

| Periood<br>01.02.2014 | Lähim laev AIS järgi                       | Ajaline detektor |                | Sageduslik detektor |                | Tsüklostatsionaarne detektor |                |
|-----------------------|--------------------------------------------|------------------|----------------|---------------------|----------------|------------------------------|----------------|
|                       |                                            | Detektsioon      | Valealarmide   | Detektsioon         | Valealarmide   | Detektsioon                  | Valealarmide   |
|                       |                                            |                  |                |                     |                |                              |                |
|                       |                                            |                  | arv            |                     | arv            |                              | arv            |
| $00:00 - 06:00$       | "Lyulin" $(5,3 \text{ km})$                | Ei               | $\overline{0}$ | Jah                 | 8              | Ei                           | $\overline{0}$ |
|                       | "Lyulin" $(7,8 \text{ km})$                | Ei               |                | Jah                 |                | Ei                           |                |
| $06:00 - 12:00$       | "Thetis D" $(7.9 \text{ km})$              | Jah              | $\overline{0}$ | Jah                 | $\overline{2}$ | Jah                          | 6              |
|                       | "Thetis $D^{\prime\prime}(7,7 \text{ km})$ | Jah              |                | Jah                 |                | Jah                          |                |
|                       | "Thetis $D^{\prime\prime}$ (7,8 km)        | Jah              |                | Jah                 |                | Jah                          |                |
|                       | "Coral Ivory" $(0,5 \text{ km})$           | Jah              |                | Jah                 |                | Jah                          |                |
| $12:00 - 18:00$       | "Sea Explorer" (7 km)                      | Jah              | $\overline{0}$ | Jah                 | 5              | Jah                          | 3              |
|                       | "Sea Explorer" $(6, 8 \text{ km})$         | Jah              |                | Jah                 |                | Jah                          |                |
|                       | "Ambal" $(0,3 \text{ km})$                 | Jah              |                | Jah                 |                | Jah                          |                |
| $18:00 - 00:00$       | "IMKE" $(6.9 \text{ km})$                  | Jah              | $\overline{0}$ | Jah                 | 25             | Jah                          | $\theta$       |
|                       | "IMKE" $(3,3 \text{ km})$                  | Jah              |                | Jah                 |                | Jah                          |                |
|                       | "IMKE" $(4.9 \text{ km})$                  | Jah              |                | Jah                 |                | Jah                          |                |
| DA/VA kokku           |                                            | 10/12            | $\overline{0}$ | 12/12               | 40             | 10/12                        | 9              |

Tabel 8. AIS andmete võrdlus detektsioonide ja valealarmidega.

# **Kokkuvõte**

Antud lõputöö käsitles Läänemere hüdroakustilise informatsiooni töötlemist. Ajavahemikus 01.09.2012 - 31.08.2016 viidi BIAS projekti raames läbi hüdroakustilised mõõtmised, eesmärgiga koguda infot Läänemere veealuse helimaastiku kohta. Käesoleva töö põhieesmärk oli luua algoritmid, mis suudaksid neid mõõtetulemusi analüüsida ning eraldada tehisliku iseloomuga hüdroakustilised komponendid looduslikust taustmürast. Selleks teostati MATLAB programmeerimiskeeles koodid, mis töötaksid vastava detektori põhimõttel. Antud töös käsitleti energiadetektorit, sageduslikku energiadetektorit ning tsüklostatsionaarset detektorit.

Magistritöö koosneb kuuest peatükist. Esimeses peatükis on kirjeldatud BIAS projekti olulisust Läänemere helimaastiku modelleerimisel. Lisaks on koostatud ülevaade kasutatud mõõtmisseadmestikust ning võrreldud selle vastavust BIAS allveemüra mõõtmisstandarditega. Samuti on räägitud AIS informatsiooni rakendamisest ning mereseisundite seostest looduslike helirõhutasemetega. Teises peatükis on käsitletud signaali detektsiooni ning otsustusläve määramise üldisi aluseid antud töö kontekstis. Kolmandas peatükis keskendutakse energiadetektori kirjeldamisele ning selle algoritmi realiseerimisele. Neljandas peatükis on toodud sagedusliku energiadetektori algoritm ning viiendas peatükis kirjeldatakse tsüklostatsionaarset protsessi, sellel põhinevat detektorit ning algoritmi. Töö kuuendas peatükis on kõik kolm meetodit rakendatud helifailide kogumiku suhtes, mis hõlmas kolme ööpäeva jagu Eesti vetes mõõdetud hüdroakustilist infot. Võrdlusena kasutati AIS andmeid, mis sisaldasid antud kuupäevadel esinenud transponderiga aluste infot. Detektorid suutsid avastada nii AIS -ga varustatud laevu kui ka teisi, otsustusläve ületavaid, signaale. Tehtud katsete põhjal tagas parima detektsioonide ning valealarmide suhte energiadetektor. Lisaks oli antud algoritm ka arvutuslikus mõttes kõige kiirem.

Koostatud detektorid täitsid oma eesmärgi ning neid võiks edaspidi kasutada loodusliku hüdroakustilise müra osakaalu hindamisel ilma AIS andmeteta. Samuti võiks neid detektoreid kasutada tulevikus reaalajasüsteemides.

# **Kasutatud kirjandus**

- [1] Sigray Peter, Andersson Mathias, Carlström Julia, Lalander Emilia Nikolopoulos Anna. (2016) BIAS Implementation Plan. Monitoring and assessment guidance for ambient noise in the Baltic Sea. [Online]. [http://www.aquabiota.se/wp](http://www.aquabiota.se/wp-content/uploads/nikolopoulos-etal-2017-bias-implementation-plan.pdf)[content/uploads/nikolopoulos-etal-2017-bias-implementation-plan.pdf](http://www.aquabiota.se/wp-content/uploads/nikolopoulos-etal-2017-bias-implementation-plan.pdf)
- [2] NEMA (Nature Values in Estonian Marine Areas). (2015) NEMA. [Online]. <http://nema.bef.ee/wp-content/uploads/2015/01/Eesti-mere.png>
- [3] IMO International Maritime Organization. (2016, Veebruar) Revised Guidelines for onboard operational use of ship Automatic Identification Systems. [Online]. [http://www.svg-marad.com/Downloads/Circulars/SOLAS/SOL-20064-20Revised-](http://www.svg-marad.com/Downloads/Circulars/SOLAS/SOL%20064%20Revised%20Guidelines%20for%20onboard%20operational%20use%20of%20ship%20Automatic%20Identification%20Systems%20_AIS_.pdf)[20Guidelines-20for-20onboard-20operational-20use-20of-20ship-20Automatic-](http://www.svg-marad.com/Downloads/Circulars/SOLAS/SOL%20064%20Revised%20Guidelines%20for%20onboard%20operational%20use%20of%20ship%20Automatic%20Identification%20Systems%20_AIS_.pdf)[20Identification-20Systems-20\\_AIS\\_.pdf](http://www.svg-marad.com/Downloads/Circulars/SOLAS/SOL%20064%20Revised%20Guidelines%20for%20onboard%20operational%20use%20of%20ship%20Automatic%20Identification%20Systems%20_AIS_.pdf)
- [4] Meresõiduohutuse seadus. (Vastu võetud 12.12.2001, viimati jõustunud 01.01.2003). Elektrooniline Riigi Teataja [WWW]. [Online]. [https://www.riigiteataja.ee/akt/105042016003 \(15.04.2017\) \(seadus e-väljaandest\)](https://www.riigiteataja.ee/akt/105042016003%20(15.04.2017)%20(seadus%20e-v�ljaandest))
- [5] Joe Wolfe. UNSW Sydney (University of New South Wales). [Online]. <http://newt.phys.unsw.edu.au/jw/z.html>
- [6] U.K., Andersson, M., Folegot, T., Laanearu, J., Matuschek, R., Pajala, J., Sigray, P., Tegowski, J., Tougaard, J Verfuß. (2015, February) Baltic Sea Information on the Acoustic Soundscape. [Online]. [https://biasproject.files.wordpress.com/2016/04/bias\\_standards\\_v5\\_final.pdf](https://biasproject.files.wordpress.com/2016/04/bias_standards_v5_final.pdf)
- [7] Inc. Wildlife Acoustics. (2013) https://songsleuth.com. [Online]. <https://songsleuth.com/images/documentation/SM2M-User-Manual.pdf>
- [8] (2002, Juuni) National Oceanographic Data Center. [Online]. [https://www.nodc.noaa.gov/woce/woce\\_v3/wocedata\\_1/woce](https://www.nodc.noaa.gov/woce/woce_v3/wocedata_1/woce-uot/document/wmocode.htm)[uot/document/wmocode.htm](https://www.nodc.noaa.gov/woce/woce_v3/wocedata_1/woce-uot/document/wmocode.htm)
- [9] Gordon M. Wenz, "Acoustic Ambient Noise in the Ocean: Spectra and Sources," *The Journal of the Acoustical Society of America*, vol. 34, no. 12, pp. 1-21, Mai 1962. [Online].<http://brigus.physics.mun.ca/~zedel/P6317/papers/wenz.pdf>
- [10] Ivo Müürsepp, *Robust Detectors for Cognitive Radio*.: TTÜ kirjastus, 2013.
- [11] Robert J. Urick, *Principles of Underwater Sound*.: Peninsula Publishing, 1983.
- [12] Jerome Antoni, Graham Brown, Ross Emslie David Hanson. (2009, November) Australian Acoustical Society. [Online]. [https://www.acoustics.asn.au/conference\\_proceedings/AAS2009/papers/p21.pdf](https://www.acoustics.asn.au/conference_proceedings/AAS2009/papers/p21.pdf)
- [13] Inc. The MathWorks. (2017) MathWorks, Butterworth filter design. [Online]. <https://uk.mathworks.com/help/signal/ref/butter.html>
- [14] Ivars Kristeins, Les Atlas Pascal Clark, "Multiband analysis for colored amplitudemodulated ship noise," in *ICASSP 2010*, Dallas, Texas, 2010, p. 4.
- [15] Folegot T., Matouschek R., Pajala J., Persson L., Tegowski J., Tougaard J., Wahlberg M. Betke K. (2015) Bias Project. [Online]. [https://biasproject.files.wordpress.com/2016/01/bias\\_sigproc\\_standards\\_v5\\_final.pdf](https://biasproject.files.wordpress.com/2016/01/bias_sigproc_standards_v5_final.pdf)

Kõik veebileheküljed on kontrollitud seisuga 14.05.2017

# **Lisa 1 – Andmelogeri ning hüdrofoni spetsifikatsioonid**

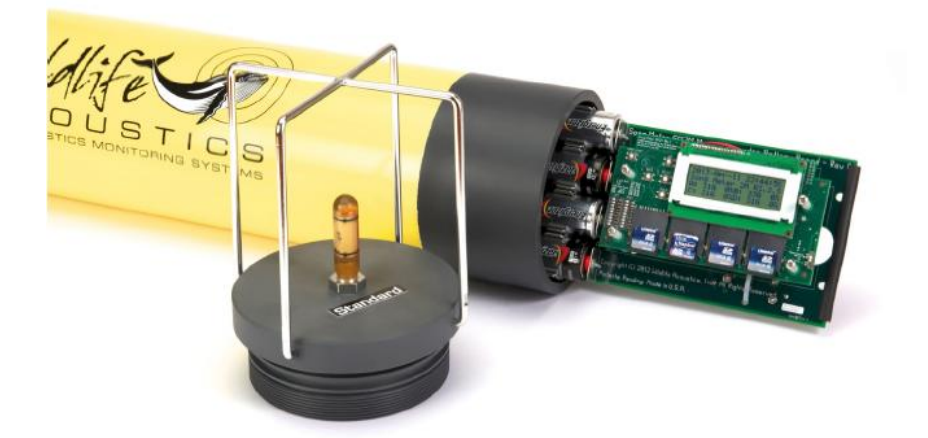

Joonis 60. *SM2M* andmeloger [7].

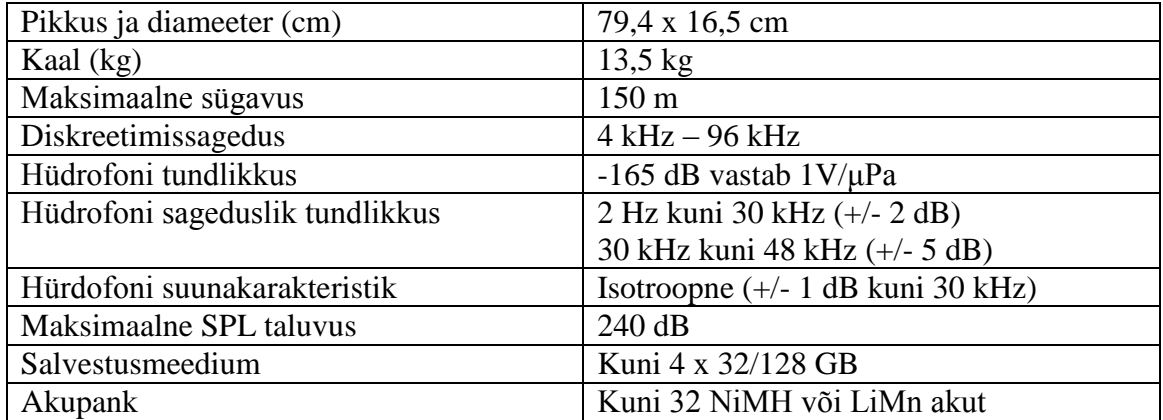

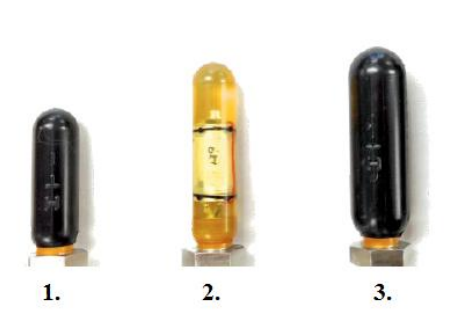

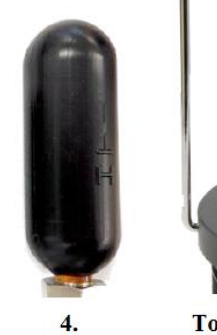

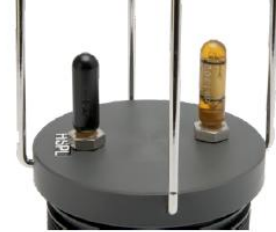

Topeltkonfiguratsioon

| Hüdrofoni tüüp               | Sagedusdiapasoon | Dünaamiline diapasoon |
|------------------------------|------------------|-----------------------|
|                              | (Hz)             | (dB <b>SPL</b> )      |
| Kõrge helirõhu hüdrofon (1)  | $2 - 48000$      | $78 - 240$            |
| Standard hüdrofon (2)        | $2 - 48000$      | $78 - 165$            |
| Ultraheli hüdrofon (3)       | $2 - 192000$     | $81 - 165$            |
| Madala helirõhu hüdrofon (4) | $2 - 48000$      | $56 - 165$            |

Joonis 61. *SM2M* hüdrofonid [7].
## **Lisa 2 – Energiadetektori algoritmi kood**

```
clc
clear
close all
% Energiadetektor
addpath('C:\Kaust kus asuvad ilmaaandmed')
load SS_T % Otsustuslävede tabel
%load ss_day_01022014 % Mereseisundite andmed
%load ss day 14012014 % Mereseisundite andmed
%load ss_day_15012014 % Mereseisundite andmed
DirName = 'C:\Kaust kus asuvad helifailid';
d=dir(fullfile(DirName,'*.wav'));
d size=size(d,1);files = \{d.name\}';
% Mereseisundi tabelist võetakse mereseisundile vastavad otsustusläved.
C = zeros(length(ss_day), 1);for i = 1: length(ss_day)
    if ss\_day(i) == 0;C(i) = SS_T{8,{}} Threshold'}}; % Sea-state 0 puhul võta SS_T tabelist 8-sas
lävi
     else
         C(i) = SS_T{ss_day(i),{'Threshold'}}; % Muul juhul võta vastava indeksiga 
lävi
     end
end
final_array_nrg = zeros(3540,24);
final_array_det = zeros(3540,24);
% Energia töötlus üle kõikide kaustas olevate failide.
for i = 1:d size
    abc = files(i);
     file = fullfile(DirName,abc); % Võta 'fail'
     [signal,Fd]=audioread(file); % Audio sisse ning tuvasta diskreetimissagedus 
(Fd)
     % Stereo/mono signaali tuvastus. Kui stereo siis teisenda monoks.
    S = size(signal, 2);if S > 1y = (signal(:,1)+signal(:,2))/2; % Stereo to mono
     else y = signal;
     end
```

```
 clearvars signal % Et mälu kokkuhoida, eemalda "signal" muutuja
     % Signaali diskreetide ja akende määramine
    win_dur = 1; % Akna kestus sekundites. 1s = 1 kaader = 32000 diskreeti
    win len = Fd; % Akna pikkus diskreetides (32000)
     num_win = floor(length(y)/win_len); % Akende hulk sisseloetud failis. 
(Peab olema täisarv aknaid).
     num_frames = num_win*win_dur; % Kaadrite hulk akendes kokku.
     ss_intrv = 300; % Mereseidundi näit iga 300 sek tagant
    y = y(1:num frames*Fd); % Töödeldav signaal (kogu diskreetide valik)
     % Filtri parameetrite määramine
     Wp = 2100/16000; % Pääsuriba sagedus
     Ws = 2600/16000; % Stoppriba sagedus
    \lceil \sim, Wn] = buttord(Wp, Ws, 3, 60); % 0 ja Wn leidmine
     O = 14; % Filtri järk
     [a,b]=butter(O,Wn); % Butterworth filter
     % fvtool(a,b,'Fs',Fd) Sageduskarakteristiku kuvamine
     % Lähteparameetrid akende töötluseks
     det_nrg = zeros(1,num_win); % Energia väärtuste maatriks
    det mat = zeros(1,num win); % Detektsiooni maatriks
     set_len = floor(num_frames/ss_intrv); % Merseisundi näitude hulk failis
     ss_set = C((i-1)*set_len+1:set_len*i); % Võta lävi maatriksist C
     H = ss_intrv; % Mereseisundi intervall
     H_mat = 1:ss_intrv:num_frames;
     % Akende töötlemine
    count = 1;
    for m = H_{\text{mat}} if count > set_len
             ss_threshold_nrg = ss_set(end); % Kui ss-d tabelist on otsas siis võta 
viimane ss
         else
             ss_threshold_nrg = ss_set(count);
         end 
         if m == H_mat(end) % Kui m = 3301 siis muuda H 240-ks et töödelda jääki.
            H = num_frames - ss_intrv*length(ss_set); % Uus H on 3540 - 3300 =
240! St. 240 jääkdiskreeti
         end
        for n = 1:H % Võta uus frame. Fd on sama mis kaadri pikkus!
            frame = y((n+m-2)*win\_len+1:win\_len*(n+m-1)); % Eemalda DC komponent
```

```
74
```

```
 frame = frame - mean(frame); % Enne filtreerimist eemalda DC komp.
             % Rakenda aknale ribafilter
            y flt = filter(a,b,frame);
             % Ruutu tõstmine
             y_sq = abs(y_flt).^2; % Ruutu (square-law)
             % Summeerimine
            y sum = sum(y sq);
             % Keskmine energia
             y_nrg = y_sum/length(frame);
             det_nrg(m+n-1) = y_nrg; % Energia maatriksisse
             if y_nrg > ss_threshold_nrg % SS1 tasemega võrdlemine
                det\_mat(m+n-1) = 1;else det_mat(m+n-1) = 0;
             end
         end
        count = count + 1; end
    final_array_nrg(:,i) = det_nnrg; % Tulemus maatriksisse
     final_array_det(:,i) = det_mat; % Tulemus maatriksisse
end
NRG=final_array_nrg(:)'; % Energia maatriks reaks
DET=final array det(:)'; % Detektsioonide maatriks reaks
% Mediaanfilter ja Gaussi silumine
% Mediaanfilter kuni 1s (32000 diskreedi) suuruste peak-impulsside
% eemaldamiseks.
y med = medfilt1(NRG,5);
% Energia silumine Gaussi aknaga
g = gausswin(180); % <-- this value determines the width of the smoothing window
g = g/sum(g); % Filtri akna normaliseerimine
y_g_med = conv(y_med, g, 'same'); % Konvolutsioon
figure(3);
hold on; 
stem(NRG); 
plot(y_g_med,'LineWidth',4);
plot([0 length(det_nrg)], ss_threshold_nrg*[1 1], 'LineWidth',4)
xlabel('1s töötlusaknad','FontSize', 20)
ylabel('Detektsiooni näit','FontSize', 20)
% Silutud väärtuste võrdlemine otsustuslävedega
det_{gauss} = zeros(1, length(DET));ss_intrv_g = length(det_gauss)/length(C);
G_mat = 1:ss_intrv_g:length(det_gauss);
```

```
75
```

```
count = 1;for k = G mat
    ss_threshold_nrg = C(count);
   for l = 1:ss\_intrv_gif y_g_med(l+k-1) > ss_threshold_nrgdet gauss(l+k-1) = 1;else det_gauss(1+k-1) = 0;
        end
    end
    count = count + 1;end
figure(4)
stem(det_gauss)
title([{abc},'Silutud energia detektsiooni graafik'],'Interpreter','none')
xlabel('1s töötlusaknad','FontSize', 20)
ylabel('Detektsiooni näit','FontSize', 20)
% Ajavektor päevapildile
startTime = datenum('00:00', 'HH:MM');
t = 1:length(det_gauss); % Aeg sekundites
t = t/length(det_mat)/24 + startTime; % Aeg kümnendkujul
stem(t, det_gauss)
set(gca, 'XTick', t(1:length(det_mat):end),'FontSize',16); % Tick iga 1h tagant
datetick('x','HH:MM','keepticks')
xlabel('Aeg','FontSize', 24)
ylabel('Detektsiooni näit','FontSize', 24)
```
## **Lisa 3 – Sagedusliku energiadetektori algoritmi kood**

```
clc
clear
close all
% Sageduslik energiadetektor
addpath('C:\Kaust kus asuvad ilmaaandmed')
load SS_T % Otsustuslävede tabel
%load ss_day_01022014 % Mereseisundite andmed
%load ss day 14012014 % Mereseisundite andmed
%load ss_day_15012014 % Mereseisundite andmed
DirName = 'C:\Kaust kus asuvad helifailid';
d=dir(fullfile(DirName,'*.wav'));
d size=size(d,1);files = \{d.name\}';
% Mereseisundi tabelist võetakse mereseisundile vastavad otsustusläved.
C = zeros(length(ss_day), 1);for i = 1: length(ss_day)
    if ss\_day(i) == 0;C(i) = SS_T{8,{'}Threshold'}}; % Sea-state 0 puhul võta SS_T tabelist 8-sas
lävi
     else
        C(i) = SS T{ss day(i),{'Threshold'}}; % Muul juhul võta vastava indeksiga
lävi
     end
end
final_array_nrg = zeros(118,24);
final_array_det = zeros(118,24);
% Töötlus üle kõikide kaustas olevate failide.
timer = 0;
for i = 1:d size
    abc = files{i};
     file = fullfile(DirName,abc); % Võta 'fail'
     [signal,Fd]=audioread(file); % Audio sisse ning tuvasta diskreetimissagedus 
(Fd)
     % Stereo/mono signaali tuvastus. Kui stereo siis teisenda monoks.
    S = size(signal, 2);if S > 1y = (signal(:,1)+signal(:,2))/2; % Stereo to mono
     else y = signal;
```

```
 clearvars signal % Et mälu kokkuhoida, eemalda "signal" muutuja
     % Signaali diskreetide ja akende määramine
    win dur = 30; % Akna kestus sekundites. 1s = 32000 diskreeti
     frame_len = Fd; % Kaadri pikkus diskreetides (32000)
     win_len = frame_len*win_dur; % Akna pikkus diskreetides
     num_win = floor(length(y)/win_len); % Akende hulk sisseloetud failis. Peab 
olema täisarv aknaid.
    num frames = num win*win dur; % Kaadrite hulk akendes kokku.
     ss_intrv = 300; % Mereseisundi näit iga 10x30 sek tagant
     y = y(1:num_frames*Fd); % Töödeldav signaal (kogu diskreetide valik)
     % Lähteparameetrid akende töötluseks
     det_peak = zeros(num_win,1); % Energia väärtuste maatriks
    det mat = zeros(num win,1); % Detektsiooni maatriks
     set_len = floor(num_frames/ss_intrv); % Merseisundi näitude hulk failis
     ss_set = C((i-1)*set_len+1:set_len*i); % Võta reaalne lävi maatriksist C
     H_mat = 1:ss_intrv:num_frames;
     N_mat = 1:win_dur:ss_intrv;
     nfft_mat = frame_len; % NFFT pikkus - järgmine 2-nd aste peale kaadri pikkust.
     BW = 2000; % Sagedusvahemik
     Pxx_mat = zeros(10,2*BW+1); % 0-maatriksi loomine PSD jaoks
    psd vec = zeros(1,length(Pxx mat)); % PSD vektorite maatriks
     % Akende töötlemine
    count = 1;
    min counter = 0;for m = H_{\text{mat}} if count > set_len
             ss_threshold_nrg = ss_set(end); % Kui ss-d tabelist on otsas siis võta 
viimane ss
         else
             ss_threshold_nrg = ss_set(count);
         end 
         if m == H_mat(end) % Kui m = 3301 siis muuda H 240-ks et töödelda jääki.
            N mat = 1:win dur:num frames-H mat(end);
         end
        for n = N mat
            min\_counter = min\_counter + 1;for k = 1:win dur
                frame = y((m+n+k-3)*frame\_len+1:frame\_len*(m+n+k-2));
```
end

```
78
```

```
 % Eemalda DC komponent
                 frame = frame - mean(frame); % Enne filtreerimist eemalda DC komp.
                 % FFT
                 Y = fft(frame)/length(frame); % kaadri pikkusega skaleeritud 
spekter
                Y SHFT = fftshift(Y); % PSD
                Y1 = Y SHFT(nfft mat/2-BW:nfft mat/2+BW);
                Y2 = conj(Y SHFT(nfft mat/2-BW:nfft mat/2+BW));
                 Pxx_Y = Y1.*Y2; % Iga sag. komponendi võimsus
                Pxx_matrix(k,:) = Pxx_Y; end
             psd_vec(min_counter,:) = sum(Pxx_mat);
             det_peak(min_counter) = max(psd_vec(min_counter,:));
             if det_peak(min_counter) > ss_threshold_nrg % SS1 tasemega võrdlemine
                 det_mat(min_counter) = 1;
            else det_mat(min_counter) = 0;
             end
         end
        count = count + 1; end
    final_array_nrg(:,i) = det_peak; % Tulemus maatrix isfinal_array_det(:,i) = det_matrix % Tulemus maatriksisse
end
NRG=final_array_nrg(:)'; % Maatriks reaks
DET=final_array_det(:)'; % Maatriks reaks
% Mediaanfilter ja Gaussi silumine
% Mediaanfilter kuni 1s (32000 diskreedi) suuruste peak-impulsside
% eemaldamiseks.
y med = medfilt1(NRG, 5);
% Silumine Gaussi filtriga
g = gausswin(6);
g = g/sum(g); % Filtri akna normaliseerimine
y_g = \text{conv(NRG, g, 'same')};y g med = conv(y med, g, 'same');
figure(3);
hold on; 
stem(NRG); 
plot(y_g_med,'LineWidth',4);
plot([0 length(det_nrg)], ss_threshold_nrg*[1 1], 'LineWidth',4)
```

```
% Silutud väärtuste võrdlemine otsustuslävedega
det gauss = zeros(1,length(DET));
ss\_intrv_g = 10;G_mat = 1:ss_intrv_g:length(DET);
count = 1;for k = 6 mat
     ss_threshold_nrg = C(count);
    if k == G_mat(end) % Kui m = 3301 siis muuda H 240-ks et töödelda jääki.
        ss_intrv_g = length(det_gauss) -
ss_intrv_g*floor(length(det_gauss)/ss_intrv_g);
    end
   for l = 1:ss\_intrv_gif y_g_med(l+k-1) > ss_threshold_nrgdet\_gauss(1+k-1) = 1;else det_gauss(1+k-1) = 0;
        end
    end
   count = count + 1;end
figure(4)
stem(det_gauss)
title([{abc},'Silutud energia detektsiooni graafik'],'Interpreter','none')
xlabel('30 sekundised töötlusaknad')
% Ajavektor päevapildile
startTime = datenum('00:00','HH:MM'); 
t = 1:length(det_gauss); % Aeg sekundites
t = t/length(det_mat)/24 + startTime; % Aeg kümnendkujul
stem(t, det_gauss)
set(gca, 'XTick', t(1:length(det_mat):end),'FontSize',16); % Tick iga 30 
min tagant
datetick('x','HH:MM','keepticks')
xlabel('Aeg','FontSize', 24)
ylabel('Detektsiooni näit','FontSize', 24)
```
## **Lisa 4 – Tsüklostatsionaarse detektori algoritmi kood**

```
clc
clear
close all
% Tsüklostatsionaarne detektor
addpath('C:\Kaust kus asuvad ilmaaandmed')
load SS_T % Otsustuslävede tabel
%load ss_day_01022014 % Mereseisundite andmed
%load ss day 14012014 % Mereseisundite andmed
%load ss_day_15012014 % Mereseisundite andmed
DirName = 'C:\Kaust kus asuvad helifailid';
d=dir(fullfile(DirName,'*.wav'));
d size=size(d,1);files = \{d.name\}';
% Mereseisundi tabelist võetakse mereseisundile vastavad otsustusläved.
C = zeros(length(ss_day), 1);for i = 1: length(ss_day)
    if ss\_day(i) == 0;C(i) = SS_T{8,{}} Threshold'}}; % Sea-state 0 puhul võta SS_T tabelist 8-sas
lävi
     else
         C(i) = SS_T{ss_day(i),{'Threshold'}}; % Muul juhul võta vastava indeksiga 
lävi
     end
end
final_array_nrg = zeros(118,24);
final_array_det = zeros(118,24);
% Töötlus üle kõikide kaustas olevate failide.
for i = 1:d_size
    abc = files{i};
     file = fullfile(DirName,abc); % Võta 'fail'
     [signal,Fd]=audioread(file); % Audio sisse ning tuvasta diskreetimissagedus 
(Fd)
     % Stereo/mono signaali tuvastus. Kui stereo siis teisenda monoks.
    S = size(signal, 2);if S > 1y = (signal(:,1)+signal(:,2))/2; % Stereo to mono
     else y = signal;
     end
```

```
y = y;
     clearvars signal % Et mälu kokkuhoida, eemalda "signal" muutuja
     % Signaali diskreetide ja akende määramine
    win dur = 30; % Akna kestus sekundites. 1s = 32000 diskreeti
     frame_len = Fd; % Kaadri pikkus diskreetides (32000)
     win_len = frame_len*win_dur; % Akna pikkus diskreetides
     num_win = floor(length(y)/win_len); % Akende hulk sisseloetud failis. Peab 
olema täisarv aknaid.
    num frames = num win*win dur; % Kaadrite hulk akendes kokku.
     ss_intrv = 300; % Mereseisundi näit iga 10x30 sek tagant (5 min)
     y = y(1:num_frames*Fd); % Töödeldav signaal (kogu diskreetide valik)
     % Lähteparameetrid akende töötluseks
     det_peak = zeros(num_win,1); % Tippväärtuste maatriks
    det mat = zeros(num win,1); % Detektsiooni maatriks
     set_len = floor(num_frames/ss_intrv); % Merseisundi näitude hulk failis
     ss_set = C((i-1)*set_len+1:set_len*i); % Võta reaalne lävi maatriksist C
     H_mat = 1:ss_intrv:num_frames;
     N_mat = 1:win_dur:ss_intrv;
    nfft mat = frame len; % NFFT pikkus
     BW = 200; % Sagedusvahemik
     % Akende töötlemine
    count = 1; min_counter = 0;
    for m = H mat
        if count > set len
             scf_threshold = ss_set(end); % Kui ss-d tabelist on otsas siis võta 
viimane ss
         else
             scf_threshold = ss_set(count);
         end 
         if m == H_mat(end) % Kui m = 3301 siis muuda H 240-ks et töödelda jääki.
             N_mat = 1:win_dur:num_frames-H_mat(end);
         end
        for n = N mat
            min counter = min counter + 1;
             G = zeros(4*BW+1,2*BW+1); % SCF maatriksi lähtestamine. Iga win_dur 
tagant nulli.
            for k = 1:win_dur
                frame = y((m+n+k-3)*frame len+1:frame len*(m+n+k-2));
```

```
 % Võta uus frame. Fd on sama mis kaadri pikkus!
                 % Eemalda DC komponent
                 frame = frame - mean(frame); % Enne filtreerimist eemalda DC komp.
                 % FFT
                 Y = fft(frame)/length(frame); % kaadri pikkusega skaleeritud 
spekter
                Y_SHFT = fftshift(Y);
                 % PSD
                 Y1 = Y_SHFT(nfft_mat/2-BW:nfft_mat/2+BW);
                 Y2 = conj(Y_SHFT(nfft_mat/2-BW:nfft_mat/2+BW));
                F = \text{scf}_\text{run}(Y1, Y2);G = F + G; end
             H = G(480:600,BW-40:BW+40); % Võta SCF ülemine kvadrant
            G_ROW = abs(H(:))M = max(G_ROW); if M > scf_threshold
                 det_mat(min_counter) = 1;
             else
                det mat(min counter) = 0; end
             det_peak(min_counter) = M;
         end
        count = count + 1; end
    final_array_nrg(:,i) = det_peak; % Tulemus maatriksissefinal_array_det(:,i) = det_matrix % Tulemus maatriksisse
end
NRG=final_array_nrg(:)'; % Maatriks reaks
DET=final_array_det(:)'; % Maatriks reaks
% Mediaanfilter ja Gaussi silumine
% Mediaanfilter kuni 1s (32000 diskreedi) suuruste peak-impulsside
% eemaldamiseks.
y_med = medfilt1(NRG,5);
% Silumine Gaussi filtriga
g = gausswin(6);
g = g/sum(g); % Filtri akna normaliseerimine
y g med = conv(y med, g, 'same'); % Konvolutsioon
figure(3);
hold on; 
stem(NRG); 
plot(y_g_med,'LineWidth',4);
plot([0 length(det_nrg)], scf_threshold_nrg*[1 1], 'LineWidth',4)
```

```
% Silutud väärtuste võrdlemine otsustuslävedega
det gauss = zeros(1,length(DET));
ss\_intrv_g = 10;G_mat = 1:ss_intrv_g:length(DET);
count = 1;for k = 6 mat
     scf_threshold = C(count);
    if k == G_mat(end) % Kui m = 3301 siis muuda H 240-ks et töödelda jääki.
        ss_intrv_g = length(det_gauss) -
ss_intrv_g*floor(length(det_gauss)/ss_intrv_g);
    end
   for l = 1:ss\_intrv_g if y_g_med(l+k-1) > scf_threshold
           det\_gauss(1+k-1) = 1;else det_gauss(1+k-1) = 0;
        end
    end
   count = count + 1;end
figure(4)
stem(det_gauss)
title([{abc},'Silutud energia detektsiooni graafik'],'Interpreter','none')
xlabel('30 sekundised töötlusaknad')
% Ajavektor päevapildile
startTime = datenum('00:00','HH:MM'); 
t = 1:length(det_gauss); % Aeg sekundites
t = t/length(det_mat)/24 + startTime; % Aeg kümnendkujul
stem(t, det_gauss)
set(gca, 'XTick', t(1:length(det_mat):end),'FontSize',16); % Tick iga 30 
min tagant
datetick('x','HH:MM','keepticks')
xlabel('30 sekundised töötlusaknad','FontSize', 20)
ylabel('Detektsiooni näit','FontSize', 20)
```